# Fakultät für Physik und Astronomie

Ruprecht-Karls-Universität Heidelberg

Diplomarbeit

Im Studiengang Physik vorgelegt von Mathias Hoppe

aus Halle/Westfalen

2009

# Frequenzabhängige Messungen der dielektrischen Eigenschaften von Eis mit einer Koaxial-Zelle

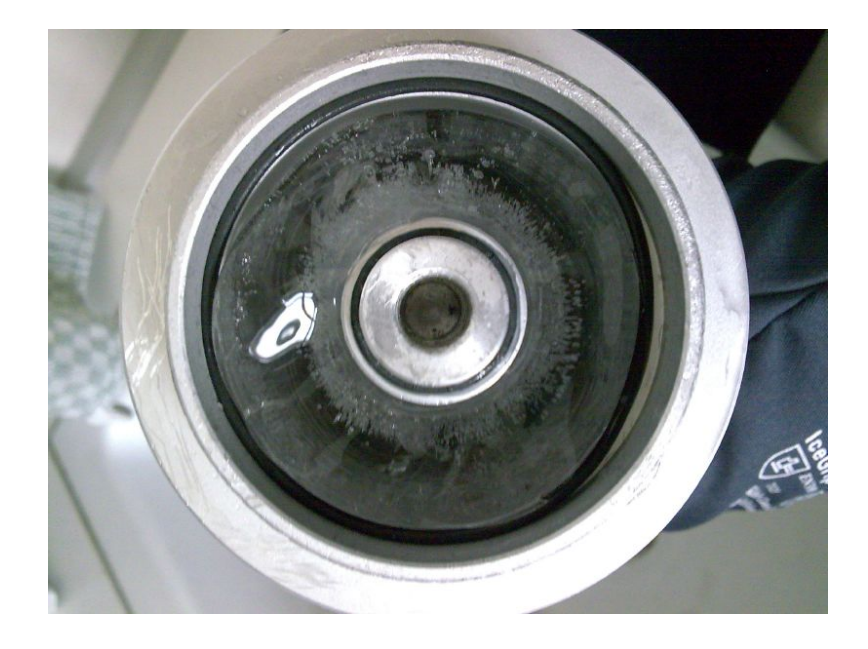

Diese Diplomarbeit wurde von Mathias Hoppe ausgeführt am Institut für Umweltphysik unter der Betreuung von Prof. Kurt Roth sowie von Dr. Olaf Eisen Alfred-Wegner-Institut für Polar und Meeresforschung

#### Zusammenfassung:

In der glaziologischen Forschung haben sich elektro-magnetische-Reflexionsverfahren. kurz EMR, als Standardmethode etabliert. Verwendet werden EMR z.B. für Messungen der Dicke von Eisschilden, ihrer internen Struktur, der subglazialen Eigenschaften sowie zur Synchronisation von Eiskernen. Die relative Permittivität  $\epsilon_r$  ist dabei der entscheidende Parameter. Im Frequenzbereich von 1MHz bis 1GHz gibt es keine zuverlässigen Daten über die Frequenzabhängigkeit von  $\epsilon_r$ . EMR arbeiten aber gerade im Bereich von mehreren hundert MHz. Um diese Lücke zu schließen wurde in dieser Arbeit ein Verfahren untersucht, um die Frequenzabhängigkeit von  $\epsilon_r$  im Bereich von 0,3MHz bis 3GHz zu vermessen. Es wurde ein Koaxialaufbau, bestehend aus einer Koaxial-Zelle und einem Netzwerkanalysator verwendet. Bei dieser Methode wird Probenmaterial als Dielektrikum in die Koaxial-Zelle eingesetzt. Der Netzwerkanalysator misst anschlieÿend die Streuparameter der gefüllten Zelle. Der Koaxialaufbau wurde mit Messungen verschiedenen Materialien, z.B. Wasser, Ethanol und einem Plastikzylinder, getestet. Danach wurde blasenfreies Eis hergestellt und mit einem in dieser Arbeit entwickelten, mechanischen Verfahren möglichst präzise auf die Gröÿe und Symmetrie der Koax-Zelle angepasst. Dann wurden die Streuparameter der mit Eis gefüllten Zelle mit dem Netzwerkanalysator gemessen. Diese Arbeit präsentiert den Stand der Methode, erarbeitete Lösungen und noch offene Fragen zur Verbesserung der Messung der dielektrischen Eigenschaften von Eis mittels der Koaxial-Zelle.

#### Abstract:

Radio-echo-sounding (RES) has become a standard method in glaciology. Applications are thickness measurements of ice shields, mapping their internal structure, subglacial properties and the synchronisation of ice cores. The most important parameter of RES is the relative permittivity  $\epsilon_r$ . But there is no reliable data on the frequency dependence of  $\epsilon_r$  in the range from 1MHz to 1GHz. Since the frequencies used by RES fall into this region, a method was investigated to measure the frequency dependence of  $\epsilon_r$  between 0,3MHz and 3GHz with high precision. This was done with a coaxial setup, consisting of a coaxial cell and a network analyzer. Samples are introduced into the cell as dielectrics and the network analyzer then measures the scattering parameters of the filled cell. The setup was characterized by measurements of different materials, e.g. ethanol, water and a plastic cylinder. Afterwards, artificial bubble-free ice was produced and, with a mechanical method developed in this work, prepared to fit the cell as precisely as possible. Subsequently the scattering parameters of the ice-filled cell were measured using the network analyzer. This thesis presents the state of the method, developed solutions and remainig questions on improving the measurement of the dielectric properties of ice with a coaxial cell.

# Inhaltsverzeichnis

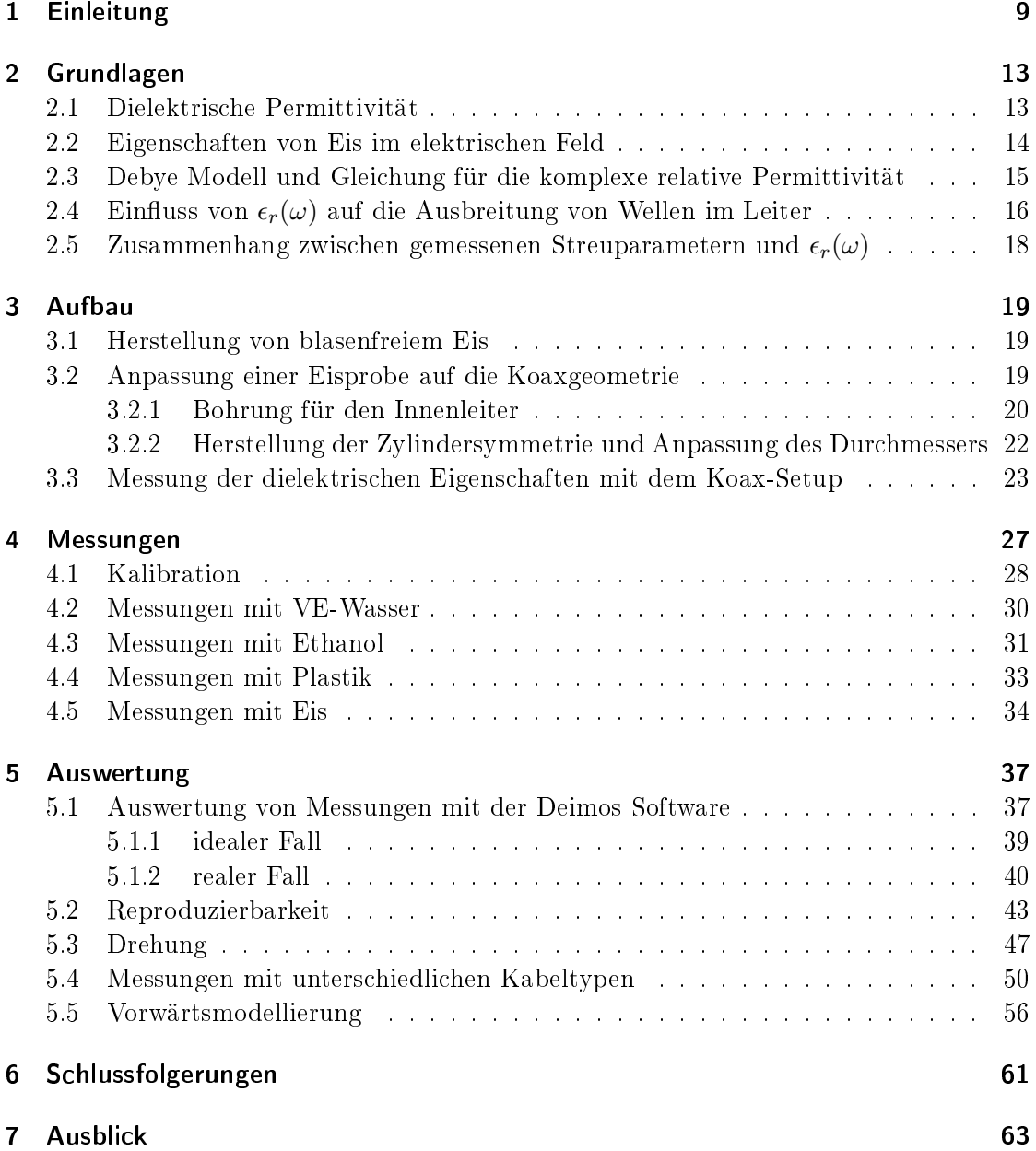

Inhaltsverzeichnis

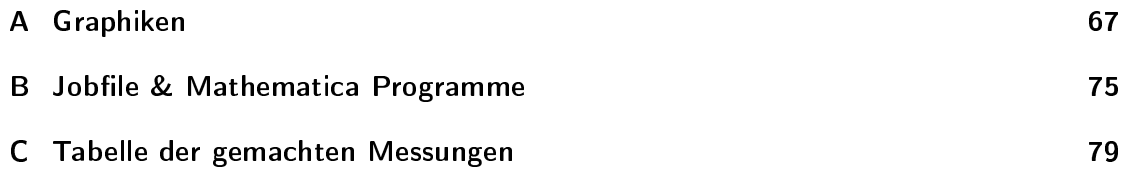

# 1 Einleitung

Der globale mittlere Meeresspiegel ist von 1961 bis 2003 durchschnittlich 1,8mm pro Jahr gestiegen. Für den Zeitraum von 1993 bis 2003 betrug der mittlere Anstieg sogar 3,1mm. Den gröÿten Anteil, mit fast 60%, am Anstieg des Meeresspiegels seit 1993 hat die temperaturbedingte Ausdehnung der Ozeane. Aber auch das Abschmelzen der globalen Eismassen hat mit ca. 15% einen signikanten Anteil am Anstieg des Meeresspiegels (IPCC, 2007)).

In den polaren Eisschilden findet ein kontinuierlicher Eis-Fluss aus den Akkumulationsgebieten(Schneefall) zu den Rändern statt. Die Geschwindigkeit dieses Transports hängt dabei stark davon ab, welche physikalischen Prozesse im Eis ablaufen. Diese Prozesse zu verstehen und interne Strukturen aufzudecken ist deshalb von entscheidender Bedeutung für das Verständnis der Änderungen des Eisschilds in der Vergangenheit, Gegenwart und Zukunft. Eiskernbohrungen und anschließende Bohrlochvermessungen sind dafür gute Methoden. Man kann mit ihnen sehr detaillierte Informationen über das innere des Eisschilds gewinnen. Allerdings sind diese Informationen immer nur punktuell, es ist kaum möglich damit Flächen in der Größenordnung eines Eisschilds abzudecken. Um die detaillierten Informationen z.B. einer Eiskernanalyse in die Fläche auszubreiten, eignen sich elektro-magnetische-Reflexionsverfahren(EMR). Sie arbeiten in einem Bereich von ein paar MHz bis zu mehreren hundert MHZ und haben sich mittlerweile zu einer Standardmethode der glaziologischen Forschung entwickelt. Mit dieser Methode lassen sich die physikalischen Eigenschaften eines Eisschilds und seine Dynamik in-situ und zerstörungsfrei ableiten. Man kann man im Eis interne Schichten finden, die EM-Wellen des EMR werden durch plötzliche Änderungen in der relativen Permittivität  $\epsilon_r$  reflektiert. Bei den Schichten handelt es sich um Isochronen(Abb. 1.1). Die plötzlichen Änderungen von  $\epsilon_r$ , die diese Isochronen im Radargramm sichtbar machen, können von drei Parametern verursacht werden: der Dichte, der Orientierung der Eiskristalle und der Leitfähigkeit. Änderungen in jedem dieser Parameter sind eng mit Änderungen der Umwelt in der Vergangenheit verknüpft und damit für die Paläoklimaforschung sehr interessant. Abbildung 1.1 zeigt das Radargramm einer EMR Messung(aus Rotschky et al (2004)).

Für eine komplexe relative Permittivität, mit der Form  $\epsilon_r = \epsilon'_r - i\epsilon''_r$ , kann man den Realteil mit der Dichte und den Imaginärteil mit der Leitfähigkeit des Mediums assoziieren. Die Schichten in Abb. 1.1 stellen also Dichte- oder Leitfähigkeits-Änderungen dar. Aus der klassischen Elektrodynamik weiÿ man, das die Ausbreitungsgeschwindigkeit von EM-Wellen in Materie von der Permittivität des Mediums abhängt. Bei Eis handelt es sich um ein Niedrigverlust-Medium, der Einfluss von  $\epsilon_{ r}^{\prime\prime}$  und damit der Leitfähigkeit auf die Ausbreitungsgeschwindigkeit ist vernachlässigbar klein. Der Realteil der relativen Permittivität ist der dominante Faktor. Die Frequenzabhängigkeit von  $\epsilon_{ r}^{\prime}(\nu)$  ist

#### 1 Einleitung

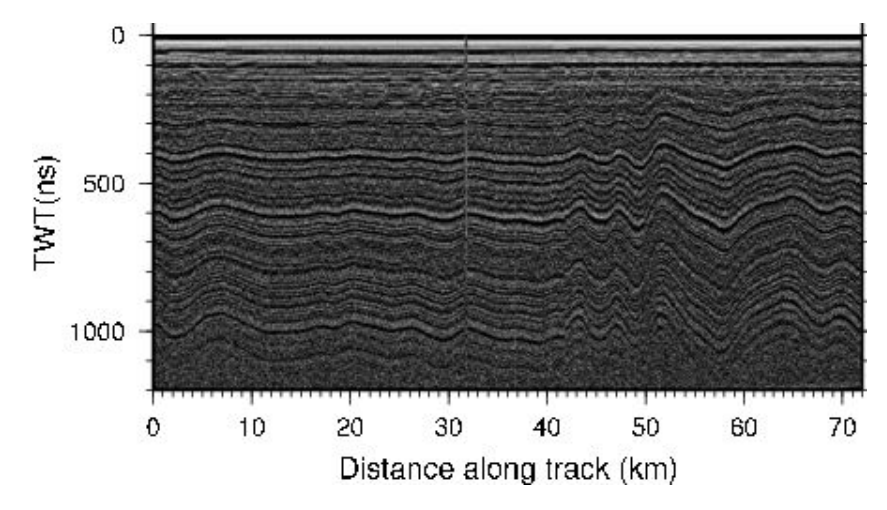

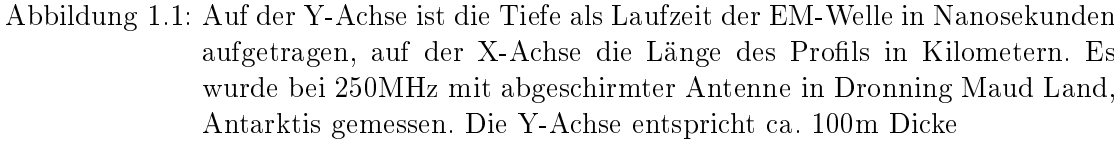

aber im Bereich von 1MHz bis 10GHz schlecht bekannt, wie Fujita et al (2000) zeigten. Abbildung 1.2 zeigt die vollständigste Kompilierung von Messungen von  $\epsilon_{ r}^\prime$  als Funktion der Frequenz. Man erkennt die deutliche Lücke der Messungen im Bereich von 106Hz bis 1010Hz. Aus dieser Unsicherheit resultiert ein Fehler bei der Interpretation der Laufzeit der EM-Welle als Strecke und den Abständen der Reflexionshorizonte im Bereich von 1%.(vgl. Abb. 1.1)

Der Bereich bis 1MHz zeigt den Einfluss der Kristallorientierung auf  $\epsilon_{ r}^\prime$ . Hexagonale Eiskristalle haben genau eine Symmetrieachse, die oft c-Achse oder optische Achse genannt wird. Um den Einfluss dieser Vorzugsrichtung zu berücksichtigen, unterscheidet man zwischen  $\epsilon^{\parallel c}_r$  und  $\epsilon^{\perp c}_r$ . Bei  $\epsilon^{\parallel c}_r$  stehen die c-Achse des Kristalls und der elektrische Feldvektor der Radar-Welle parallel, bei  $\epsilon_r^{\perp c}$  stehen sie senkrecht aufeinander. Im isotropen Fall gilt  $\epsilon_r = \frac{2}{3}$  $rac{2}{3}\epsilon_r^{\perp c} + \frac{1}{3}$  $\frac{1}{3} \epsilon^{\parallel c}_{r}$ . Da die Ausrichtung der Kristalle in polaren Eisschilden im Allgemeinen anisotrop ist, liegt die makroskopische Permittivität zwischen  $\epsilon_r^{\parallel c}$  und  $\epsilon_r^{\perp c}$ .

Um die Lücke vom MHz- bis zum GHZ-Bereich zu schlieÿen, soll in dieser Arbeit die relative Permittivität von blasenfreiem, zunächst isotropem Eis zwischen 0,3MHz und 3GHz mit hoher Präzision bestimmt werden. Dazu wird ein Koaxialaufbau verwendet. Er besteht aus einer Koaxial-Zelle, die mit dem zu untersuchenden Material gefüllt wird, und einem Netzwerkanalysator. Dieser misst die Streuparameter der gefüllten Zelle im ausgewählten Frequenzbereich. Aus den so gemessenen Streuparametern soll dann mit einer inversen Modellierung die Permittivität der Probe bestimmt werden.

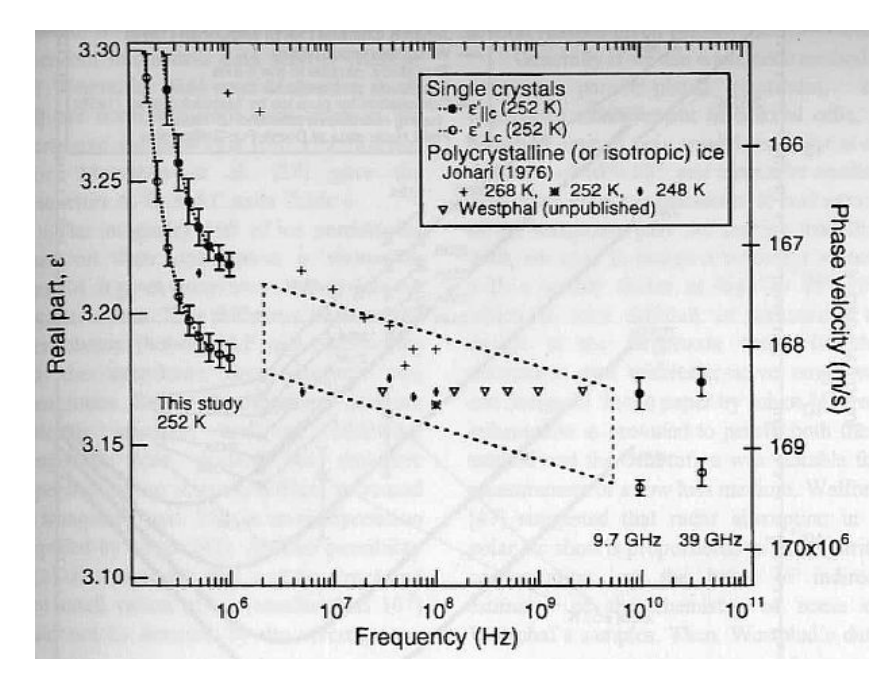

Abbildung 1.2:  $\epsilon'_r$  von Eis und die Phasengeschwindigkeit sind gegen die Frequenz aufgetragen.(aus Fujita et al (2000))

Diese Arbeit gliedert sich in folgende Teile:

Im Kapitel "Grundlagen" wird der Einfluss der relativen Permittivität  $\epsilon_r$  auf Ausbreitung von EM-Wellen in Materie und in der gefüllten Koaxial-Zelle dargestellt. Im nächsten Kapitel, "Aufbau", wird die Herstellung von blasenfreiem Eis und der experimentelle Aufbau erläutert. Anschließend werden im Kapitel "Messungen" exemplarisch Daten der untersuchten Stoffe gezeigt. Im Kapitel "Auswertung" wird Schritt für Schritt die inverse Modellierung durchgeführt und das experimentelle Setup charakterisiert. Die Ergebnisse werden schließlich im Kapitel "Schlußfolgerungen" dargestellt und diskutiert. Im letzten Kapitel, "Ausblick", findet man Verbesserungsvorschläge, die sich aus den Ergebnissen dieser Arbeit für zukünftige Messungen ableiten lassen.

## 1 Einleitung

## 2 Grundlagen

Die dielektrischen Permittivität  $\epsilon(\mathbf{r}, \omega)$  ist ein entscheidender Parameter der Wechselwirkung von elektrischen Feldern mit Materie. Seine Beziehung zu der Ausbreitungsgeschwindigkeit von EM-Wellen und Polarisation des Mediums wird in diesem Abschnitt dargestellt. Außerdem wird die Nutzung eines Koaxial-Setups für die Messung von  $\epsilon$ motiviert und auf dessen Grundlagen eingegangen.

### 2.1 Dielektrische Permittivität

In der Theorie des Elektromagnetismus, z.B. Jackson (2006), beschreibt die dielektrische Verschiebung  $D$  den Einfluss eines elektrischen Feldes E auf ein Medium. Prozesse sind dabei z.B. die Ladungsverschiebung und die Neuausrichtung elektrischer Dipole. Für ein lineares, homogenes und isotropes Medium, das einer Änderung im elektrischen Feld sofort folgt, gilt für die Beziehung zwischen D und E:

$$
\mathbf{D} = \epsilon \mathbf{E}.\tag{2.1}
$$

Unter diesen Bedingungen ist der Materialparameter  $\epsilon$ , die Permittivität, ein Skalar. Im allgemeineren Fall kann  $\epsilon$  aber von mehreren Parametern, wie z.B. dem Ort(inhomogene Medien), der Temperatur oder der Feldstärke (nicht-lineare Medien) abhängen. Im Fall eines anisotropen Mediums wird  $\epsilon$  zu einem Tensor zweiter Stufe. Folgt das Medium außerdem nicht instantan Änderungen im äußeren Feld E, wird  $\epsilon$  abhängig von der Frequenz  $\omega$ 

Betrachtet man die Polarisation eines Mediums durch das sich mit der Kreisfrequenz  $\omega$ ändernde, äußere Feld  $E$ , ergibt sich:

$$
\mathbf{P}(\mathbf{r},\omega) = \chi_e(\mathbf{r},\omega)\epsilon_0 \mathbf{E}(\mathbf{r},\omega) \tag{2.2}
$$

 $\epsilon_0$  ist dabei die Permittivität im Vakuum,  $\chi_e$  die elektrische Suszeptibilität des Mediums. Eine ausführliche Herleitung für Gl. 2.2 findet man in Jackson (2006). Das elektrische Feld im Medium ist dann eine Superposition des äußeren Feldes E und der von diesem Feld verursachten Polarisation P. Setzt man diese Beziehung in 2.1 ein, erhält man für D:

$$
\mathbf{D}(\mathbf{r},\omega) = \epsilon_0 \mathbf{E}(\mathbf{r},\omega) + \chi_e(\mathbf{r},\omega)\epsilon_0 \mathbf{E}(\mathbf{r},\omega) = (1 + \chi_e(\mathbf{r},\omega))\epsilon_0 \mathbf{E}(\mathbf{r},\omega)
$$
(2.3)

Die Permittivität des Mediums ist dann:

$$
\epsilon(\mathbf{r}, \omega) = (1 + \chi_e(\mathbf{r}, \omega))\epsilon_0 = \epsilon_r(\mathbf{r}, \omega)\epsilon_0
$$
\n(2.4)

und die relative Permittivität wird als

$$
\epsilon_r(\mathbf{r}, \omega) = 1 + \chi_e(\mathbf{r}, \omega) \tag{2.5}
$$

definiert.

Da es sich bei D und E um komplexe Größen mit den Amplituden  $D_0$  bzw.  $E_0$  und Phasen handelt, wird  $\epsilon(\mathbf{r}, \omega)$  oft auch als komplexe Funktion behandelt. Die verzögerte Reaktion des Materials auf Änderungen im äußeren Feld wird dabei als Phasendifferenz  $\delta$  aufgefasst.

$$
D_0 e^{i(\omega t - \delta)} = \epsilon(\omega) E_0 e^{i\omega t}
$$
\n(2.6)

Damit gilt für  $\epsilon$ :

$$
\epsilon(\omega) = \frac{D_0}{E_0} e^{-i\delta},\tag{2.7}
$$

wobei die Phasendifferenz  $\delta$ , als Folge der Geschwindigkeit der Polarisationsänderung, von  $\omega$  abhängt. Im statischen Fall  $(\omega = 0)$  ist sie gleich null. Bei größerer Frequenz kann dann die Polarisation dem äuÿeren Feld nicht mehr folgen und die Phasen von D und E beginnen sich zu unterscheiden. Bei welcher Frequenz des äußeren Feldes eine Phasendifferenz auftritt, ist dabei vom Medium abhängig. Einen großen Einfluss hat auch der Aggregatzustand. Zum Beispiel richten sich die Dipole aufgrund eines äußeren Feldes in Wasser deutlich schneller aus als in Eis.

Als komplexe Funktion lässt sich die relative Permittivität in Real- und Imaginärteil separieren:

$$
\epsilon_r(\omega) = \epsilon'_r(\omega) - i\epsilon''_r(\omega) \tag{2.8}
$$

Das Minuszeichen vor dem Imaginärteil in 2.8 resultiert dabei aus der Wahl des Vorzeichens der Zeitabhängigkeit in 2.7. Real- und Imaginärteil sind nicht unabhängig voneinander, sondern durch die Kramers-Kronig-Relationen miteinander verknüpft (Fließbach, 2008).

## 2.2 Eigenschaften von Eis im elektrischen Feld

Da das Hauptaugenmerk dieser Arbeit auf der Untersuchung von Eis liegt, soll hier kurz auf dessen Eigenschaften als Dielektrikum eingegangen werden.

Ein äußeres, elektrisches (Wechsel-)Feld E regt im Eis drei Prozesse an (Petrenko und Whitworth, 1999).

1. Die einzelnen Moleküle werden vom äuÿeren Feld polarisiert. Die Elektronen verschieben sich dabei gegenüber den Kernen und es kommt zu kleinen Formänderungen der Moleküle. Dieser Prozess ist sehr schnell und bis in den Mikrowellenbereich unabhängig von der Frequenz des äußeren Felds.

- 2. Die gesamt Eisprobe wird durch Neuorientierung der Moleküle und Bindungen polarisiert. Dieser Prozess ist vergleichsweise langsam(typischerweise 1-10KHz) und wird gut durch eine Debye Relaxation beschrieben. Siehe 2.3
- 3. Gemäß Ohms Gesetz fließt ein Strom. Die Ladung wird dabei in einem Protonenfluss transportiert.

Im Messbereich der Koaxzelle und vor allem auch im Frequenzbereich von Georadar(siehe auch 2.4) ist 2. der dominierende Prozess. Seine Frequenzabhängigkeit soll in dieser Arbeit untersucht werden.

## 2.3 Debye Modell und Gleichung für die komplexe relative Permittivität

Im Modell von Debye (1929) wird ein Festkörper als System von N gekoppelten Oszillatoren mit der Eigenfrequenz  $f_r$  betrachtet. Für ein homogenes, isotropes Medium wird die komplexe relative Permittivität  $\epsilon_r(\omega)$  durch

$$
\epsilon_r(\omega) = \epsilon_\infty + \frac{\epsilon_{static} - \epsilon_\infty}{1 + i\omega\tau}
$$
\n(2.9)

beschrieben. In Gl. 2.9 steht  $\epsilon_{static}$  dabei für die relative Permittivität im Fall eines statischen Feldes,  $\epsilon_{\infty}$  für die rel. Permittivität bei einem hochfrequenten Feld und  $\tau$  für die Relaxationszeit. Dabei gilt:

$$
\tau = \frac{1}{\omega_r} = \frac{1}{2\pi f_r}.\tag{2.10}
$$

Zerlegt man Gl. 2.9 wie in Gl. 2.8, erhält man für den Realteil

$$
\epsilon'_{r}(\omega) = \epsilon_{\infty} + (\epsilon_{static} - \epsilon_{\infty}) \frac{1}{1 + \omega^2 \tau^2}
$$
\n(2.11)

und

$$
\epsilon_r''(\omega) = (\epsilon_{static} - \epsilon_{\infty}) \frac{\omega \tau}{1 + \omega^2 \tau^2}
$$
\n(2.12)

für den Imaginärteil.

Die komplexe Leitfähigkeit  $\sigma*$  lässt sich nach Fujita et al (2000) als

$$
\sigma* = i\omega\epsilon_0\epsilon_r \tag{2.13}
$$

schreiben. Folglich hängt  $\sigma$ , der Realteil der Leitfähigkeit, über

$$
\sigma = 2\pi f \epsilon_0 \epsilon''_r = \omega \epsilon_0 \epsilon''_r \tag{2.14}
$$

mit dem Imaginärteil der relativen Permittivität zusammen. In Fujita et al (2000) findet man für Eis auch eine empirische Formel für die Beziehung zwischen dem Realteil der relativen Permittivität und der Dichte ρ.

#### 2 Grundlagen

$$
\epsilon'_{r} = (1+0,854 \cdot \rho)^{2} \tag{2.15}
$$

Die Ausbreitunsgeschwindigkeit von EM-Wellen im Medium lässt sich über den Brechungsindex n beschreiben.

$$
n = \frac{c_0}{c} \tag{2.16}
$$

mit  $c_0$  als Lichtgeschwindigkeit, der Ausbreitungsgeschwindigkeit im Medium  $c$  und der Spezialisierung für EM-Wellen √

$$
n = \sqrt{\mu_r \cdot \epsilon_r},\tag{2.17}
$$

 $\mu_r$  ist hier die relative Permeabilität des Vakuums und für Eis gleich 1, ergibt sich für die Ausbreitungsgeschwindigkeit

$$
c = \frac{c_0}{\sqrt{\epsilon_r}}.\tag{2.18}
$$

Da es sich bei bei Eis um ein sogenanntes "low-loss" Medium handelt (Dowdeswell und Evans, 2004), ist  $\epsilon_{ r}^{\prime\prime}\ll\epsilon_{ r}^{\prime}$  und der Beitrag des Imaginärteils zum Brechungsindex n damit vernachlässigbar. Für Gl. 2.18 ergibt sich damit

$$
c = \frac{c_0}{\sqrt{\epsilon'_r}}.\tag{2.19}
$$

Setzt man nun noch Gl. 2.15 in Gl. 2.19 ein, erhält man folgende Beziehung zwischen der Ausbreitungsgeschwindigkeit und der Dichte:

$$
c = \frac{c_0}{1 + 0,854 \cdot \rho}.\tag{2.20}
$$

Tabelle 2.1 zeigt Literaturwerte(aus Petrenko und Whitworth (1999)) für die 3 Materialkonstanten  $\epsilon_{static}$ ,  $\epsilon_{\infty}$  und  $\tau$ .

| Größe               | Wert                      |
|---------------------|---------------------------|
| $\epsilon_{static}$ | 99                        |
| $\epsilon_{\infty}$ | 3.16                      |
|                     | $1.4 \times 10^{-7}$<br>S |

Tabelle 2.1: Literaturwerte für Eis.(aus Petrenko und Whitworth (1999))

## 2.4 Einfluss von  $\epsilon_r(\omega)$  auf die Ausbreitung von Wellen im Leiter

Für diese Arbeit wurde eine Koaxial-Zelle verwendet. Mit ihr kann man den Frequnenzbereich von Radar komplett vermessen und hat auÿerdem noch einen Überlappung zu Methoden, die bei niedrigeren und höheren Frequenzen arbeiten. Das obere Ende des Frequenzbereichs der Koaxzelle kann somit direkt mit Mikrowellen-Messungen verglichen werden. Noch interessanter ist das untere Ende des betrachteten Frequenzbereichs. Dort hat man eine direkte Verbindung zu DEP Messungen, die auch in unserer Gruppe durchgeführt werden. Das Koax-Setup war für frühere Arbeiten bereits entworfen und angeschafft worden und konnte direkt übernommen werden.

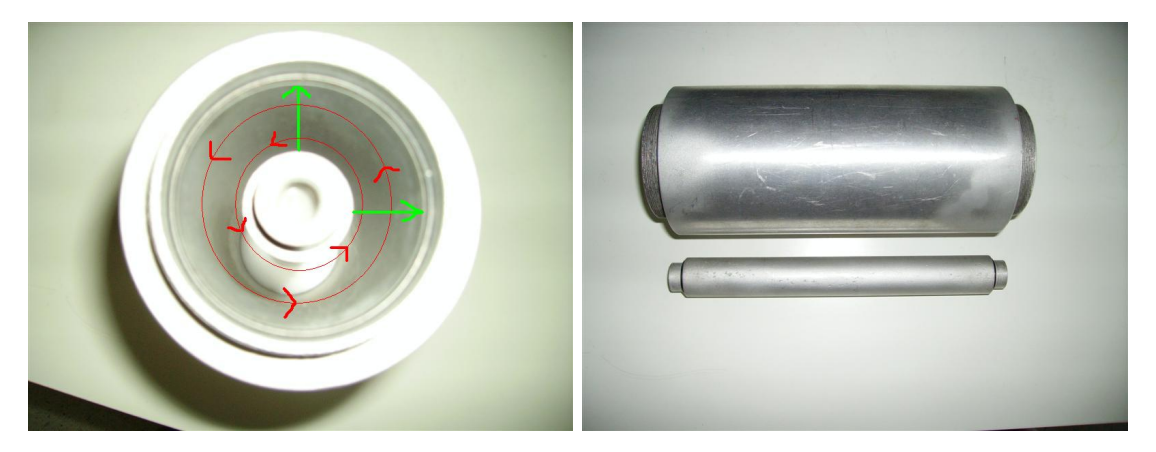

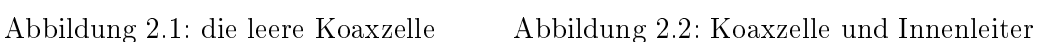

Das elektrische Feld, angedeutet durch die grünen Pfeile in Abb. 2.1, in einem Koaxialleiter verläuft zwischen dem Innen und dem Außenleiter. Das Magnetfeld(rot in 2.1) ist um den Innenleiter gewickelt und steht senkrecht zum elektrischen Feld. Die Ausbreitungsrichtung der EM-Welle ist durch den Poynting-Vektor (Fließbach, 2008) gegeben und steht senkrecht auf den beiden Feldern. In Abb. 2.1 zeigt der Poynting-Vektor senkrecht aus dem Bild heraus auf den Betrachter. Im Idealfall ist er nur im Dielektrikum ungleich null, es wird also nur dort Energie übertragen.

Einen großen Einfluss auf die Signalausbreitung im Leiter hat die Impedanz  $Z_{\omega}$ . Sie ist unabhängig von der Länge des Leiters, aber im Allgemeinen aufgrund der Eigenschaften des Dielektrikums frequenzabhängig und gegeben durch:

$$
Z_{\omega} = \sqrt{\frac{R' + i\omega L'}{G' + i\omega C'}}.\t(2.21)
$$

R' ist hier der Widerstandsbelag, L'der Induktivitätsbelag, G' der Ableitungsbelag und C' der Kapazitätsbelag, jeweils für eine Einheitslänge des Leiters. Für einen koaxialen Leiter wie die Koax-Zelle und eine relative Permittivität wie in Gl. 2.8 gilt, nach Oswald et al (2006), für diese vier Größen:

$$
R' = \frac{\sqrt{\pi f \mu}}{2\pi},\tag{2.22}
$$

$$
L' = \frac{\mu}{2\pi} \ln(\frac{r_a}{r_i}),\tag{2.23}
$$

$$
C' = \frac{2\pi\epsilon'_r \epsilon_0}{\ln(\frac{r_a}{r_i})}
$$
\n(2.24)

17

#### 2 Grundlagen

und

$$
G' = \frac{2\pi}{\ln(\frac{r_a}{r_i})} (\epsilon_r'' \epsilon_0 + \sigma). \tag{2.25}
$$

Dabei ist  $\sigma$  die Leitfähigkeit des Dielektrikums und  $\mu = \mu_r \mu_0$ , mit  $\mu_r$  als relative Permeabilität und  $\mu_0$  als Permeabilität des Vakuums.

## 2.5 Zusammenhang zwischen gemessenen Streuparametern und  $\epsilon_r(\omega)$

Mit einem Netzwerkanalysator, wie er für diese Arbeit benutzt wurde, kann man den Leitungswellenwiderstand oder die komplexe relative Permittivität nicht direkt messen. Stattdessen wird die komplexe Streumatrix der Zelle mit Medium bestimmt. Dafür wird das Verhältnis vom reflektierten und transmittierten Anteil einer Welle zur Ausgangswelle des Netzwerkanalysators gemessen. Die drei charakteristischen Parameter der emittierten Welle(Frequenz, Phase und Amplitude) sind dabei bekannt. Nach Oswald et al (2006) hängen die Streuparameter dabei von der Impedanz  $Z_{\omega}$  in der Koax-Zelle, ihrer Länge l, dem Referenzwiderstand  $Z_{ref}$ (hier 50 Ohm), der restlichen Apparatur und  $\gamma$ , der Ausbreitungskonstanten des Leiters, ab:

$$
S_{11} = S_{22} = \frac{(Z_{\omega}^2 - Z_{ref}^2) \tanh(\gamma l)}{2Z_{\omega}Z_{ref} + \tanh(\gamma l)(Z_{\omega}^2 + Z_{ref}^2)}
$$
(2.26)

$$
S_{12} = S_{21} = \frac{2}{2\cosh(\gamma l) + \sinh(\gamma l)(\frac{Z_{\omega}}{Z_{ref}} + \frac{Z_{ref}}{Z_{\omega}})}
$$
(2.27)

 $S_{11}$  repräsentiert dabei den reflektierten Anteil,  $S_{12}$  den transmittierten Anteil.  $S_{22}$  und  $S_{21}$  stehen auch für Reflexion und Transmission, allerdings bei der Messung in Gegenrichtung. Die vier Streuparameter sind dimensionslos.

Die Gleichungen 2.26 und 2.27 sind aufgrund ihrer nicht-Linearität nicht invertierbar. Man kann also  $S_{ij}(\epsilon_r)$  messen, daraus aber analytisch nicht  $\epsilon_r(S_{11}, S_{12}, S_{21}, S_{22})$  berechnen.

Die Werte für  $\epsilon_{\infty}$  und  $\epsilon_{static}$  kann man aber numerisch gewinnen. Durch den Aufbau der Koax-Zelle sind  $r_a$ ,  $r_i$  und l vorgegeben. Als Randbedingungen werden der Frequenzbereich und obere und untere Grenzen für  $\sigma$ ,  $\epsilon_{\infty}$  und  $\epsilon_{static}$  definiert. Diese Parameter und Randbedingungen werden dann in Gl. 2.9 bis 2.25 eingesetzt, aus den Gleichungen 2.26 und 2.27 eine Reihe Streuparameter berechnet und mit den gemessenen Streuparametern verglichen. Die synthetischen Streuparameter mit der geringsten Differenz zu den gemessenen Parametern werden gesucht. Um deren Werte aus den Randbedingungen werden dann neue Parameter berechnet und mit der Messung verglichen. Diese Prozedur wiederholt sich, bis die eingestellte Anzahl von Generationen erreicht ist. Detailliertere Informationen zum Fit-Algorithmus findet man in Oswald et al (2006).

# 3 Aufbau

Für die möglichst präzise Bestimmung von  $\epsilon_{Eis}(\nu)$  mit der Koax-Zelle sollten die folgenden Anforderungen erfüllt werden. Zum einen sollten die künstlich hergestellten Eisproben blasenfrei sein und möglichst genau in die Zelle passen, um mit der Koax-Zelle soviel Eis und so wenig Luft wie möglich zu messen. Zum anderen sollte die Koax-Zelle eine gute Messgenauigkeit besitzen. Ziel ist hier speziell eine gute Reproduzierbarkeit der Messungen. Außerdem wird ein Messfehler  $\leq 10\%$  des Messwerts angestrebt. Die Umsetzung dieser Anforderungen an den Aufbau wird im Folgenden erläutert.

## 3.1 Herstellung von blasenfreiem Eis

Zur Herstellung einer ausreichend großen Probe blasenfreien Eises entgast man ca. 5 Liter reines Wasser. Dazu rührt man das Wasser z.B. mit einem Magnetrührstäbchen und einem Magnetrührer. Die Luft über dem Wasser wird dann abgepumpt, bis keine Blasen mehr aufsteigen. Das entgaste Wasser füllt man dann in einen Plastikbeutel und verschlieÿt diesen. Der Beutel sollte so dimensioniet sein, das das Wasser ihn etwa zu zwei Dritteln füllt. Das letzte Drittel dient als Volumen für das sich ausdehnende Eis und die Luft, die noch aus dem abkühlenden Wasser entweicht. Den Beutel stellt man dann im Kühlraum auf einen Rüttler und stellt eine Styroporbox zur Isolation darüber. Damit wird der Beutel hauptsächlich von unten gekühlt und beginnt auch von unten zu frieren. Das gibt dem noch gelösten Gas die Möglichkeit, nach oben zu entweichen.

Man kann auf diese Art Eisblöcke herstellen, die, abgesehen von einer großen Luftblase im oberen Drittel, frei von sichtbaren Blasen sind. Neben diesem recht ungenauen (Augen)Maÿ für die Qualität der Probe hat diese Herstellungsmethode noch einen weiteren Nachteil: Es wird eine große Menge Wasser und damit Eis benötigt. Unter der Blase im Eis muss genug blasenfreies Eis für eine Probe vorhanden sein. Das Probenvolumen der Koax-Zelle beträgt ca. 0,46 Liter, man benötigt aber einen Eisblock mit zehnfachem Volumen, um daraus eine Probe zu gewinnen.

Das Entgasen des Wassers nimmt ca. 30 Min. in Anspruch, das Einfrieren auf dem Rüttler dauert sogar mehrere Tage.Die Probenherstellung ist deshalb recht langsam.

## 3.2 Anpassung einer Eisprobe auf die Koaxgeometrie

Die Anpassung von einem Stück hergestelltem Eis auf die Geometrie und Abmessungen der Koax-Zelle sollte mit hoher Genauigkeit geschehen. Sonst passt entweder die Pro-

#### 3 Aufbau

be nicht in die Zelle oder man hat neben dem Eis auch signikante Mengen Luft im Probenvolumen und verschlechtert damit die Messung von  $\epsilon_{Eis}(\nu)$ .

Auÿerdem sollte der Anpassungsvorgang sehr zuverlässig und sicher arbeiten. Eis ist ein Material, das sich nahe seines Schmelzpunktes befindet, bei einer Kühlraumtemperatur von -23° C aber trotzdem relativ spröde ist. Man muß deshalb bei der Bearbeitung möglichst wenig Scherkräfte auf das Eis übertragen. Sonst kann bei einem Arbeitsschritt schnell das Eis zu zerstört werden, also z.B. Risse oder Sprünge bekommen oder ganz auseinander brechen. Das ist bei syntethischem Eis noch nicht so wichtig, gewinnt aber bei der Bearbeitung von Kernen z.B. aus den Polarregionen oder Alpen schnell an Bedeutung. Bei der Bohrung für den Innenleiter ist außerdem ein guter Abtransport des Bohrmehls zu gewährleisten. Sonst friert das ausgebohrte Material leicht wieder an und man erhält kein Loch mit einem konstanten Durchmesser.

Mit einer Methode, bestehend aus den folgenden Schritten werden diese Anforderungen erfüllt:

- 1. das Eis wird grob auf eine zylindrische Form zugeschnitten
- 2. das Loch für den Innenleiter wird in das Eis gebohrt
- 3. das Eis auf Zylindersymmetrie bringen
- 4. den Durchmesser der Probe auf den Durchmesser der Koax-Zelle verkleinern
- 5. die Probe genau auf die Länge der Koax-Zelle zuschneiden

Der erste Punkt betrifft dabei vor allem im Kühlraum hergestelltes, blasenfreies Eis. Bei dessen Herstellung erhält man groÿe, grob quaderförmige Blöcke. Ohne einen ersten Zuschnitt mit der Bandsäge passen diese Blöcke weder in das Bohr-Setup, noch lassen sie sich in dem vorhandenen Setup einfach auf die passenden Größe und Geometrie bringen.

## 3.2.1 Bohrung für den Innenleiter

Der Innenleiter(Radius 13mm) der Koax-Zelle soll so genau wie möglich in die Eisprobe passen. Die Bohrung in der Probe muss also einen konstanten Durchmesser(26mm) haben und sehr gerade sein. Es hat sich als zweckmäßig erwiesen, zuerst das Loch für den Innenleiter zu bohren und dann die Anpassungen auf die Zylindersymmetrie und den Radius der Koax-Zelle durchzuführen. Die künstlichen Proben werden nur grob zugeschnitten und sind deshalb nicht symmetrisch. Zusätzlich weicht man beim Bohren fast immer etwas von der Geraden ab. Mit dem gebohrten Loch erhält man dann allerdings eine Achse, um die man mit guter Genauigkeit einen Zylinder mit konstantem Radius aus der Probe fräsen kann.

Zum Bohren und Fräsen wird größtenteils der gleiche Aufbau verwendet. Er besteht aus zwei parallelen Führungsschienen und einer Aufnahme für eine Bohrmaschine an einem Ende der Schienen. Zum Bohren stellt man dann einen Aufsatz auf die Schienen, der mit einer Führung für den Bohrer und einer Halterung für die Probe ausgerüstet ist. Die Bohrmaschine ist auf eine relativ niedrige Drehzahl eingestellt und kann mit einem Fuÿschalter an und abgeschaltet werden. Damit hat man beide Hände frei, um die Aufnahme mit dem Kern in den Bohrer zu fahren.

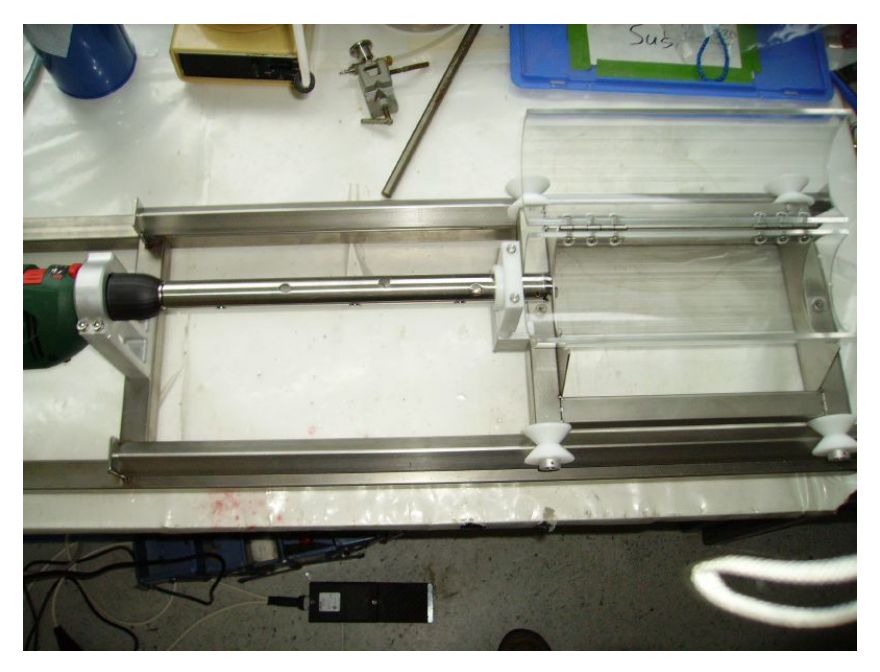

Abbildung 3.1: Setup zur Bohrung für den Innenleiter

Im Laufe dieser Arbeit wurden drei Bohrer auf ihre Tauglichkeit geprüft. Bei den Bohrern 1 (Abb.3.2) & 3 (Abb. 3.4) handelt es sich um modizierte Bohrer vom Typ Famag Bormax. Bohrer 2 (Abb.3.3) ist ein 26mm Schlangenbohrer der Firma Bosch.

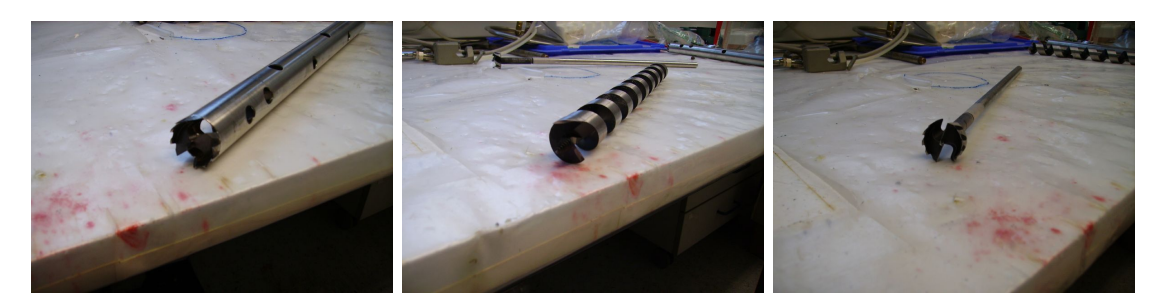

Abbildung 3.2: Bohrer 1 Abbildung 3.3: Bohrer 2 Abbildung 3.4: Bohrer 3

Bei ersten Tests mit einem Akkuschrauber und bei Zimmertemperatur lieferten die original Bormax Bohrer erfolgversprechende Ergebnisse. Nachdem das gesamte Bohr-Setup fertiggestellt und ein Bormax Bohrkopf zu Bohrer 1 umgebaut war, fanden dann die ersten Tests im Kühlraum bei ca. -23 ◦C statt.

Bohrer 1 funktionierte unter diesen Bedingungen nur auf den ersten 2cm. Danach saß er fest und konnte auch mit höherer Drehzahl oder mehr Druck nicht mehr tiefer bohren. Das Rohr verhinderte den zügigen Abtransport des Bohrmehls. Unter dem Druck und

### 3 Aufbau

der Reibungswärme fror das lockere Bohrmehl zu Eis und setzte den Bohrkopf komplett zu. Das wiederholte Reinigen und Ansetzten des Bohrkopfs, bei so kurzer Bohrstrecke, war zu zeitaufwendig und führte gelegentlich auch zu Sprüngen im Eis.

Bohrer 2 sollte dieses Problem mit seiner Führung lösen. Bei ersten Versuchen stellte sich aber heraus, das man kaum voran kam und das Testeis schnell zersplittert. Dieses Problem wurde nicht durch die Zentrierspitze hervorgerufen. Auch wenn man eine Eisprobe vorbohrt, so dass die Zentrierspitze frei läuft, bricht die Probe stückweise auseinander. Bohrer 2 hat nur eine Schneide, diese Asymetrie führt möglicherweise zu größeren Scherungskräften als bei den anderen beiden Bohrern.

Bohrer 3 ist, frei rotierend, nicht so spurstabil wie die anderen getesteten Ausführungen. Beim Bohren von Material wird er dann aber über seine Zentrierspitze an einem 2. Punkt fixiert und bohrt sehr gerade. Man muß zwar 2 bis 3 Mal pro Bohrung unterbrechen und das Bohrmehl entfernen, der Aufwand dafür ist aber relativ gering und der Bohrer ist auch leicht zu reinigen. Deshalb wurde dieser Bohrertyp für die weiteren Bohrungen verwendet.

Tabelle zeigt nochmal eine Zusammenfassung der Vor/Nachteile der drei Bohrer.

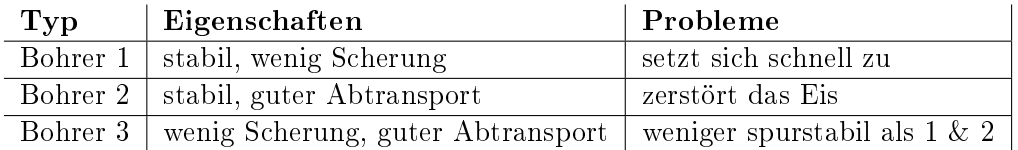

Tabelle 3.1: die getesteten Bohrer

## 3.2.2 Herstellung der Zylindersymmetrie und Anpassung des Durchmessers

Im vorherigen Arbeitsschritt wurde ein Loch in die Eisprobe gebohrt. Das wird jetzt als Symmetrieachse für den herzustellenden Zylinder benutzt. Die Probe wurde vorher mit einer Bandsäge grob auf Polygonform zugeschnitten. Nun wird sie auf eine Metallstange gesteckt und diese in der Bohrmaschine und einem Aufsatz auf der anderen Seite des Gestells befestigt. Anstelle der Aufnahme für die zu bohrende Probe kommt jetzt der Fräser zum Einsatz.

Mit der Schraube oben links in Abbildung 3.6 lässt sich der Abstand des Fräsers zur Achse einstellen. Solange die Probe noch deutliche Unwuchten aufweist, wird sie nur langsam mit der Hand gedreht, während man sich mit dem Fräser in mehreren Schritten der Zylinderform nähert. Danach lässt man die Probe mit der niedrigsten Einstellung der Bohrmaschine rotieren und verkleinert sie iterativ auf den Durchmesser der Koax-Zelle.

Abschlieÿend wird die Probe noch auf die passende Länge zugeschnitten und kann dann gemessen werden.

3.3 Messung der dielektrischen Eigenschaften mit dem Koax-Setup

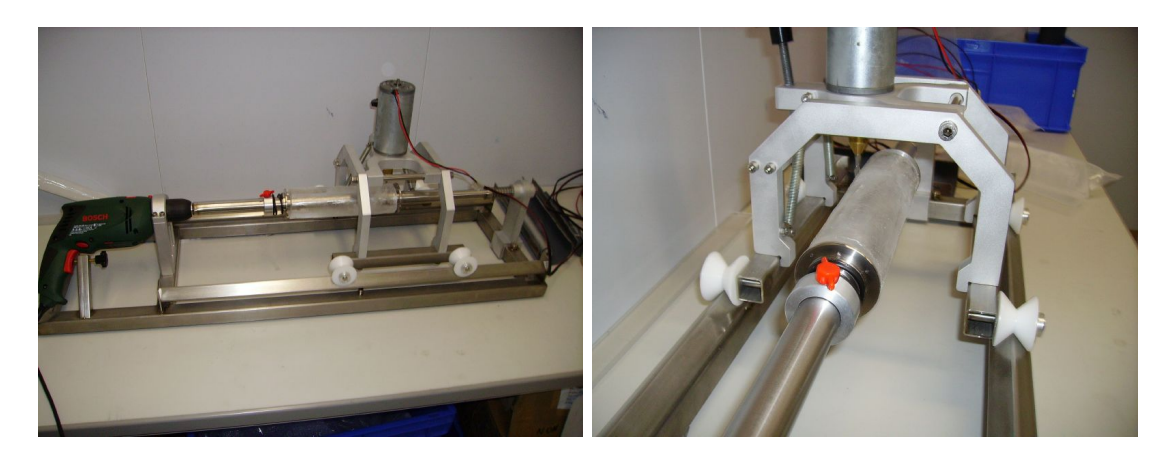

Abbildung 3.5: Setup zum Fräsen Abbildung 3.6: Blick in den Fräsaufsatz

## 3.3 Messung der dielektrischen Eigenschaften mit dem Koax-Setup

Die dielektrischen Eigenschaften der Eisprobe werden in einem Koax-Setup(Abb. 3.7)gemessen. Dabei handelt es sich um einen Aufbau, der ursprünglich für die Vermessung von Bodenproben mit einer Koaxial-Zelle in einem Bereich von 0,3MHz bis 3GHz entwickelt wurde. Zu dieser Apparatur gehört neben der Koax-Zelle auch noch ein Netzwerkanalysator.

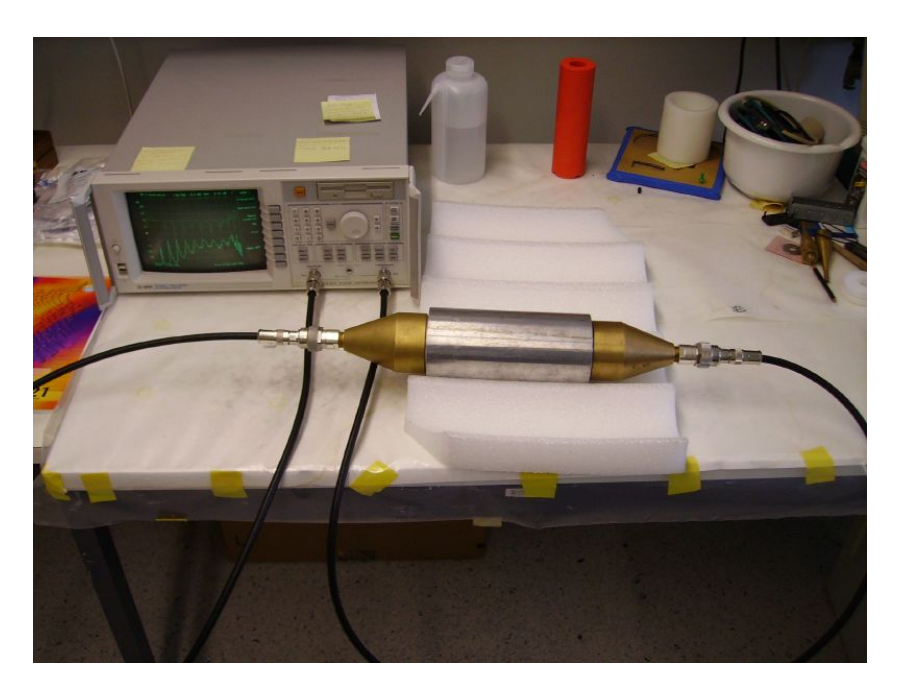

Abbildung 3.7: das einsatzbereite Koax-Setup

#### 3 Aufbau

Die Zelle besteht aus einem Zylinderkondensator aus Aluminium. Dieser Zylinderkondensator ist 200mm lang und hat einen Innenradius von 30mm. Der Innenleiter hat einen Radius vom 13mm. Das zu untersuchende Material wird als Dielektrikum zwischen dem Innen- und Außenleiter eingesetzt(Abb. 3.8). Die beiden Öffnungen der Zelle werden dann mit Dichtungen und Teflonscheiben verschlossen. Diese Scheiben werden mit den Übergangselementen am Innenleiter festgeschraubt. Darüber kommen dann die Übergangselemente des Auÿenleiters. Die Übergangselemente verjüngen sich und werden dann über ein Zwischenstück zu Anschlüssen für die Koaxial-Kabel(Abb. 3.9).

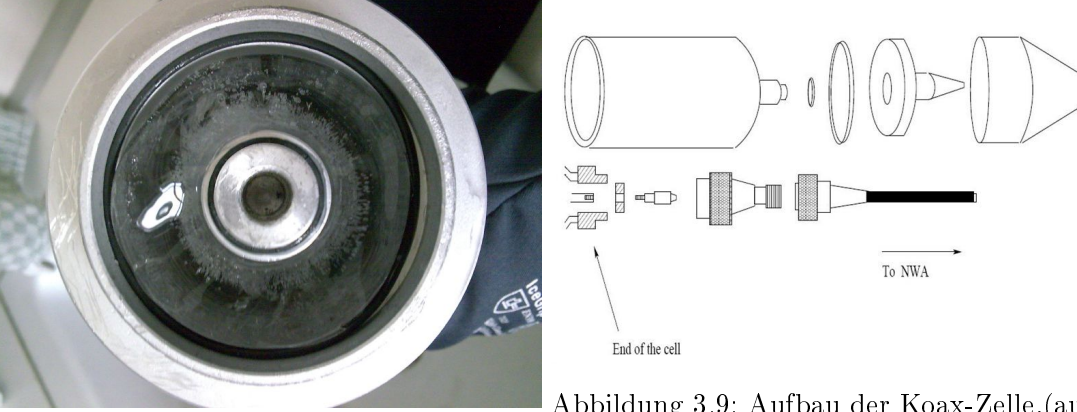

Abbildung 3.9: Aufbau der Koax-Zelle,(aus Schmid (2005))

Abbildung 3.8: mit Eis gefüllte Koax-Zelle

Die beiden Kabel führen zu den zwei Ports eines Netzwerkanalysators, mit dem die Messung durchgeführt wird.

In diesem Aufbau findet das Modell 8714ET von Agilent Verwendung. Der Netzwerkanalysator misst die Streuparameter der gesamten Zelle. Dafür werden quasi-stationäre, ebene Wellen mit Frequenzen von 0,3MHz bis 3GHz in die Probe geschickt und dann deren komplexe Reflexions- und Transmissions-Koeffizienten gemessen. Das Gerät verfügt über 2 Kanäle und einen Bildschirm, auf dem man sich die Reflexions- und Transmissionsspektren direkt anschauen kann. An diese Streuparameter wird dann mit einem genetischen Algorithmus ein Debye-Modell gefittet.

Um nur die Streuparameter der Probe und nicht die Eigenmoden der gesamten Zelle und der Koax-Kabel zu erhalten, wird der Netzwerkanalysator vorher kalibriert. Das passiert mit einer nur mit Luft gefüllten Zelle und den drei definierten Widerständen "open" "short" und "load". Reflexions- und Transmissions-Port werden dabei getrennt voneinander kalibriert. Man verbindet die Zelle über ein Koax-Kabel mit dem Reflexionsport des Netzwerkanalysators. An das andere Ende der Zelle schlieÿt man dann nacheinander die verschiedenen Widerstände an, während das Kalibrationsprogramm durchläuft. Bei der Kalibration der Transmission schließt man als letzten Schritt die Zelle mit einem weiteren Kabel am Transmissions-Port an. Damit ist die Kalibration abgeschlossen. Die Zelle wird nun mit der Probe gefüllt und wieder an den Netzwerkanalysator angeschlossen. Man speichert die Transmissions- und Reflexions-Koeffizienten von 0,3MHz bis 3GHz. Anschlieÿend tauscht man die Anschlüsse an der Zelle oder am Netzweranalysator und misst die Probe in der Gegenrichtung. Dabei ist es wichtig, nach der Speicherung der Daten der ersten Messung, das Speichermenü einmal komplett zu verlassen. Sonst werden die Daten der ersten Messung, und nicht die aktuellen, unter neuem Dateinamen nochmal gespeichert.

Das man vier Messungen durchführt, obwohl es nur zwei Kontakte gibt, hat folgende Gründe:

- Ausgleich von Inhomogenitäten in der Probe
- der genetische Algorithmus, der aus den Streuparametern die dielektrischen Eigenschaften berechnet, benötigt 4 Parameter

### 3 Aufbau

Während dieser Arbeit wurden verschiedene Materialien mit der Koax-Zelle vermessen. In diesem Kapitel sollen die gemachten Messungen und die aufgenommenen Roh-Daten vorgestellt werden. Nach einem Abschnitt über die Reproduzierbarkeit der Kalibration, und damit der Vergleichbarkeit von Messungen unterschiedlicher Tage, folgen die Daten zu den folgenden Materialien:

- voll entsalztes Wasser
- Ethanol
- Plastikzylinder
- Eis

Voll entsalztes Wasser und der Plastikzylinder wurden vor allem für die Untersuchungen zur Reproduzierbarkeit verwendet. Beide konnten leicht in die Koax-Zelle eingesetzt werden und sind auf der betrachteten Größen-Skala homogen und bleiben auch bei Messungen an unterschiedlichen Tagen gleich. Zwei Ethanol Datensätze sind im Deimos Package enthalten. Deshalb bot sich die Untersuchung von Ethanol zum Vergleich eigener Messungen mit vorhandenen Daten an. Die Eis Messungen, das Ziel dieser Arbeit, konnten dann durch die Voruntersuchungen mit den drei anderen Stoffen besser bewertet werden.

Eine Tabelle mit allen gemachten Messungen findet sich im Anhang C.

Bei den, in den folgenden Abschnitten gezeigten, Plots ist auf der X-Achse die Frequenz in MHz und auf der Y-Achse der Absolutbetrag der komplexen Streuparameter  $S_{11}(\text{Reflexion})$  und  $S_{12}(\text{Transmission})$  aufgetragen. Der Netzwerkanalysator kann Daten in zwei Dateiformaten speichern. Im s1p Format werden die Frequenz der Messpunkte, sowie der Real und Imaginärteil der jeweiligen Messung gespeichert. Im prn Format wird, anstatt des Real und Imaginärteils, ein Betrag in dB angegeben. Laut der Anleitung zum Netzwerkanalysator (Agilent Technologies) wird dieser Wert aus

$$
Wert(dB) = 10 \cdot log(\frac{P_{gem}}{P_{out}})
$$
\n(4.1)

berechnet. Dabei ist Pout die Leistung des Ausgangssignals des Netzwerkanalysators und  $P_{gem}$  der reflektierte bzw. transmittierte Teil dieser Leistung. Zu  $|S_{11}|$  und  $|S_{12}|$  gelten dann folgende Beziehungen:

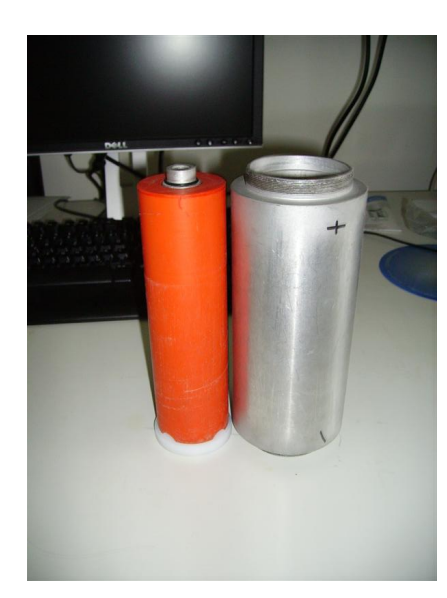

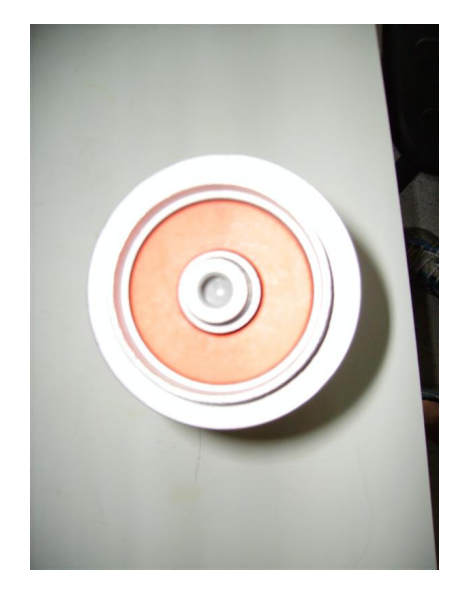

Abbildung 4.1: der Plastikzylinder Abbildung 4.2: als Probe in der Koax-Zelle

$$
|S_{11}| = \sqrt{10^{\left(\frac{Reflexion(dB)}{10}\right)}}\tag{4.2}
$$

$$
|S_{12}| = \sqrt{10^{\left(\frac{Transmission(dB)}{10}\right)}}\tag{4.3}
$$

In beiden Formaten wurden Messungen gespeichert. Zur besseren Vergleichbarkeit der folgenden Plots werden die Daten aus den prn Dateien mit den Gleichungen 4.2 und 4.3 umskaliert.

## 4.1 Kalibration

Eine Kalibration, wie in Kapitel 3.3 beschrieben, wurde nach jedem Start des Netzwerkanalysators durchgeführt. Auÿerdem wurde neu kalibriert, nachdem das Gerät mehr als drei Stunden am Stück gelaufen war. Ziel der Kalibration ist es, den Einfluss der Koax-Zelle und der Kabel auf die gemessenen Streuparameter so gering wie möglich zu halten. Bis zum 14.07.08 verhielten sich die Spektren direkt nach der Kalibration unauällig. Die Transmission lag über dem gesamten Frequenzbereich bei 0 dB, die Reflexion war kleiner als -25dB. Das entspricht einem  $|S_{12}|$  von 1 und einem  $|S_{11}| < 0.055$ . Ab dem 14.07.08 lieÿ sich der Netzwerkanalysator nicht mehr so kalibrieren. Abb. 4.3 und Abb. 4.4 zeigen die Spektren der Kalibration vom 14.07.08.

Bis auf die Peaks im Bereich von 1GHz entsprechen diese Plots noch den Erwartungen. Seitdem hat sich die Kalibration des Netzwerkanalysators, vor allem im Bereich bis 1GHz, allerdings noch deutlich verschlechtert. Die aktuellsten Daten einer Kalibration wurden am 27.04.09 aufgenommen und in den Abb. A.1 und A.2 dargestellt.

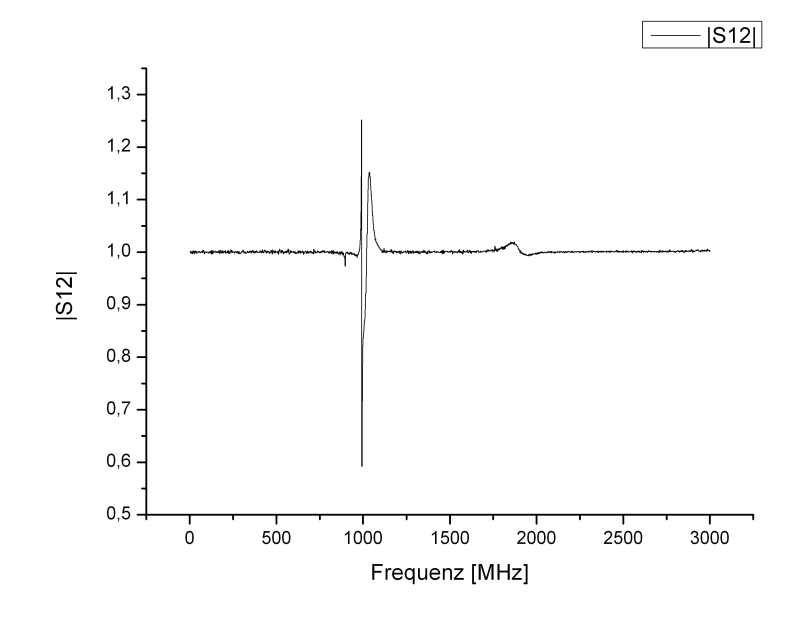

Abbildung 4.3:  $|S_{12}|$  direkt nach der Kalibration am 14.07.08 um 13:50 Uhr

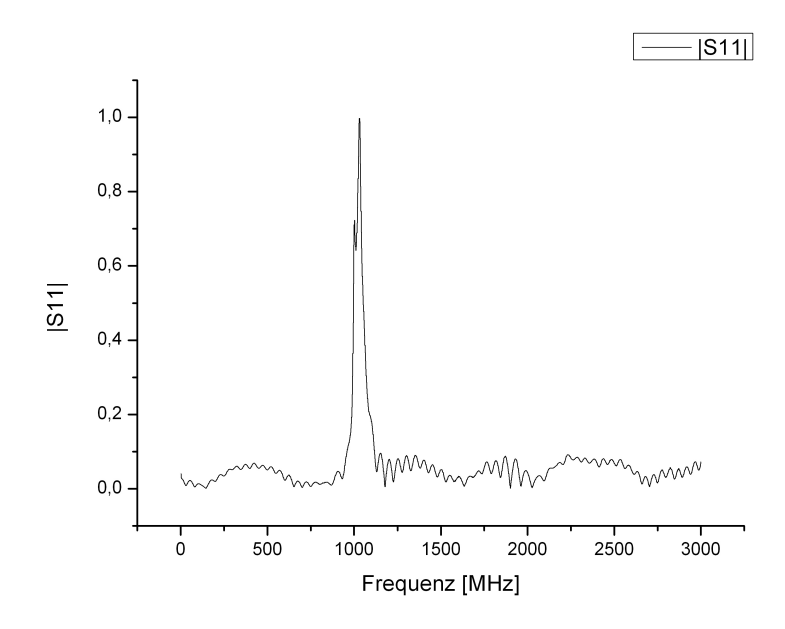

Abbildung 4.4:  $\left|S_{11}\right|$  direkt nach der Kalibration am 14.07.08 um 13:50 Uhr

 $|S_{12}|$  variiert in A.1 ca. zwischen 0 und 9 im Bereich bis 1GHz. Auch  $|S_{11}|$  nimmt in diesem Frequenzbereich Werte an, die ein Vielfaches höher sind als in Abb. 4.4.

Eine Messungen mit VE-Wasser, Abb. 4.5, weist in beiden Fällen eine, teilweise deutlich kleinere Amplitude auf. Diese große Amplitude in den Kalibrationsspektren im Frequenzbereich bis 1GHz ist seit August 08 immer vorhanden. Sie unterscheidet sich jedoch von Kalibration zu Kalibration. In Abb. A.3 wurden die Daten aus den Abb. A.1 und A.2 von den Kalibrationsdaten des 16.04.09 subtrahiert und als Differenzspektrum geplottet. Im Bereich bis 1GHz erkennt man dabei sowohl für  $|S_{11}|$  als auch für  $|S_{12}|$  deutliche Abweichungen zwischen beiden Kalibrationen. In beiden Fällen sind diese Differenzen gröÿer als die Amplitude im VE-Wasser Plot 4.5.

### 4.2 Messungen mit VE-Wasser

In den ersten Messungen wurde mit dem Koax-Setup voll-entsalztes Wasser(VE-Wasser) untersucht. Messungen in beiden Richtungen und an aufeinander folgenden Tagen sollten einen ersten Eindruck über die Reproduzierbarkeit und den systematischen Einfluss des Setups bei Drehungen der Koax-Zelle vermitteln. VE-Wasser war leicht verfügbar und ist auf der betrachteten Skala(cm) ein homogenes Medium. Deshalb wurde es als Dielektrikum verwendet.

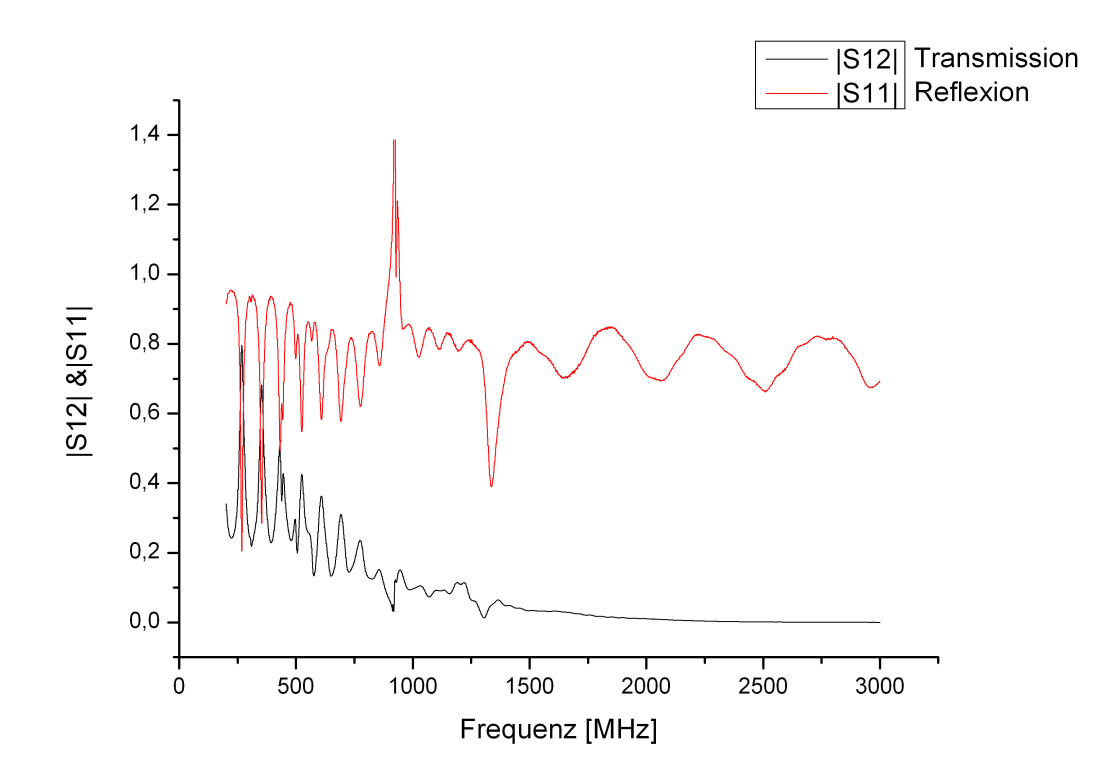

Abbildung 4.5: Transmission und Reflexion von einer VE-Wasser Messung am 30.06.08

Abbildung 4.5 zeigt die Daten der ersten Messung vom 30.06.2008 für Transmission und Reflexion.

Man sieht, dass ein Großteil des Ausgangssignals des Netzwerkanalysators reflektiert wird. Außerdem verhalten sich die Maxima und Minima der Reflexion und Transmission im Bereich bis ca. 1GHz entgegengesetzt. Nach dieser Messung wurden die Koax-Zelle andersherum an den Netzwerkanalysator angeschlossen und die Spektren von Transmission und Reflexion erneut aufgenommen(Abb. A.4). Die Unterschiede in den beiden Datensätzen zeigen sich deutlich in Abb. 4.6. Hier wurden, jeweils für Transmission und Reflexion, die Daten nach der Drehung von den Daten der ersten Messung abgezogen. Während die Transmissiondaten ab 1GHz praktisch keine Unterschiede aufweisen, scheint die Drehung einen großen Einfluss auf die Reflexion zu haben.

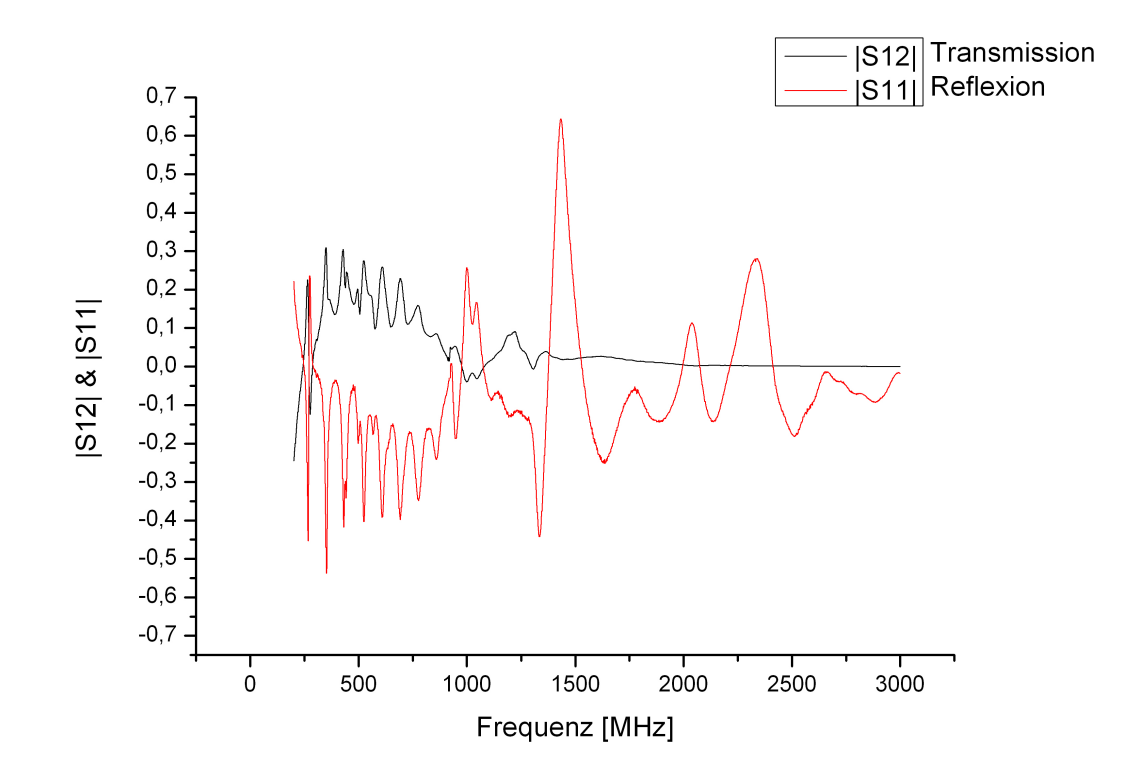

Abbildung 4.6: Differenzen der Daten von 4.5 & A.4

## 4.3 Messungen mit Ethanol

Die zweite Flüssigkeit, die mit dem Koaxsetup vermessen wurde, ist Ethanol. Dessen dielektrischen Eigenschaften sind gut bekannt, es ist unkompliziert in der Handhabung und, genau wie Wasser, leicht in die Koax-Zelle zu füllen. Außerdem existierten bereits Daten von Messungen mit Ethanol. Diese nutzt man zur Kontrolle der eigenen Messun-

gen. Das Spektrum einer Ethanol Messung vom 04.07.08 ist in Abbildung 4.7 dargestellt. Der abgeschnittene Peak bei ca. 900MHz nimmt im Maximum einen Wert von 17 an.

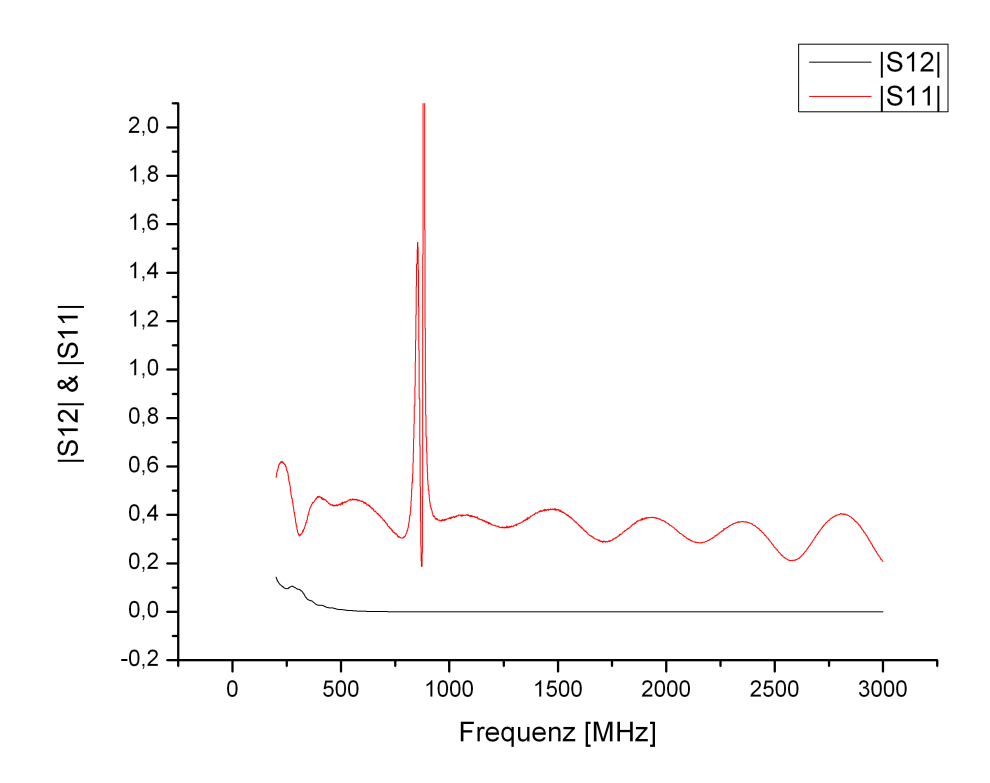

Abbildung 4.7: Transmissions und Reflexions-Parameter einer Ethanol Messung vom 04.07.08

Ein Plot der bereits vorher existenten Daten, Abb. A.5, weist diesen Peak im Reflexionsspektrum nicht auf. Da alle anderen Werte in beiden Spektren einen Betrag von 1,4 nicht überschreiten, handelt es sich bei dem Peak vermutlich um einen Messfehler. Da in diesem Frequenzbereich bei fast allen Messungen ein Peak auftritt, handelt es sich möglicherweise um eine Resonanz der Koax-Zelle. Die Wellenlänge λ einer EM-Welle mit Frequenz  $\nu$  ist durch

$$
\lambda \cdot \nu = \frac{c}{n} \tag{4.4}
$$

gegeben. Dabei ist c  $\approx 2,998 \cdot 10^8 \frac{m}{s}$ , die Lichtgeschwindigkeit im Vakuum, und n der Brechungsindex für das Medium, in dem sich die Welle ausbreitet. Der Brechungsindex kann dabei von der Wellenlänge/Frequenz der EM-Welle (z.B. Prisma) abhängen. Für Ethanol bei 589 $nm$  ist n=1,3614. Das ist zwar nicht der betrachtete Frequenzbereich, ermöglicht aber eine Abschätzung der Gröÿenordnung der Wellenlänge in der mit Ethanol gefüllten Koax-Zelle. Für  $\lambda$  ergibt sich mit diesen Werten bei einer Frequenz von 1GHz:

$$
\lambda = \frac{2,998 \cdot 10^8 \frac{m}{s}}{1,3614 \cdot 1 \cdot 10^9 \frac{1}{s}} \approx 0,22m \tag{4.5}
$$

32

Der Probenraum der Koax-Zelle ist 0,2m lang, im Rahmen der Genauigkeit der Abschätzung eine gute Übereinstimmung mit 4.5. Es handelt sich bei dem Peak bei 1GHz also vermutlich um eine der Eigenmoden der Zelle. Allerdings ergibt sich für Wasser, mit n  $\approx$ 10 in dem Frequenzbereich, keine gute Übereinstimmung. Auch von diesem Peak abgesehen, unterscheiden sich die Spektren der beiden Messungen noch deutlich. Für niedrige Frequenzen ist bei den übernommenen Daten die Transmission etwas höher, für die Re flexion gilt das sogar für das gesamte Spektrum. Außerdem findet man in Abb. A.5 im Bereich zwischen 1250MHz und 1500MHz Peaks, die in den Daten, die in dieser Arbeit aufgenommenen wurden, nicht zu erkennen sind.

### 4.4 Messungen mit Plastik

Der andere Festkörper, der neben Eis während dieser Arbeit vermessen wurde, war ein Plastikzylinder(Abb. 4.1 & 4.2). Er war, genau wie die Koax-Zelle und der Netzwerkanalysator, bereits vorhanden und wurde bei früheren Messungen als Stopfer verwendet. Da er sich zeitlich nicht ändert, wurde er in dieser Arbeit als Standard benutzt. Abb. 4.8 zeigt die Daten einer Messung vom 30.06.08. Wie schon bei dem Ethanol Plot 4.7

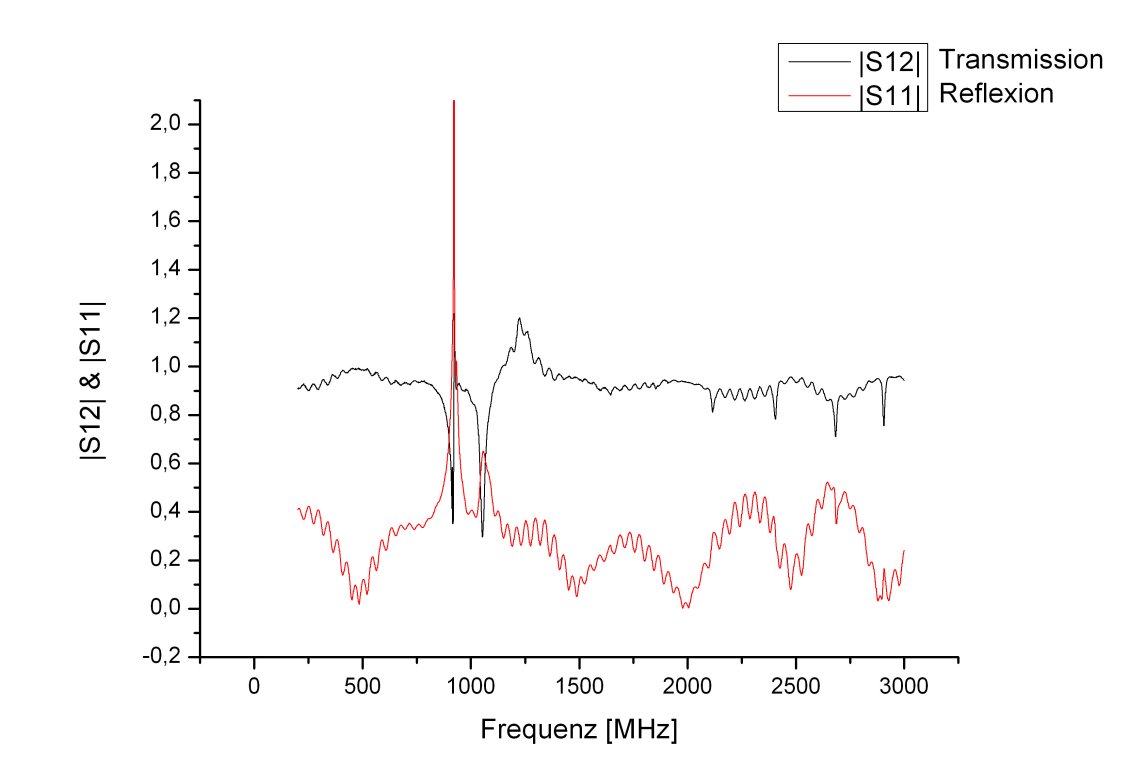

Abbildung 4.8: Transmission und Reflexion einer Plastikzylinder Messung vom 30.06.08 ndet man auch hier einen Peak bei ca. 900MHz. Dessen Maximum liegt, mit ca. 665,

zwei bis drei Größenordnungen über den restlichen Datenpunkten. Im Gegensatz zu den Spektren der Flüssigkeiten liegt bei dem Spektrum des Plastikzylinders die Transmission, von 2 Peaks abgesehen, deutlich über der Reflexion. Der Brechungsindex des Plastiks liegt also deutlich näher an dem der restlichen Apparatur, als die Brechungsindizes der Flüssigkeiten.

## 4.5 Messungen mit Eis

In dieser Arbeit wurden zwei Typen von Eis mit dem Koax-Setup gemessen. Zum einen wurde Wasser entgast und in der Koax-Zelle gefroren. Wie man in Abb 4.9 sieht, entstehen bei dieser Herstellungsart, trotz des Entgasens, recht viele Blasen im Eis. Ein

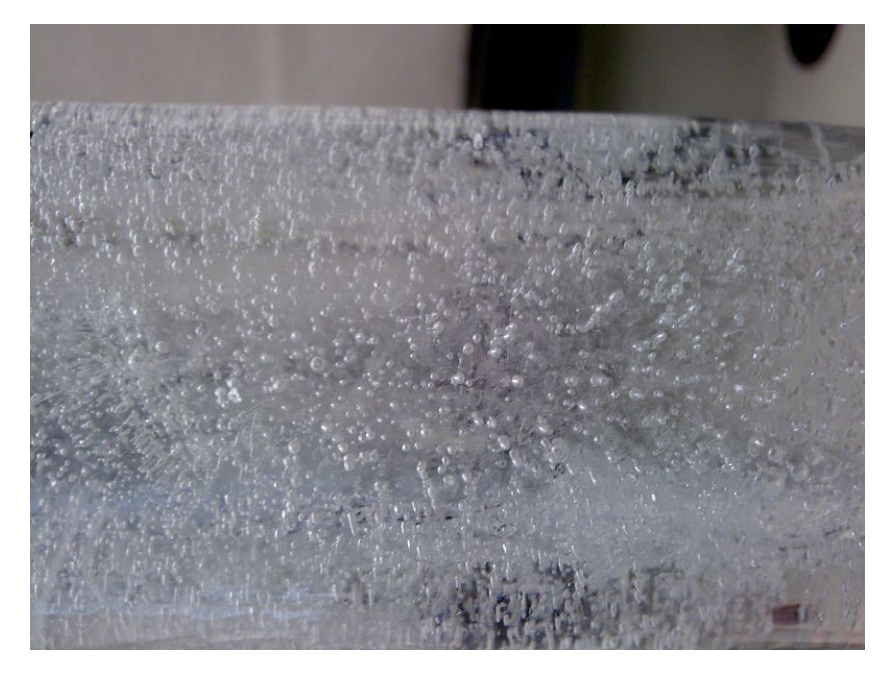

Abbildung 4.9: Eine Eisprobe, bei deren Herstellung Wasser direkt in der Koax-Zelle gefroren wurde

typisches Spektrum einer solchen Probe zeigt Abb. 4.10.

Der Peak im  $S_{11}$  Spektrum nimmt einen Wert von knapp 4 an. Es handelt sich also vermutlich um einen Messfehler. Ähnlich wie bei den Plastik Messungen liegt auch hier die Transmission, bis ca. 2GHz, über der Reflexion. Ein deutlicher Unterschied zu den Spektren von VE-Wasser und Ethanol. Dieses Spektrum wurde aus 1603 Messpunkten geplottet, bei den meisten anderen Messungen wurden nur 201 Datenpunkte aufgenommen. Deshalb ist Abb. 4.10 deutlich glatter als z.B. Abb. 4.11.

Der zweite und interessantere Fall ist die Messung von außerhalb der Zelle hergestelltem, blasenfreiem Eis. Das hat im Wesentlichen drei Gründe. Erstens möchte man die Permittivität von Eis messen, also sollte die Probe auch so rein wie möglich sein. Zweitens kann man eine synthetische Probe vor der Messung gezielt präparieren, z.B. in dem man

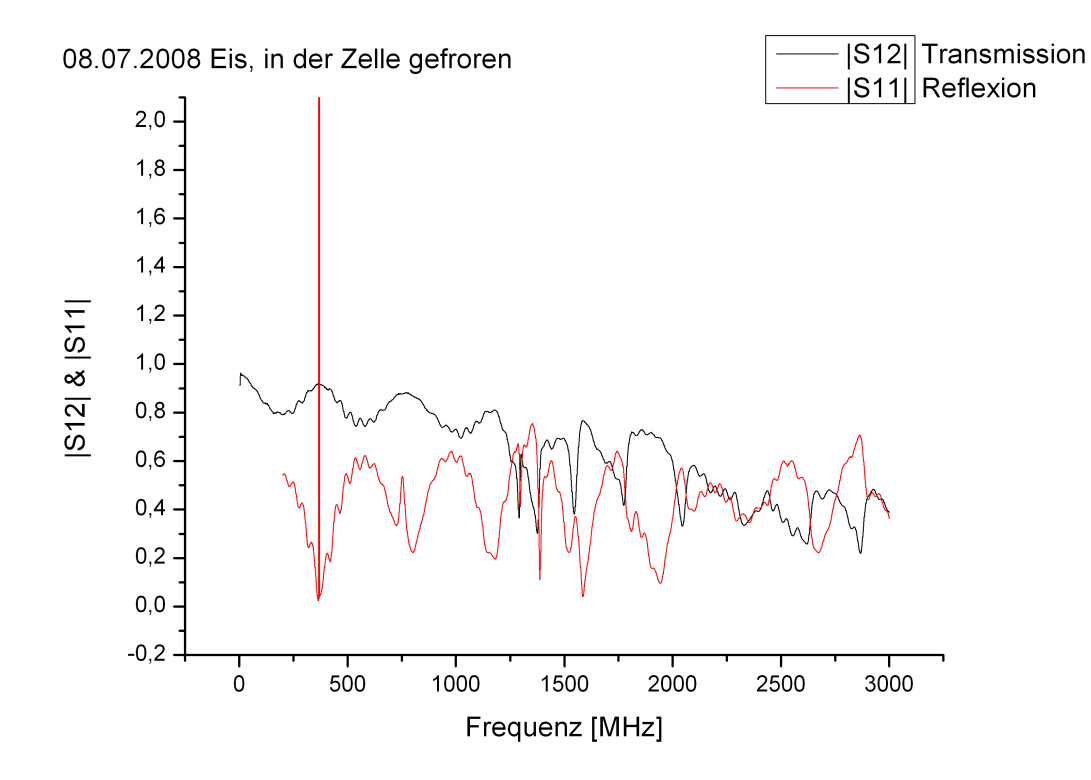

Abbildung 4.10: Spektrum der Probe aus Abb. 4.9

einige Löcher hineinbohrt und so den Einfluss von Lufteinschlüssen auf die Permittivität von Eis untersucht. Drittens hat, bedingt durch seine Herstellungsart, blasenfreies Eis nicht die Koaxgeometrie. Um es trotzdem zu untersuchen, wurde die in Abschnitt 3.2 beschriebene Methode entwickelt. Damit ist es nun möglich, neben synthetischem Eis auch Proben aus Eisbohrkernen, die in den meisten Fällen weder die passende Geometrie noch Gröÿe aufweisen, mit dem Koaxsetup zu untersuchen. Die so gewonnenen Daten können dann direkt mit anderen Messungen desselben Bohrkerns, wie z.B. DEP, verglichen werden. Abb. 4.11 zeigt das Spektrum der Messung einer Eisprobe vom 07.04.2009. Das Rauschen dominiert den Frequenzbereich bis 750MHz deutlich. Ähnlich verhält es sich z.B. auch im Frequenzbereich bis ca. 500MHz in Abb. 5.5. Da wurde die leere Zelle untersucht, das Eis in der Koax-Zelle ist also vermutlich nicht die Ursache für das Rauschen in Abb. 4.11. Im Bereich zwischen 1GHz und 2GHz erkennt man deutliche Parallelen zu Abb. 4.10, dem Spektrum der mit Blasen durchsetzten Eisprobe aus Abb. 4.9. Die Permittivität von Luft ist 1 und damit deutlich von den Werten für Eis (siehe Tab. 2.1 verschieden. Das sollte also eigentlich Einfluss auf die Messung einer Probe mit so hoher Blasendichte haben, wie sie in Abb. 4.9 ist. In den hier gezeigten Messungen ist dieser Unterschied zwischen blasenfreiem und normalen Eis aber nicht zu erkennen. Die Messung, vor allem des blasenfreien Eises, wird zu stark vom Rauschen und anderen Einüssen(siehe Kapitel 5) dominiert.

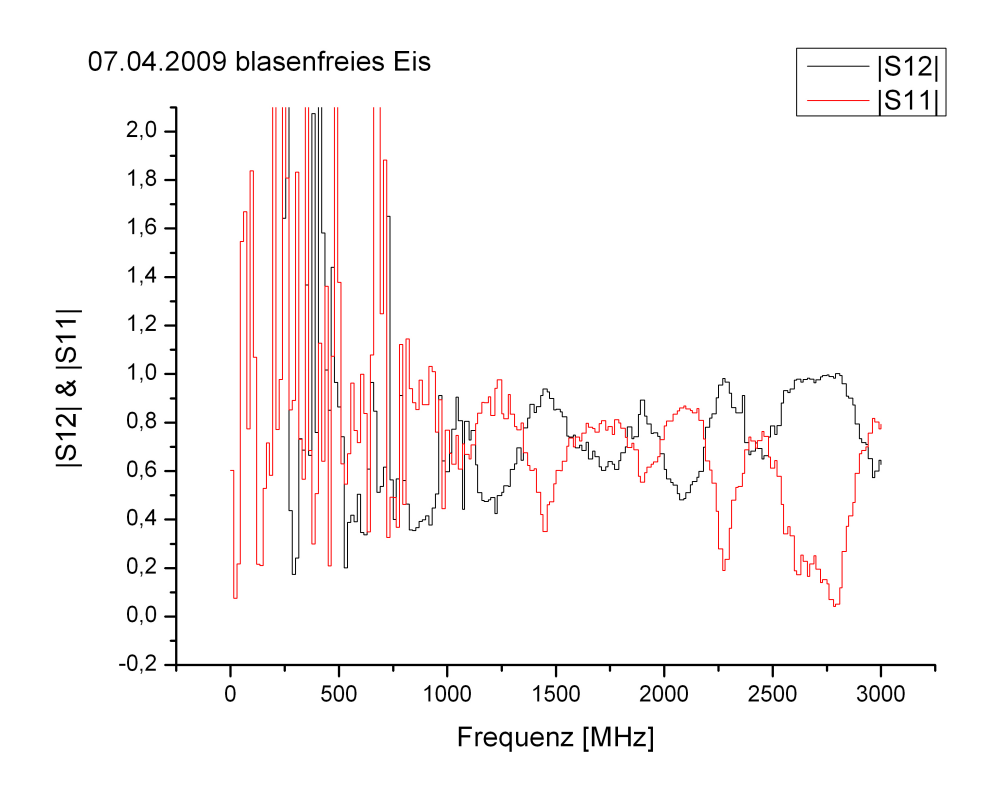

Abbildung 4.11:  $S_{12}$  &  $S_{11}$  einer Messung von blasenfreiem Eis vom 07.04.2009
Die Auswertung der Daten aus dem vorhergehenden Kapitel und deren Ergebnisse werden in diesem Kapitel vorgestellt. Auÿerdem werden die Probleme und Ansätze zu ihrer Lösung, im Hinblick auf die ursprüngliche Zielsetzung, im zweiten Teil dieses Kapitels diskutiert. Zu Beginn dieser Arbeit war das Ziel eine möglichst genaue Untersuchung der Frequenzabhängigkeit der relativen Permittivität von Eis im Bereich von 1-3GHz. Aufgrund einiger experimenteller Schwierigkeiten konnte diese Untersuchung nicht im geplanten Umfang durchgeführt werden.

## 5.1 Auswertung von Messungen mit der Deimos Software

Die relative Permittivität von Eis sollte aus den gemessenen Streuparametern mit einer Software berechnet werden. Diese Software ist das sogenannte Deimos Package. Es enthält mehrere Programme, in dieser Arbeit wurden im Wesentlichen drei verwendet.

| Programm   | Funktion                                              |
|------------|-------------------------------------------------------|
| correction | korrigiert die Daten auf die richtige Reflexionsebene |
|            | und schreibt die korrigierten Daten in eine Datei     |
| deimos     | das Hauptprogramm mit dem genetischen Algorithmus,    |
|            | welches die Streuparameter fittet                     |
|            | siehe auch Abschnitt2.5                               |
| plotme     | sucht nach dem besten, von deimos berechneten, Fit    |

Tabelle 5.1: die Funktionen der drei Programme aus dem Deimos Package

Durch die Kalibration der Koax-Zelle wird eine Referenzebene deniert, siehe Skizze 5.1. Die Lage dieser Ebene hat, wie in Abb. 5.2 skizziert, Einfluss auf die Phase der Reflexion. Das Programm "correction" verschiebt diese Ebene und korrigiert damit die Phase. Außerdem schreibt es die Daten aus den vier Dateien einer Messung  $(S_{11},S_{12},S_{21})$ und S22) in eine Datei. Das ist der erste Schritt der Datenverarbeitung.

Danach berechnet "deimos" aus dieser Datei mehrere zehntausend Fits. Jedem dieser Fits wird als Maß für seine Güte eine Zahl zugewiesen, die sogenannte Fitness. Das Programm "plotme" findet das Exemplar mit der höchsten Fitness und erstellt daraus einen Plot.

Im folgenden wird eine ideale Messung und Auswertung komplett beschrieben. Anschlieÿend werden die Probleme diskutiert, die während dieser Arbeit auftraten.

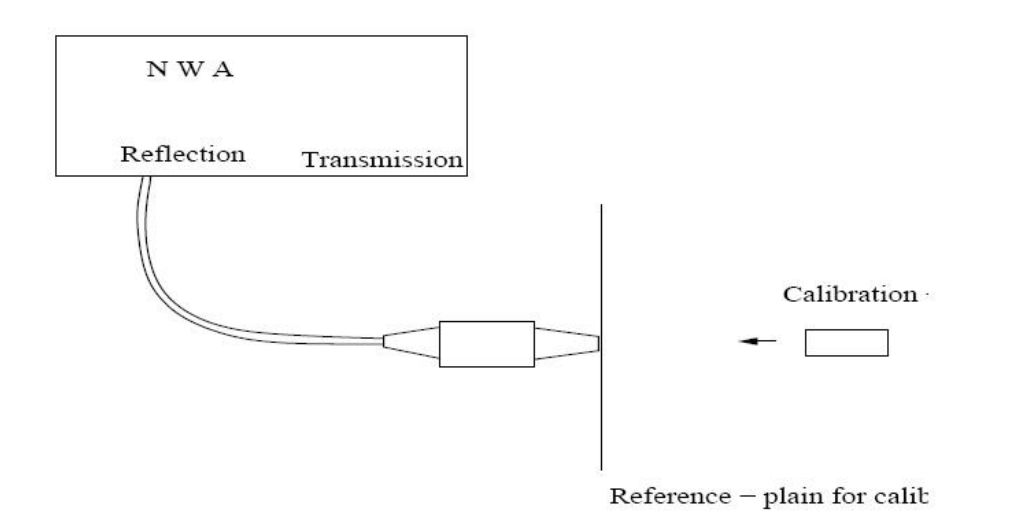

Abbildung 5.1: die Kalibration legt die Referenzebene fest. (aus Schmid (2005))

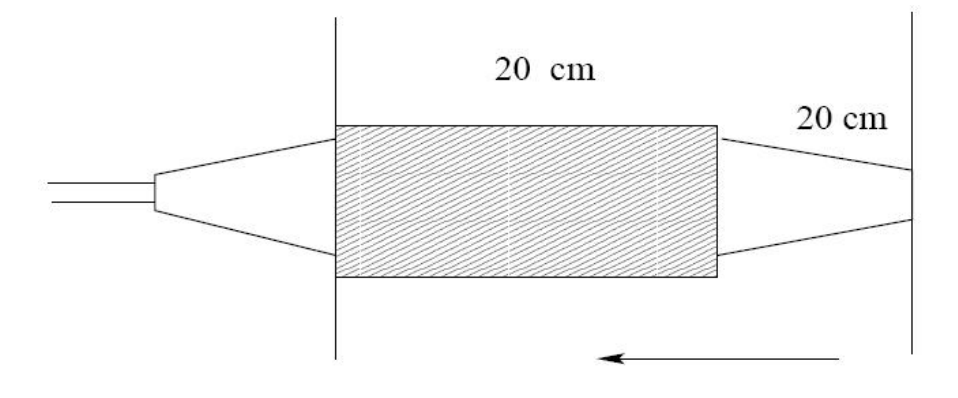

Refletion occurs here!

Abbildung 5.2: durch "correction" wird die Referenzebene an das Ende der Zelle verschoben. (aus Schmid (2005))

#### 5.1.1 idealer Fall

In diesem Abschnitt wird Schritt für Schritt beschrieben, wie eine Messung und Auswertung im Idealfall ablaufen sollte.

Zuerst wird der Netzwerkanalysator, wie in Abschnitt 3.3 beschrieben, kalibriert und die Eisprobe in die Koax-Zelle gebracht. Nun misst man die Transmission und Reflexion. Vom Netzwerkanalysator werden die Daten in den Dateien Trace0.s1p und Trace1.s1p gespeichert. Dann schlieÿt man die Koax-Zelle umgekehrt an den Netzwerkanalysator an und misst Transmission und Reflexion erneut. Die Dateien Trace2.s1p und Trace3.s1p werden angelegt. Damit ist die Messung abgeschlossen. Nachdem man die Dateien auf den PC mit der Deimossoftware kopiert hat, muÿ man sie zur Weiterverarbeitung mit "correction" umbenennen. Für die beschriebene Messreihenfolge ergibt sich folgendes:

| Datei       | neuer Name | Inhalt       |
|-------------|------------|--------------|
| Trace0.s1p  | XYZs12.s1p | Transmission |
| Trace 1.s1p | XYZs11.s1p | Reflexion    |
| Trace2.s1p  | XYZs21.s1p | Transmission |
| Trace3.s1p  | XYZs22.s1p | Reflexion    |

Tabelle 5.2: Umbennen der Daten für das Programm "correction"

Damit das Programm die Dateien korrekt einlieÿt, darf der Name vor dem Punkt nicht mehr als 8 Zeichen haben. Außerdem muß die Dateiendung und das s im Dateinamen klein geschrieben sein. Die Daten können jetzt mit "correction" berichtigt werden. Die neue Datei mit den korrigierten Phasen heißt dann XYZ.mod.s1p, ist in Spalten aufgeteilt und sieht anschlieÿend so aus:

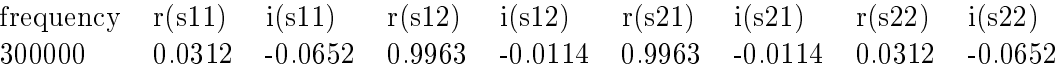

Tabelle 5.3: die zweite Zeile stammt aus Ethanol Daten, die im Deimos Package enthalten waren

i(s11) ist dabei der Imaginärteil, r(s11) der Realteil von  $S_{11}$ , der ersten Reflexionsmessung.

Mit der neuen Datei XYZ.mod.s1p kann man jetzt "deimos" starten. Neben dem Datenfile benötigt "deimos" noch ein sogenanntes Jobfile. Darin werden die Randbedingungen des untersuchten Materials( $\sigma$ ,  $\epsilon_{\infty}$ ,  $\epsilon_{static}$ ) und einige Parameter des Programms(Datendatei XYZ.mod.s1p, Anzahl Generationen und Exemplare pro Generation) deniert. Ein exemplarisches Jobfile findet man im Anhang in Abschnitt B.

Im letzten Schritt sucht man mit "plotme" das Exemplar mit der höchsten Fitness. In der Ausgabe von "plotme" ist neben der Fitness des Exemplars und Werten für  $\epsilon_{static}$  und  $\epsilon_{inf}$ auch Anzahl und Frequenz(en) der Debye-Relaxation und Graphen der Absolutbeträge der vier Streuparameter angegeben. Abbildung A.7 zeigt exemplarisch solch ein File.

Mit den so bestimmten Werten für  $\epsilon_{static}$ ,  $\epsilon_{inf}$  und der Frequenz der Debye-Relaxation lässt sich dann mit Gl. 2.9 die relative Permittivität für ein bestimmtes  $\omega$  in diesem

Frequenzbereich berechnen.

## 5.1.2 realer Fall

In der experimentellen Praxis gab es bei dieser Methode zwei Hauptprobleme. Das Erste war die zuverlässige Messung der Streuparameter. Vor allem im Bereich bis 1GHz waren die Daten einer Messung praktisch nicht zu reproduzieren. Wie später in diesem Kapitel anhand von Differenzenspektren gezeigt wird, war der Messfehler in diesem Frequenzbereich mindestens in der Gröÿenordnung des zu messenden Werts. Im Bereich am 2,5GHz wiesen die Daten ähnlich groÿe Schwankungen auf. Zusätzlich verursachte die Drehung der Koax-Zelle, zur Messung von  $S_{21}$  und  $S_{22}$ , eine harmonische Komponente im Spektrum(Abb. 5.8 & A.8), die nicht durch Inhomogenitäten im Material zu erklären ist. Dieser Effekt wird in Abschnitt 5.3 diskutiert. Durch diese Messfehler wurden in den Dateien Daten gespeichert, mit denen der Deimos Algorithmus nicht zurecht kommt. Die Software ist nicht darauf ausgelegt, "schlechte" Werte zu verwerfen und gewichtet jeden Datenpunkt gleich.

Das zweite Problem lag in der Deimos Software an sich. Auf den beiden Computern, auf denen sie installiert war, funktionierte das Programm auch mit synthetischen Daten, die zum Deimos Paket gehören, nicht. Auf beiden Computern brach der Fit nach ca. fünfzigtausend Exemplaren aufgrund eines Segmentation Faults ab. Eine mögliche Ursache dafür ist die Kompilierung. Die Deimos Software wurde im Jahr 1997 geschrieben und ist evtl. mit den aktuellen Compilern nicht mehr kompatibel(Steen Heberle, pers. Mitteilung).

Das Programm "plotme" funktionierte und fand aus den vorhandenen Fits das Exemplar mit der höchsten Fitness. Allerdings ist es nicht auf schlechte Deimos Fits ausgelegt, so dass die Ausgabe oft kaum zu lesen war. Die Graphen der "plotme" Ausgabe haben eine feste Skala. Diese wird von schlechten Werten aus den Deimos Fits oft deutlich überschritten und "plotme" zeichnet die Graphen dann über die Seitenbegrenzung hinaus. Das ist relativ leicht zu beheben, war aber keine Priorität.

Das dritte Programm, "correction", funktionierte problemlos. In Abb. 5.3 und Abb. A.6 sieht man Daten einer Messung der leeren Zelle vom 09.04.09. Neben den gemessen Spektren wurden in die beiden Graphen auch die jeweiligen Daten nach der Verarbeitung mit "correction" eingetragen.

Für einen Satz exemplarischer Daten, die beim Deimos Package dabei waren, wurde die Auswertung dieses einen Datensatzes mit Deimos dreimal durchgeführt. Abbildung A.7 zeigt die Ausgabe des ersten Durchlaufs. Die Ergebnisse für  $\epsilon_{static}$ ,  $\epsilon_{\infty}$ , die beiden Relaxationsfrequenzen  $f_r^1$  und  $f_r^2$ , die Fitness und die Anzahl errechneter Exemplare sind in Tabelle 5.4 dargestellt.

Bei diesen Fits war Deimos auf 2000 Generationen mit einer Population von jeweils 50 Exemplaren eingestellt. Insgesamt sollten also 100000 Exemplare erstellt werden. Im Mittel wurde der Fit aber in Generation 1061 abgebrochen.

Die selbe Auswertung wurde auch für eine Ethanol-Messung vom 11.09.2008 gemacht. Wieder wurde der Datensatz dreimal mit Deimos gettet und die besten Exemplare ausgewählt.

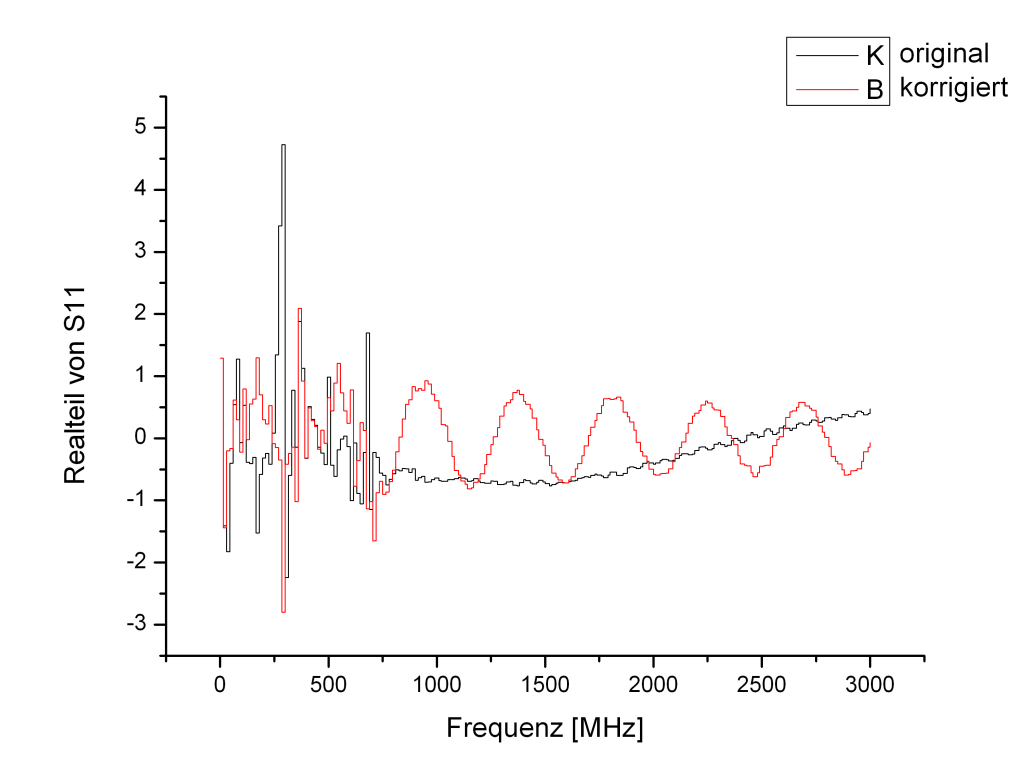

Abbildung 5.3: der Realteil einer Luftmessung vom 09.04.09 vor und nach der Korrektur von  $S_{11}$ 

Man sieht, das der Fit Algorithmus sowohl in Tab. 5.4 als auch in Tab. 5.5 ungefähr bei Exemplar Nr. 53000 abbricht. Da das auch für die Fits der Eisdaten gilt, siehe Tab. 5.6, scheint der Segmentation Fault also nicht von den anzuttenden Daten abzuhängen. Die Fitness der Exemplare aus 5.4 liegt bei einem Mittel von 572195 fast doppelt so hoch wie der Mittelwert aus 5.5 mit 310080. Abgesehen von der schlechteren Fitness ist auch die Standardabweichung bei den selbst gemessenen Daten immer gröÿer als bei den Ethanol Daten, die zum Deimos Package gehören. Einen noch größeren Effekt, vermutlich durch Messungenauigkeit verursacht, sieht man in den Fits von Eisdaten vom 04.07.2009. Die Spektren für  $S_{11}$  &  $S_{12}$  (Abb. 4.11) dieses Datensatz sind in Kapitel 4.5 aufgetragen. Die Ergebnisse der Deimos-Fits sind in Tabelle 5.6 dargestellt.

Während in Tab. 2.1 für  $\epsilon_{static}$  ein Wert von 99 angegeben ist, gibt Deimos für  $\epsilon_{static}$  im Mittel 17,84 an. Der Literaturwert(Petrenko und Whitworth, 1999) für  $\epsilon_{\infty}$  liegt bei 3,16. Der Mittelwert aus 5.6 stimmt damit recht gut überein. Dass die Werte für  $\epsilon_{\infty}$  bei den Fits identisch sind, ist Zufall und verhindert die Berechnung eines sinnvollen Fehlers. Wie bereits erwähnt, werden bei den Fits vergleichbar viele Exemplare berechnet wie bei den Fits der beiden Ethanol Datensätze. Dieser Wert dient also nicht als Maß für die Güte der Daten. Die Fitness wird dagegen deutlich von den anzufittenden Daten beeinflusst. Sie liegt in Tab. 5.6 mit einem Mittel von 104511 mehr als einen Faktor 5 unter der Fitness in

| Nr.                | $\epsilon_{static}$ | $\epsilon_{\infty}$ | $f_r^1[\text{GHz}]$ | $f_r^2$ [GHz] | Fitness  | Abbruch      |
|--------------------|---------------------|---------------------|---------------------|---------------|----------|--------------|
|                    |                     |                     |                     |               |          | bei Exemplar |
|                    | 24.16               | 4.28                | 0,919               | 2,287         | 538801   | 52962        |
| $\overline{2}$     | 22,96               | 4.72                | 1,153               | 1,212         | 582394   | 52988        |
|                    | 23,09               | 3,76                | 1,173               | 3.671         | 595390   | 53150        |
| Mittelwert         | 23,4                | 4.25                | 1,082               | 2,372         | 572195   | 53033,33     |
| Standardabweichung | 0,66                | 0,093               | 1,205               | 0,141         | 29641,08 | 101,87       |

Tabelle 5.4: Werte aus 3 Deimos Fits derselben Ethanol Daten aus dem Deimos Package

| Nr.                | $\epsilon_{static}$ | $\epsilon_{\infty}$ | $f_r^1[GHz]$ | $f_r^2[\text{GHz}]$ | Fitness | Abbruch      |
|--------------------|---------------------|---------------------|--------------|---------------------|---------|--------------|
|                    |                     |                     |              |                     |         | bei Exemplar |
|                    | 22,49               | 4,8                 | 1.329        | 2,796               | 310382  | 52702        |
| 2                  | 21,89               | 4,2                 | 1,114        | 1,74                | 308416  | 53166        |
| 3                  | 23,55               | 1,75                | 0,958        | 2,307               | 311442  | 53116        |
| Mittelwert         | 22,64               | 3.58                | 1,133        | 2,281               | 310080  | 52994,67     |
| Standardabweichung | 0,84                | 1,61                | 0,186        | 0,528               | 1535,44 | 254,69       |

Tabelle 5.5: Werte aus 3 Deimos Fits derselben Ethanol Daten vom 11.09.2008

| Nr.                | $\epsilon_{static}$ | $\epsilon_{\infty}$ | $f_r[\text{GHz}]$ | Fitness | Abbruch      |
|--------------------|---------------------|---------------------|-------------------|---------|--------------|
|                    |                     |                     |                   |         | bei Exemplar |
|                    | 14,00               | 3.18                | 0,039             | 104537  | 53036        |
| 2                  | 13,72               | 3.18                | 0,039             | 104535  | 53176        |
| 3                  | 25,80               | 3.18                | 0,02              | 104461  | 52918        |
| Mittelwert         | 17,84               | 3.18                | 0,033             | 104511  | 53043,33     |
| Standardabweichung | 6,89                |                     | 0,01              | 43,31   | 129,16       |

Tabelle 5.6: Werte aus 3 Deimos Fits derselben Eis Daten vom 07.04.2009

Tab. 5.4. Entweder ist also das Debye-Modell und der Fit-Algorithmus für Eis nicht gut geeignet, oder die Messdaten sind deutlich schlechter. In den nächsten Abschnitten wird die Reproduzierbarkeit von Messungen, der Effekt von Drehungen und der Einfluss von unterschiedlichen Kabeltypen untersucht, um zu dem Thema eine fundiertere Aussage machen zu können.

## 5.2 Reproduzierbarkeit

In diesem Abschnitt soll die Reproduzierbarkeit von Messungen untersucht werden. Um eine gute Vergleichbarkeit von Messungen verschiedener Proben oder Messungen gleicher/verschiedener Proben an unterschiedlichen Tagen zu gewährleisten, müssen die Messergebnisse reproduzierbar sein. Ob das der Fall ist, wird vor allem mit Hilfe von Differenzspektren untersucht. Aber auch gemittelte Spektren aus mehreren Messungen werden verwendet. Für diese Spektren kann man eine Standardabweichung berechnen und einen Fehler einzeichnen. Dabei wird vorausgesetzt, dass die Fehler der einzelnen Messungen Gauss-verteilt sind. Zuerst wird untersucht, wie sehr die verstrichene Zeit zwischen zwei Messungen ihr Differenzspektrum beeinflusst. Abhängigkeiten würden auf Probleme mit der zeitlichen Stabilität des Netzwerkanalysators, und damit auf einen systematischen Fehler, hinweisen. Danach werden zeitnah hintereinander gemachte Messungen mit derselben Probe betrachtet. Die Unterschiede in diesen Spektren wären eher auf das Rauschen der Messung zurückzuführen.

Am 24.09.2008 wurden die Daten für Abb. 5.4 aufgenommen. Nach der Kalibration wurde das Spektrum der leeren Koax-Zelle gemessen. Das Setup wurde unverändert laufen gelassen und 35 Minuten später wurde die Messung wiederholt. In Abb. A.9 sind die Daten für  $S_{12}$ (Transmission) eingetragen, Abb. A.10 zeigt dasselbe für  $S_{11}$ (Reflexion). Von den Daten der ersten Messung wurden dann die der zweiten Messung subtrahiert, z.B. das rote vom schwarzen Spektrum in Abb. A.9. Das Resultat für Transmission und Reflexion zeigt Abb. 5.4.

Die beiden Peaks im Transmissionsspektrum resultieren dabei aus Peaks in den Transmissionsdaten der zweiten Messung(siehe Abb. A.9. Genau in diesem Frequenzbereich waren auch in Abb. 4.3 deutliche Peaks zu erkennen. Auch der Peak im Reflexionsspektrum wird durch eine starke Abweichung in den Daten der zweiten Messung verursacht. Eine mögliche Ursache ist die schon in Abschnitt 4.3 erwähnte Resonanz der Koax-Zelle. Auf den restlichen Frequenzbereich hatte der zeitliche Abstand der beiden Messung dagegen praktisch keine Auswirkungen. Die längste Messreihe ohne Änderungen am Setup wurde am 19.01.2009 gemacht. Nach der Kalibration um 11:45 Uhr lief der Netzwerkanalysator bis 13:25 Uhr durch. In dieser Zeit (100 Minuten) wurden vier Messungen gemacht. Die Transmissions- und Reexions-Daten wurden in Abb. 5.5 und Abb. A.11 geplottet. In der Legende der Abbildungen findet man die genauen Zeiten, zu denen die jeweiligen Messungen gemacht wurden.

Man sieht deutlich, das die Kalibration nicht so gut ist wie am 24.09.2008. In Abb.A.9 liegt die Transmission, insbesondere bei der ersten Messung, über den ganzen Frequenzbereich fast genau bei 1. Auch die zweite Messung, von den Peaks bei ca. 1GHz abgesehen,

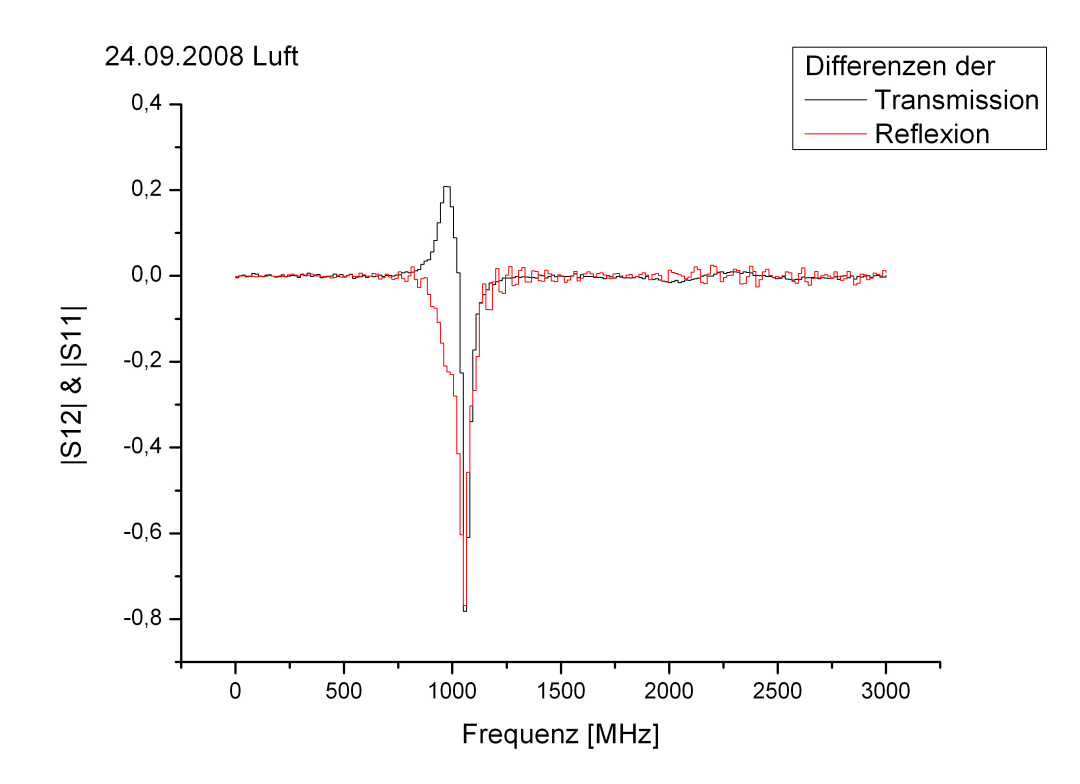

Abbildung 5.4: Die Dierenzen zweier Messungen, die im Abstand von 35 Min. gemacht wurden

hat einen deutlich kleineren Rauschanteil. In Abb. 5.5 sieht man dagegen deutliche Ausschläge im Bereich bis 500MHz und ab 2,5GHz. Außerdem hat das Spektrum bei ca. 2GHz ein kleines Maximum und fällt danach unter das Niveau von 0,5 - 2GHz. Insgesamt ist also nur der Bereich von 0,5 bis ca. 1,75GHz so gut kalibriert wie der schwarze Plot in Abbildung A.9. Im Frequenzbereich von 0,5 bis 2,5GHz erkennt man über den Zeitraum der Messungen aber keine Veränderung. Man kann also davon ausgehen, dass die Kalibration und der Netzwerkanalysator innerhalb dieses Zeitraums und Frequenzbereichs stabil sind, Messungen also vergleichbar sind, solange man am Setup nichts ändert. Für die Messungen vom 24.09.08 und 19.01.09 wurden unterschiedliche Kabel verwendet, die restlichen Komponenten waren identisch. Bei den Kabeln der Messung vom 19.01.09 fällt die Transmission bei höheren Frequenzen deutlich ab. Eigentlich sollte dieser Effekt durch die Kalibration berücksichtigt werden, er verursacht aber eventuell trotzdem den Abfall im Bereich ab 2GHz. Die Eigenschaften der beiden und eines weiteren Kabeltyps werden in Kapitel 5.4 näher untersucht. Die Nutzung anderer, vor allem dickerer, Kabel wurde durch eine große zeitliche Variation des Signals auf dem Monitor des Netzwerkanalysators motiviert. Außerdem reagierte das Spektrum sehr empfindlich auf Änderungen in der Lage der Kabel. Durch die bessere Abschirmung und höhere Stabilität sollte diese Variation verkleinert werden.

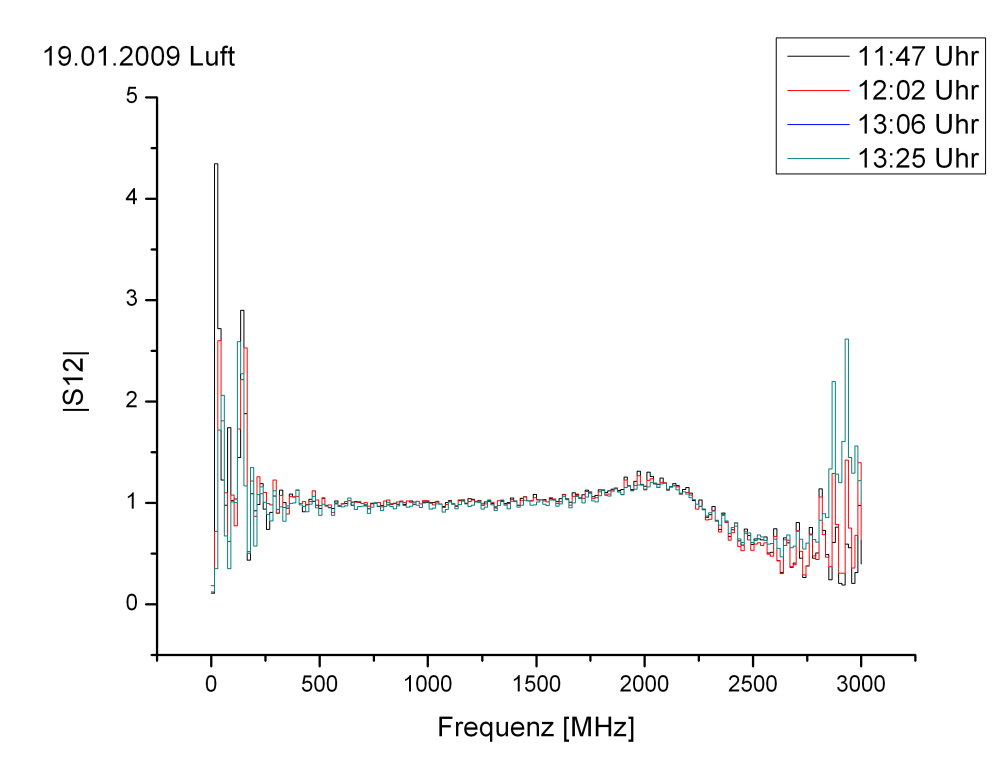

Abbildung 5.5: vier Messungen der Transmission über 98 Minunten verteilt

Die Kalibrationen verschiedenen Tage unterscheiden sich, vor allem im Bereich bis 1GHz, deutlich voneinander. In Abb. 5.6 sieht man links die Differenz aus den Transmissions-Kalibrationen vom 16.04.09 und vom 27.04.09. Die Werte schwanken in einem Bereich von -1.2 bis 2. Im rechten Spektrum, der Differenz der Reflexions-Kalibrationen dieser Tage, ist die Schwankung sogar noch größer.  $|S_{12}|$  und  $|S_{12}|$  können Werte zwischen 0 und 1 annehmen(siehe Gl. 4.1 bis Gl. 4.3. Die Differenzen sollten sich maximal zwischen ±1 bewegen. Daten aus dem Frequenzbereich bis 1GHz sind deshalb unbrauchbar.

Messungen mit dem roten Plastikzylinder als Dielektrikum von zwei Tagen unterscheiden sich über das gesamte Spektrum deutlich. In Abb. 5.7 sind links die Transmissionsspektren und rechts die Reflexionsspektren der Messungen vom 30.06.08 und 07.01.09 zu sehen. Die Daten vom 30.06.08 wurden bereits in Abb. 4.8, dort in einem Plot, gezeigt. Während man für die ältere Messung die Transmission praktisch über das gesamte Spektrum über der Reflexion liegt, gilt das für die Messung vom 07.01.09 nicht mehr. Das neuere Spektrum schwankt deutlich stärker. Aus den Spektren in Abb. 5.7 direkt zu erkennen, das es sich um zwei Messungen der selben Probe handelt, ist praktisch nicht möglich.

Um externe Faktoren weitgehend auszuschlieÿen, wurde das gesamte Koax-Setup aus dem 5. Stock des IUP in dessen Keller verlegt. Sowohl in Bezug auf die Reproduzierbarkeit als auch auf die im nächsten Abschnitt diskutierten Drehungen wiesen die dort

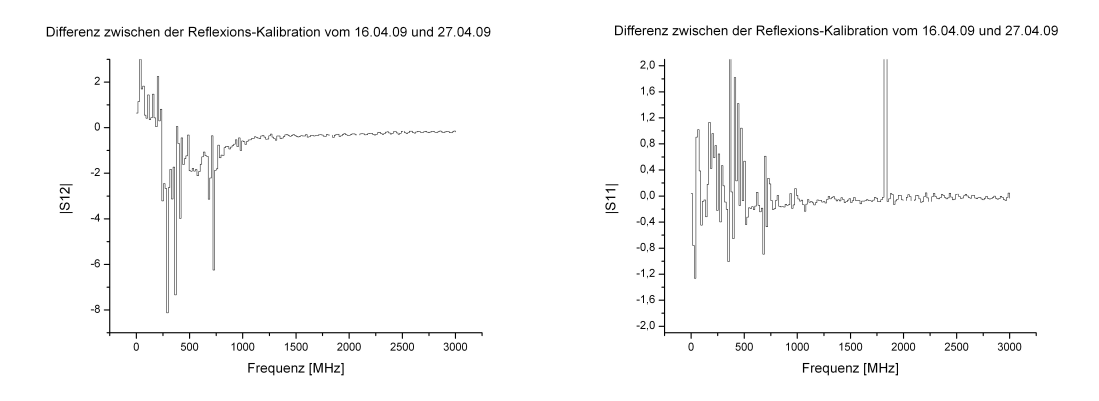

Abbildung 5.6: Differenzen der Transmission- und Reflexions-Kalibrationen vom 16.04.09 und 27.04.09

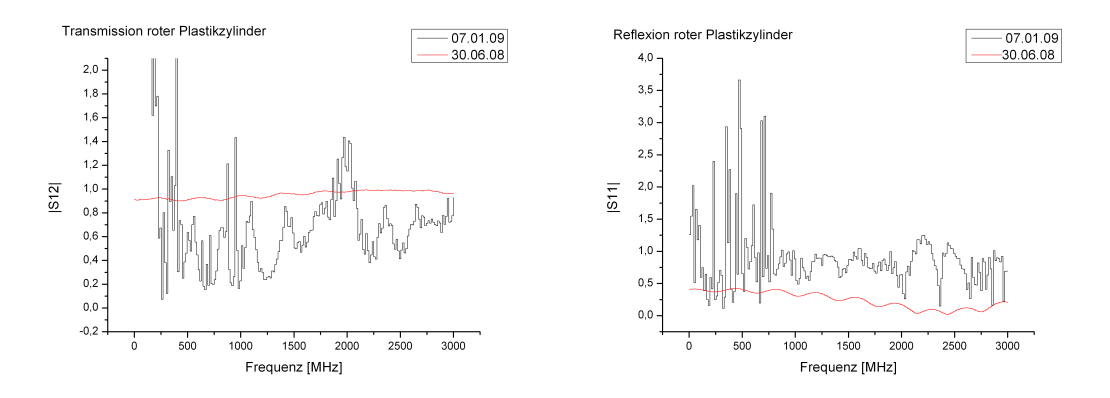

Abbildung 5.7: Transmissions- und Reflexions-Spektren von Messungen des Plastikzylinders vom 07.01.09 und 30.06.08

gemachten Messungen keine Unterschiede zu den Messungen aus dem 5. Stock auf. Es ist also unwahrscheinlich, das dies beobachteten Störungen eine externe Quelle haben.

## 5.3 Drehung

Um einen vollständigen Datensatz für die Auswertung mit Deimos zu erhalten, muß die Zelle mit der Probe in beiden Richtungen vermessen werden. Den Gl. 2.26 und 2.27 zufolge sollte es keine Unterschiede zwischen  $S_{11}$  und  $S_{22}$ , sowie  $S_{12}$  und  $S_{21}$  geben. Das ist jedoch der theoretische Idealfall. In der Praxis kann es durchaus zu einigen Inhomogenitäten kommen, deren Fehler durch die Messung in beiden Richtungen berücksichtigt wird. Der Unterschied in beiden Richtungen sollte aber relativ klein bleiben und nicht die komplette Struktur der Spektrums ändern. Idealerweise sollte eine Drehung vor allem bei der mit Luft gefüllten Zelle keinen sichtbaren Unterschied ausmachen. Die Messungen zeigen allerdings, das eine Drehung doch einen Effekt hat, auch bei der leeren Koax-Zelle. Abbildung 5.8 zeigt das deutlich.

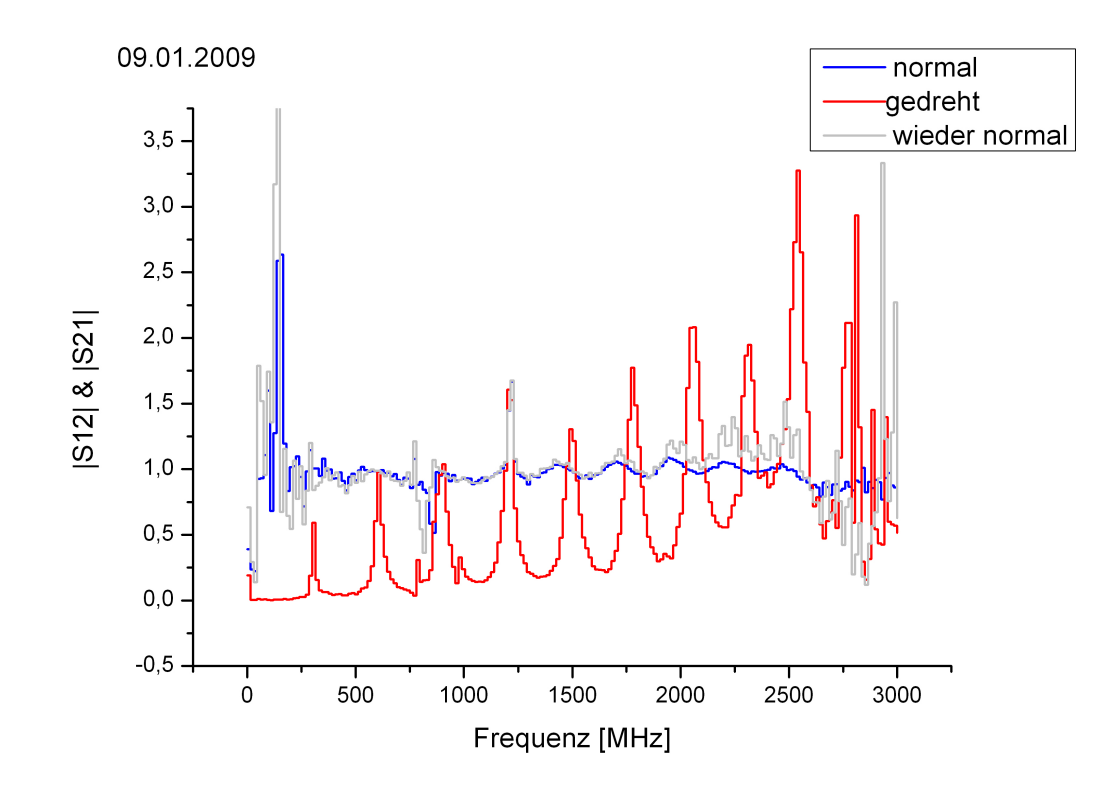

Abbildung 5.8: der Effekt von Drehungen auf die Transmission der, mit Luft gefüllten, Koax-Zelle

In Blau ist die Transmission  $S_{12}$  der leeren Koax-Zelle direkt nach der Kalibration aufgetragen. Danach wurde die Koax-Zelle gedreht und die Daten  $(S_{21})$ für die rote Kurve aufgenommen. Knapp 30 Minuten später wurde die Kox-Zelle wieder in dieselbe Lage wie bei der Messung für die blaue Kurve gebracht. Diese Daten (S<sub>12</sub>)sind in grau in den Plot gezeichnet. Die Messungen für diese Daten wurdem am 09.01.2009 durchgeführt, die Daten der Reflexion findet man in Abb. A.8. Man sieht den großen der Einfluss der Drehung auf die Streuparameter. Durch die Drehung aus der Richtung, in der die Kalibration durchgeführt wurde, bildet sich eine harmonische Komponente im Spektrum. In Tabelle 5.7 sind die Frequenzen der Peaks des roten Spektrums aus Abb. 5.8 und der Abstand zum vorherigen Peak eingetragen.

Der Effekt hängt nicht davon ab, mit welcher Ausrichtung der Zelle das Koax-Setup kalibriert wurde. Er tritt auf, wenn man die Koax-Zelle in der umgekehrten Richtung anschlieÿt und verschwindet wieder, sobald sie wieder in der Ursprungsausrichtung angeschlossen ist. Der Effekt ist dabei auch unabhängig von dem in die Zelle gefüllten Dielektrikum.

Ein Erklärungsansatz für diese Peaks waren die Eigenmoden der Zelle. Dabei wird angenommen, dass durch die Drehung der Zelle die Kalibration nicht mehr gültig wäre. Es könnten dann Resonanzen bei den Vielfachen der Frequenz der untersten Mode der Koax-Zelle auftreten. Solche Resonanzen müssten dann allerdings äquidistant sein. Wie man Tab. 5.7 entnehmen kann, gilt das noch relativ gut bis 2055MHz. Für die restlichen Peaks ist stimmen die Abstände dann aber nicht mehr.

| Frequenz[MHz] | Abstand[MHz] |
|---------------|--------------|
| 300,27        |              |
| 600,24        | 299,97       |
| 900,21        | 299,97       |
| 1200,18       | 299,97       |
| 1485,15       | 284,97       |
| 1770,12       | 284,97       |
| 2055,09       | 284,97       |
| 2310,07       | 254,98       |
| 2535,05       | 224,98       |
| 2760,02       | 224,97       |
| 2805,02       | 45           |
| 2940,01       | 134,99       |

Tabelle 5.7: Abstände zum vorherigen Peak im roten Plot in Abb. 5.8

Die Eigenmoden der Zelle können also zumindest nicht die einzige Ursache für diese harmonische Komponente im Spektrum sein. Die andere oder zusätzliche Ursache könnte im Anschluss für die Koaxialkabel an die Zelle liegen. Zwischen den Messingkegeln und den Koaxialkabeln gibt es auf jeder Seite eine Edelstahlverbindung(Abb. 5.9, siehe auch Abb. 3.7 und 3.9).

Darin werden der Innen/Außenleiter der Koax-Zelle mit den entsprechenden Adern im Kabel verbunden. Die Verbindung für den Innenleiter ist dabei möglicherweise das Problem. Der Innenleiter der Koax-Zelle endet in einem kleinen Edelstahl-Kegel. Dieser wird in einen Ring von Aluplättchen gesteckt. Diese Plättchen verbiegen sich leicht und damit

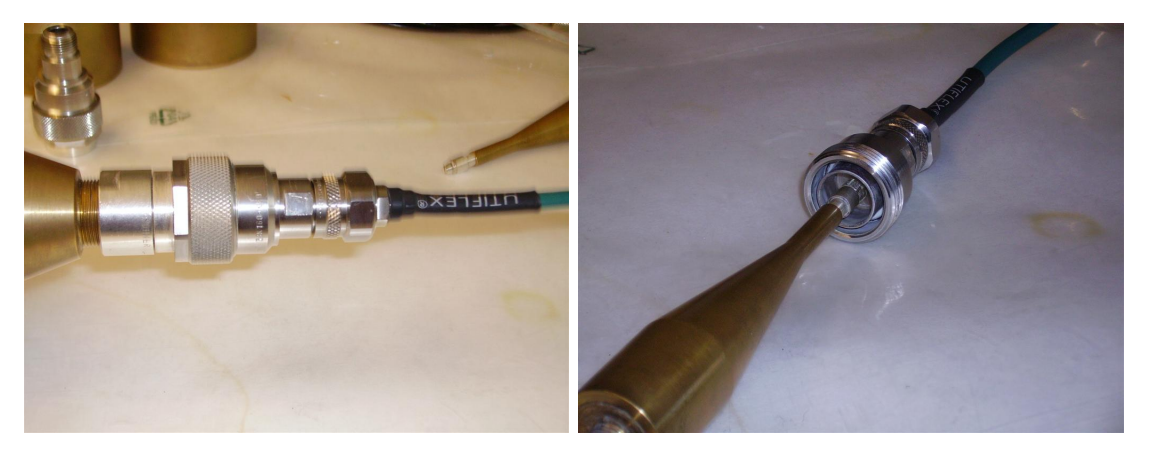

Abbildung 5.9: Verbindung von Zelle und Abbildung 5.10: die Verbindung des Innen-Kabel leiters

wird eventuell der Kontakt nicht mehr symmetrisch hergestellt.

Um den Einfluss dieser Verbindungen genauer zu untersuchen, wurden am 28.07.09 vier Messungen mit der leeren Koax-Zelle gemacht. Die erste Messung wurde direkt nach der Kalibration aufgenommen. Für die zweite Messung wurden die Kabel ab und am anderen Ende wieder angeschraubt, die Zelle also gedreht. Die Verbindungsstücke waren dementsprechend jetzt mit dem jeweils anderen Port des Netzerkanalysators verbunden. Anschlieÿend wurde die Koax-Zelle wieder in die selbe Ausrichtung wie bei der ersten Messung gebracht und die Spektren erneut aufgenommen. Für die vierte Messung wurden die Verbindungsstücke von den Enden der Koax-Zelle gelöst, dann wurde die Zelle gedreht. Die Verbindungsstücke wurden wieder angeschraubt und waren mit denselben Ports verbunden wie bei der Kalibration. Abb. 5.11 zeigt die Ergebnisse aus Messung 1,2 und 4.

In der linken Spalte ist die Transmission der Messung 1(Trace0), Messung 2(Trace2) und Messung 4(Trace6) dargestellt. Der rote Graph im oberen Plot hat die selbe Struktur wie in Abb. 5.8. In beiden Fällen wurden bei der Drehung der Zelle die Kabel ab- und angeschraubt und die Verbindungsstücke mit anderen Ports verbunden als bei der Kalibration. Bei der Drehung der Zelle für Messung 4 blieben die Verbindungsstücke mit den selben Ports verbunden wie bei der Kalibration. Die periodische Struktur aus Messung 2 tritt bei Messung 4 nicht auf und der Unterschied zu Messung 1 ist deutlich kleiner.

Die rechte Spalte zeigt die Reflexionsspektren von Messung 1(Trace1), Messung 2(Trace3) und Messung 4(Trace7). Man sieht deutlich die Parallelen zu den Plots in der linken Spalte. Messung 2 unterscheidet sich wieder sehr deutlich von Messung 1. Auch im unteren Plot der rechten Spalte gibt es klare Unterschiede zwischen den Spektren. Die Übereinstimmung zwischen Messung 1 und Messung 4 nimmt ab ca. 1GHz deutlich zu, wird aber nie so gut wie ihre Übereinstimmung im Transmissionsspektrum.

Das zeigt, dass die Verbindungsstücke zumindest eine der Ursachen für die Unterschiede zwischen Messungen mit der Koax-Zelle in Kalibrationsrichtung und Messungen mit der gedrehten Koax-Zelle sind.

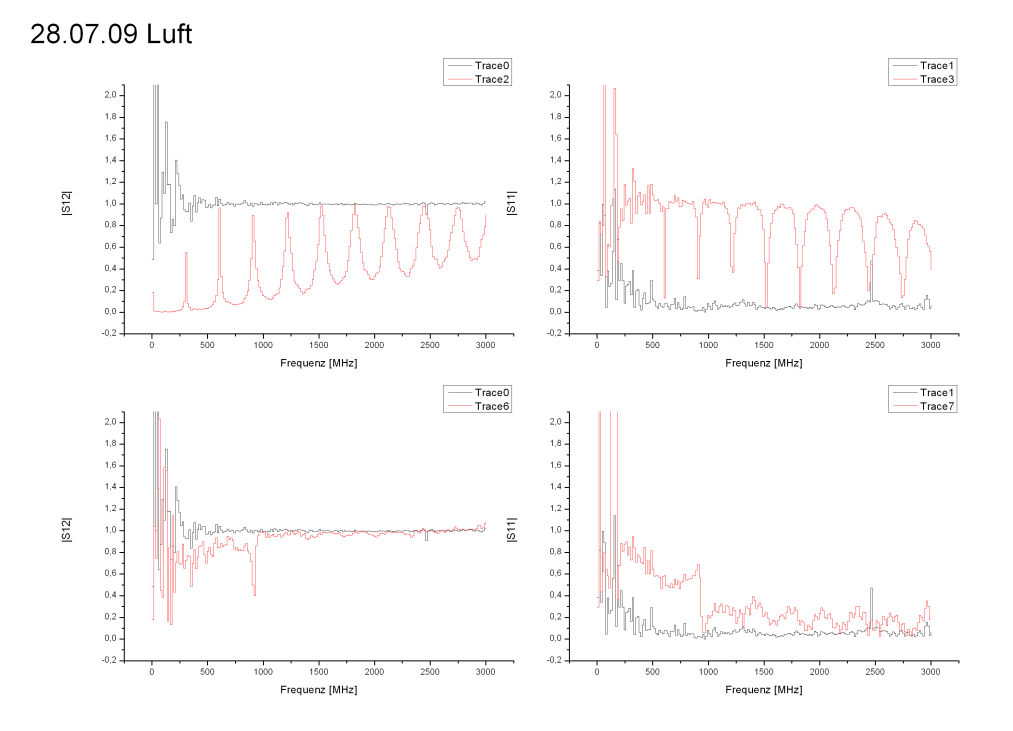

Abbildung 5.11: das Spektrum direkt nach der Kalibration(schwarz) und die Änderung durch Drehungen(rot) der Koax-Zelle

# 5.4 Messungen mit unterschiedlichen Kabeltypen

Als Ursache für einige der oben beschriebenen Probleme mit der Messung, vor allem das Rauschen und die deutlichen Änderungen im Spektrum bei Lageänderungen der Kabel, wurden zuerst die Verbindungskabel zwischen Netzwerkanalysator und Koax-Zelle in Betracht gezogen. Deshalb wurden im Oktober 2008 neue Kabel angeschafft. Zusätzlich zu den vorhandenen, grünen RG58 Kabeln(links in Abb. 5.12) standen damit zwei schwarze RG58 Kabel(Mitte in Abb. 5.12) mit gecrimpten N-Steckern und zwei RG213 Kabel(rechts in Abb. 5.12) mit gelöteten N-Steckern zur Verfügung.

Zum Vergleich der Kabel wurde mit allen drei Typen der "Operator's Check" aus der Anleitung des Netzwerksanalysators (Agilent Technologies) durchgeführt.

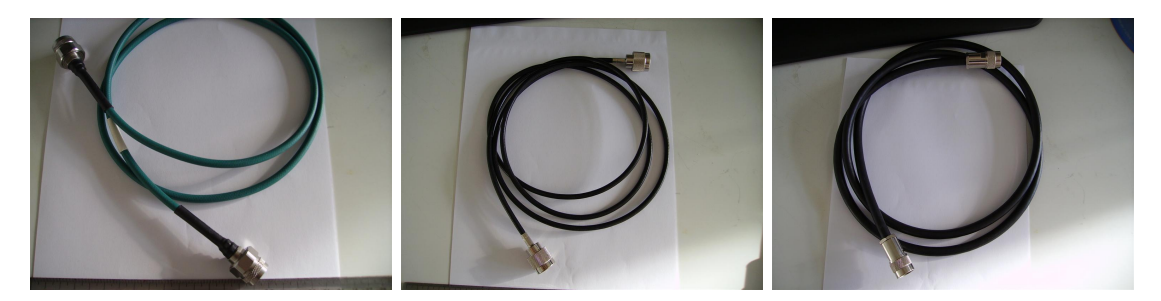

Abbildung 5.12: die drei Kabeltypen. Links und Mitte RG58 Kabel, rechts das RG213 Kabel

Der "Operator's Check" ist eigentlich dazu gedacht, die ordnungsgemäße Funktion des Netzwerkanalysators sicherzustellen. Dazu wurde er im ersten Durchlauf mit einem kurzen, mit dem Gerät gelieferten Kabel, auch verwendet. Mit diesem Kabel hat der Netzwerkanalysator den "Operator's Check" bestanden. Die Unterschiede in den Selbsttests mit den drei Kabeltypen aus dem Koax-Setup sollen dann zeigen, welche Kabel am besten geeignet sind.

Der Operator's Check besteht aus 4 Messungen.

- 1. Transmission
- 2. Broadband Power
- 3. Reflexion
- 4. Reflexion mit einem  $50\Omega$  "Load" Widerstand

Punkt 4. wird allerdings nur beim Selbsttest des Geräts verwendet, für die Kabel wurden die Messungen 1. - 3. gemacht.

Für die 1. Messung wird das Kabel mit den beiden Ports des Netzwerkanalysators verbunden, dessen Power Output auf 0 dBm eingestellt und die "Default Calibration" geladen. Dann schaut man sich das Transmissionsspektrum im Bereich von 0,3MHz bis 3GHz an. Das Spektrum sollte sich im Bereich von  $(0 \pm 0, 5)$  bewegen, um diesen Test zu bestehen. Abb. 5.13 zeigt das Ergebniss für die drei untersuchten Kabeltypen.

Die 2. Messung war der Broadband Power Check. Dazu wird der Netzwerkanalysator auf eine Startfrequenz von 10MHz und von "Transmission" auf "Power" umgestellt. Das Spektrum sollte bei diesem Test bei  $(0 \pm 2)$  dB liegen. Das Ergebnis sieht man in Abb. 5.14.

Im 3. Test wird die Reflexion untersucht. Dafür wird das "Factory Preset" des Netzwerkanalysators geladen. Danach stellt man den Power Output wie in 1. auf 0 dBm und lädt die "Default 1-Port" Kalibration. Abb. 5.15 zeigt das resultierende Spektrum für die drei Kabeltypen. Diesmal sollten die Spektren über dem gesamten Frequenzbereich unter -16 dB liegen.

Das grüne RG58 Kabel erzielt bei allen Tests die besten Ergebnisse und erfüllt als einziges untersuchtes Kabel die Anforderungen. Ab 2GHz schneidet das RG213 Kabel am

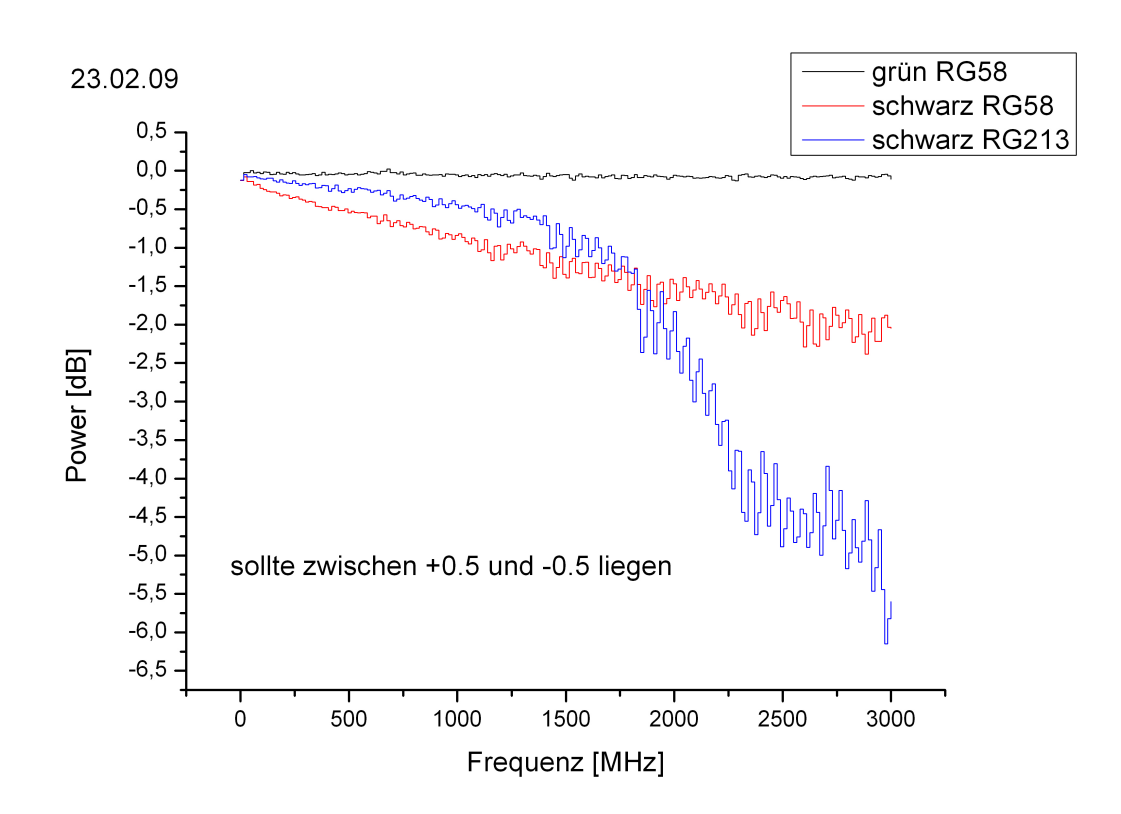

Abbildung 5.13: Transmissions Messung aus dem Operator's Check

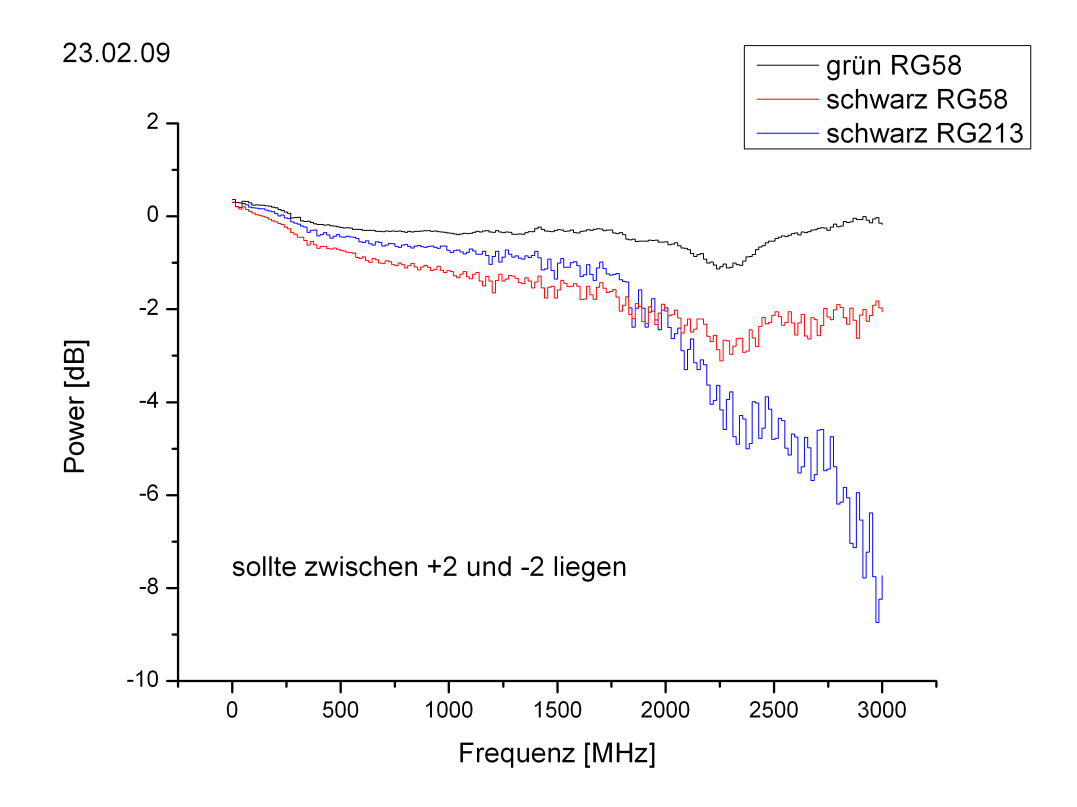

Abbildung 5.14: Broadband Power Messung aus dem Operator's Check

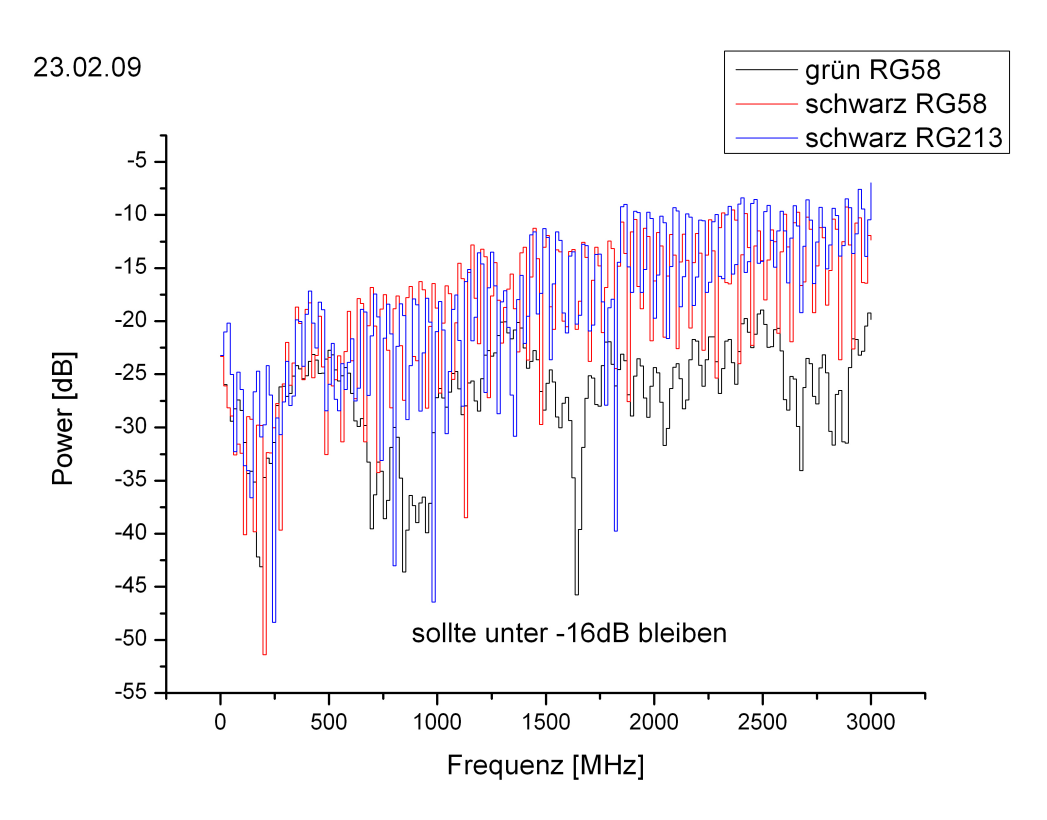

Abbildung 5.15: Transmissions Messung aus dem Operator's Check

schlechtesten ab, im Bereich bis 2GHz ist es in Test 1. und 2. dem schwarzen RG58 Kabel überlegen. Das RG213 Kabel schien auf die zeitliche Variation der Spektren auf dem Monitor des Netzwerkanalysators einen positiven Einfluss zu haben. Es reagierte auch nicht so empfindlich auf Lageänderungen, wie das grüne RG58 Kabel.

Um zu entscheiden, welches der beiden Kabel am geeignetsten ist, wurde für jedes eine Messreihe mit der leeren Koax-Zelle durchgeführt. Es wurde mit den jeweiligen Kabeln eine Kalibration durchgeführt und dann innerhalb von 3 Minuten viermal das Transmissions- & Reflexions-Spektrum aufgenommen. Die vier Transmissions- bzw. Reflexions Werte zu jedem der 201 Messpunkte wurden anschließend gemittelt, ihre Standardabweichung berechnet und als Fehler in die folgenden Graphen eingezeichnet. Die Abb. 5.16 und 5.17 zeigen die Mittelwerte der Transmission der grünen RG58 und der RG213 Kabel. Die Abb. 5.18 und 5.19 zeigen die Mittelwerte der Reflexion für beide Kabeltypen.

Ab einer Frequenz von 1GHz zeigen die beiden Spektren der grünen Kabel ein deutlich besseres Ergebnis als die entsprechenden Plots für die RG213 Kabel. Der Fehler ist deutlich kleiner und sie liegen näher an  $1(S_{12})$  bzw.  $0(S_{12})$ , wie es bei der Messung der kalibrierten, leeren Koax-Zelle sein sollte. Im Idealfall sollte natürlich für alle Frequenzen das gesamte Signal transmittiert ( $S_{12} = 1$ ) und folglich nichts reflektiert ( $S_{11} = 0$ )werden, nachdem kalibriert wurde. Da die Spektren der RG213 Kabel im Bereich bis 1GHz zwar

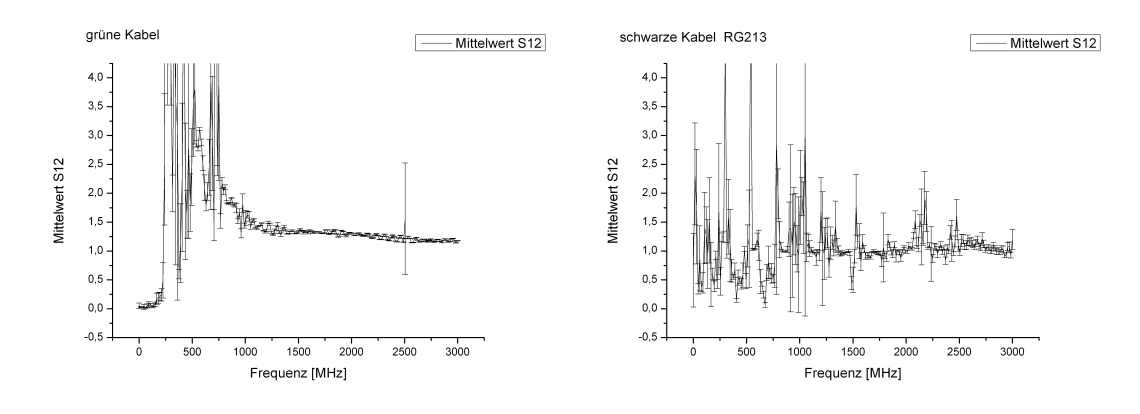

Abbildung 5.16: grüne Kabel Abbildung 5.17: RG213 Kabel

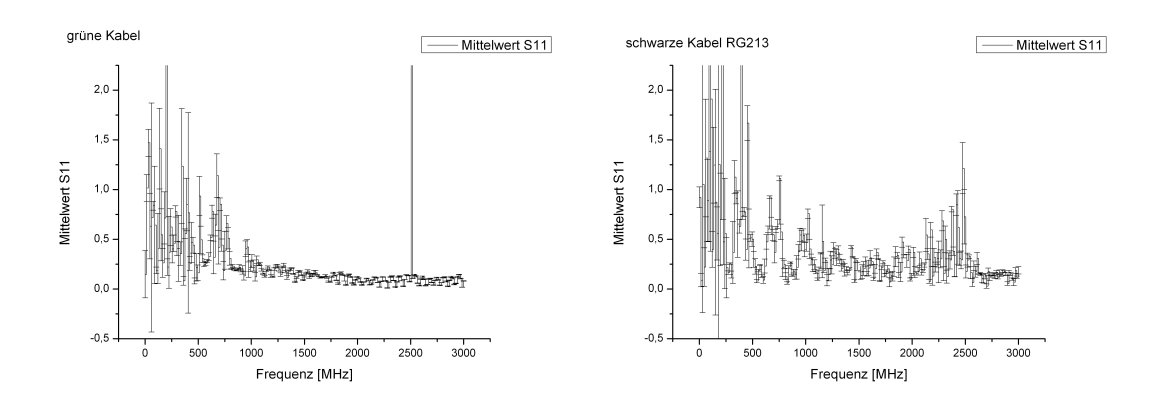

Abbildung 5.18: grüne Kabel Abbildung 5.19: RG213 Kabel

besser, aber auch nicht gut sind, sind die grünen Kabel die beste Wahl. Das bedeutet allerdings, das die Messdaten bis 1GHz nur sehr bedingt oder gar nicht zu gebrauchen sind.

## 5.5 Vorwärtsmodellierung

Aufgrund der in den vorherigen Abschnitten beschriebenen Schwierigkeiten konnten sowohl aus der Messung als auch aus der Rückwärtsmodellierung mit Deimos keine zuverlässigen Ergebnisse erzielt werden. Um einen Vergleich zu den Spektren von  $|S_{11}|_{Eis}$  und  $|S_{12}|_{Eis}$  zu bekommen, wurden deshalb synthetische Streuparameter berechnet. Dafür wurden die Gl. 2.21 bis 2.27 und die Literaturwerte aus Tab. 2.1 verwendet. Realisiert wurde die Berechnung und das Plotten der Daten mit Mathematica 4.1. In Abschnitt B ndet man das dafür geschriebene Programm.

Als Ausgabe dieses Programms erhält man dann die beiden Plots 5.20 und 5.21. Der Vergleich mit Abb.4.11 zeigt die deutlichen Unterschiede.

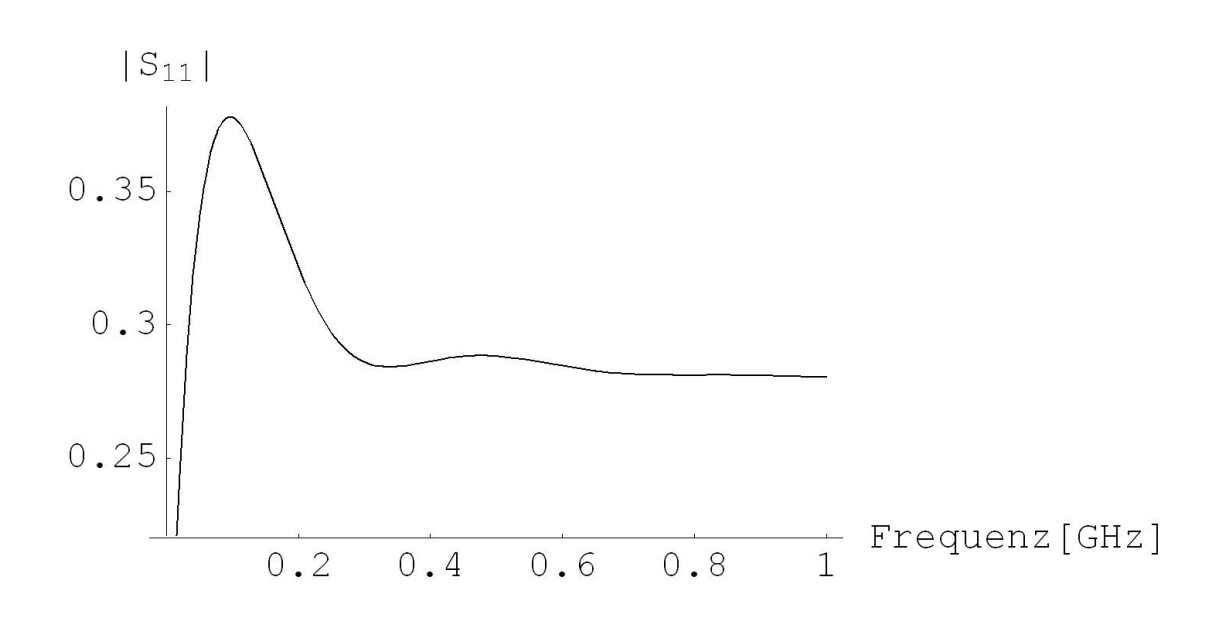

Abbildung 5.20: synthetisches  $S_{11}$  Spektrum für Eis mit den Parametern aus Tabelle 2.1

Beide Spektren ändern sich am stärksten im Bereich bis ungefähr 0,5GHz. Gerade dieser Bereich ist aber in Abb. 4.11 am stärksten verrauscht. Während  $S_{12}$  in Abb. 5.21 ab 1GHz bis 3GHz gegen 0 geht, schwankt dieser Streuparameter in Abb. 4.11 relativ stark um ein Mittel von ca. 0.6. Auch  $S_{11}$  verhält sich in Abb. 5.20 und Abb. 4.11 unterschiedlich. Im ersten Plot geht  $S_{11}$  ungefähr gegen 0.28 und ändert sich zwischen 1GHz und 3GHz nicht. In Abb. 4.11 schwankt auch  $S_{11}$  deutlich um einen Wert zwischen 0.5 und 0.6. Falls diese Modellierung korrekt ist, sind die Daten der Eismessung also kaum zu verwenden. Um die Modellierung zu überprüfen, wurden auch für Ethanol Streuparameter berechnet. Dazu mußten am Programm zwei Einstellungen geändert werden. Zum einen mußten die passenden Konstanten für  $\epsilon_{static}$ ,  $\epsilon_{\infty}$  und  $\tau_D$  eingetragen werden. Zum anderen mußte das Programm etwas geändert werden, da man bei Ethanol zwei Relaxationsfrequenzen berücksichtigen muÿ. Nach Oswald et al (2006) ändert sich Gl. 2.9 für N Relaxationsfrequenzen zu

$$
\epsilon_r(\omega) = \epsilon_\infty + (\epsilon_{static} - \epsilon_\infty) \sum_{n=1}^N \frac{g_n}{1 + i\omega \tau_n}.
$$
\n(5.1)

Dabei sind die  $g_n$  die Gewichtungen zu den jeweiligen Relaxationsfrequenz  $f_r^n$  und sind durch

$$
\sum_{n=1}^{N} g_n = 1 \quad \text{und} \quad g_n > 0 \tag{5.2}
$$

beschränkt. Die Daten für die vier Parameter  $\epsilon_{static} = 24, 3, \epsilon_{\infty} = 4, \tau_{D1}$  und  $\tau_{D2}$ stammen aus den Mittelwerten der Tabelle 5.4.  $\tau_{D1}=1,47\cdot 10^{-10}$  und  $\tau_{D2}=6,71\cdot 10^{-11}$ wurden dabei nach Gl. 2.10 aus  $f_r^1$  bzw.  $f_r^2$  berechnet. Die Gewichtung von  $f_r^1$  &  $f_r^2$  findet man in der Ausgabe von plotme unter "Relaxation Frequency Weights". In Abb. A.7, der Ausgabe zu Nr. 1 aus Tab. 5.4, erkennt man, dass die erste Frequenz mit 0,77 und die andere entsprechend mit 0,23 gewichtet wird. Die Gewichtung aller drei Durchläufe für die Ethanol Daten aus dem Deimos Package sind in der Tabelle 5.8 dargestellt.

| Nr.        | Gewichtung $f_r^1$ | Gewichtung $f_r^2$ |
|------------|--------------------|--------------------|
|            | $0.77\,$           | 0,23               |
|            | 0,82               | 0,18               |
|            | 0,95               | 0.05               |
| Mittelwert | 0.85               | $0.15\,$           |

Tabelle 5.8: Gewichtung der Relaxationsfrequenzen aus Tab. 5.4

Damit hat man jetzt alle benötigten Parameter, um auch für Ethanol die Streuparameter zu modellieren. Das entsprechende Programm findet man im Anhang am Ende von Abschnitt B. Die Plots von  $|S_{11}|_{Ethanol}$  und  $|S_{12}|_{Ethanol}$  zeigen die Abb. 5.22 und 5.23. Das Spektrum für  $S_{11}$  in Abb. 5.22 ist gegenüber dem Spektrum der Daten aus dem Deimos Package(Abb. A.5) um ca. 0,25GHz nach rechts verschoben. Davon abgesehen haben aber beide Spektren die gleiche Form. Sowohl im unteren als auch im oberen Frequenzbereich nehmen sie sehr ähnliche Werte an und auch die Peaks in der Mitte des Spektrums haben eine sehr ähnliche Struktur. Soweit ist die Modellierung also gut. Die Berechnung von  $S_{12}$ (Abb. 5.23) weist allerdings einen deutlichen Peak auf, den man in Abb. A.5 nicht wiederfindet.

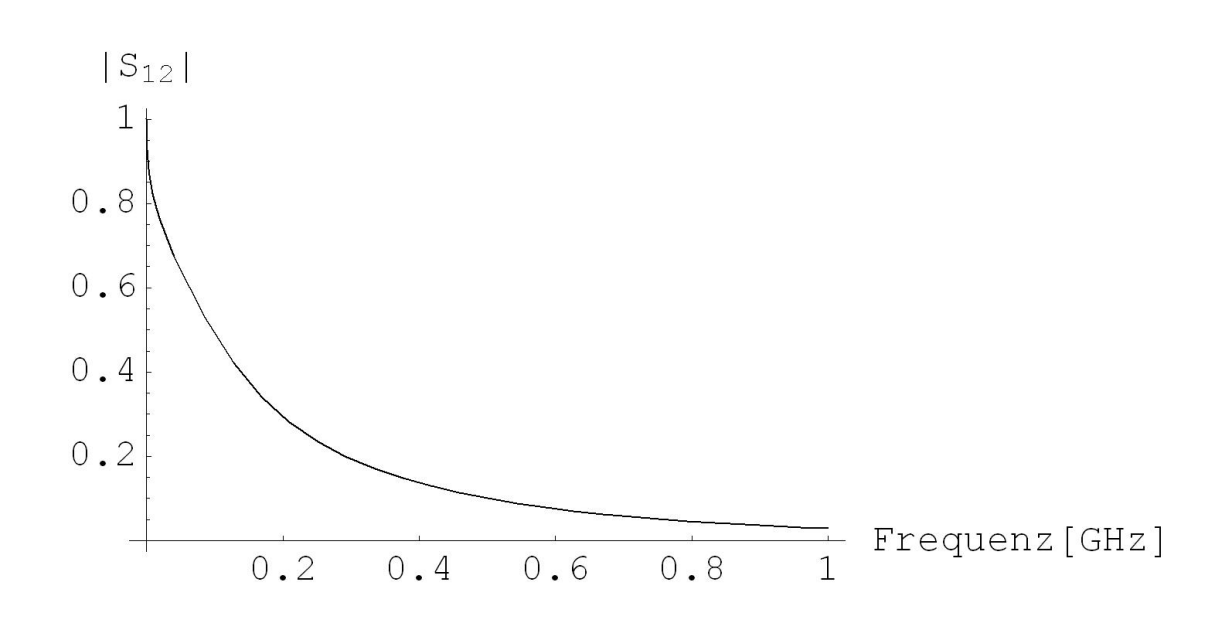

Abbildung 5.21: synthetisches S<sup>12</sup> Spektrum für Eis mit den Parametern aus Tabelle 2.1

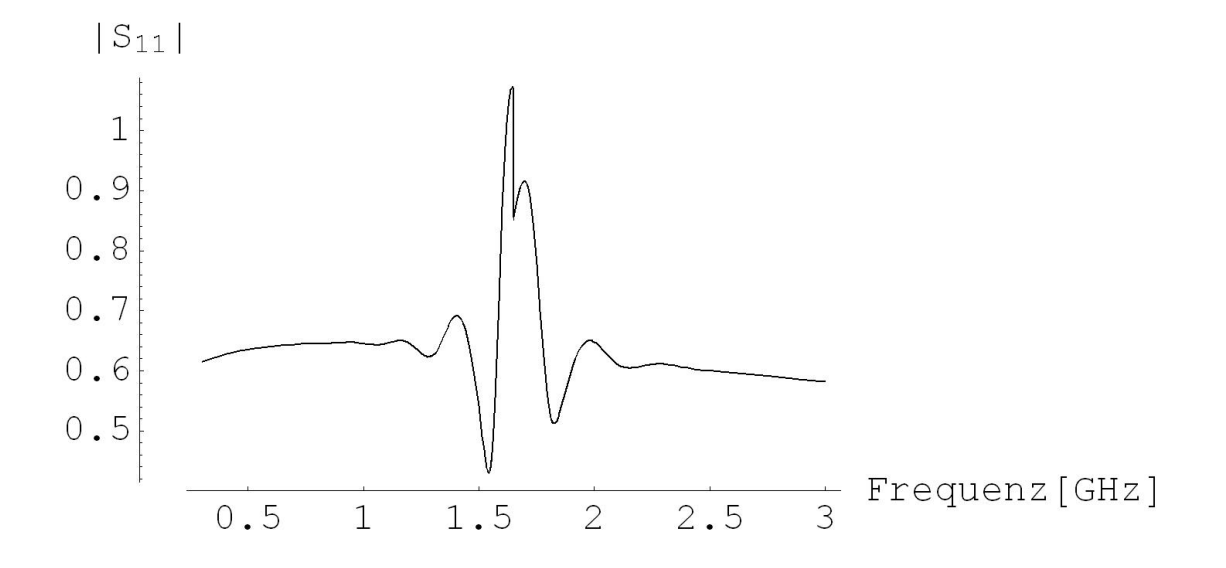

Abbildung 5.22: synthetisches  $S_{11}$ Spektrum für Ethanol mit den Parametern aus Tabelle 5.4

58

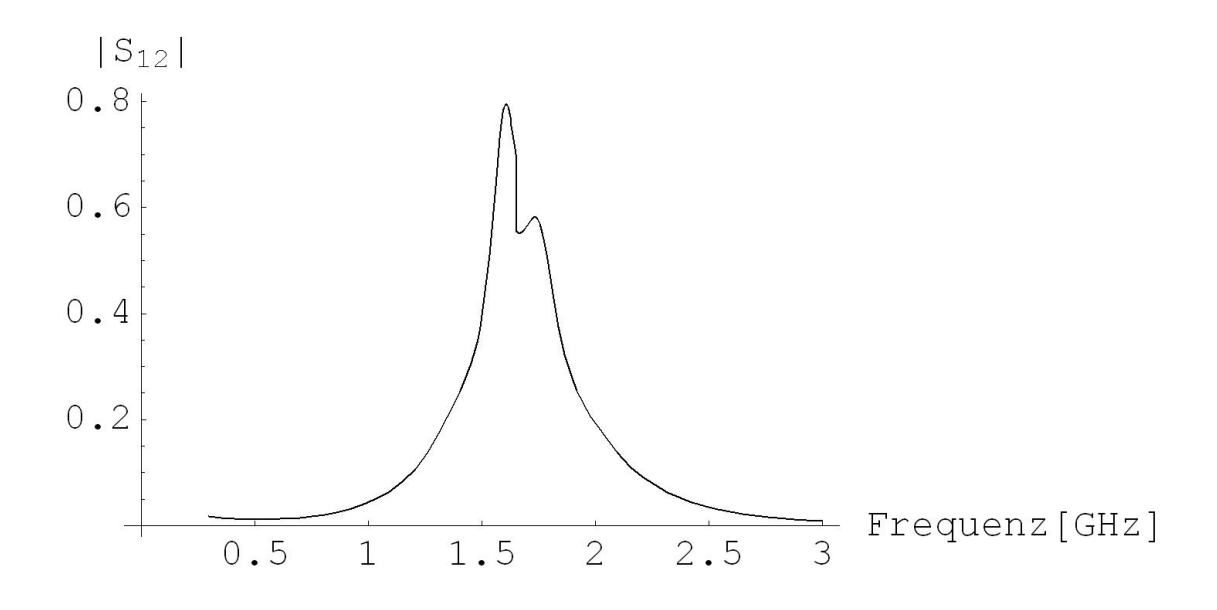

Abbildung 5.23: synthetisches  $S_{12}$  Spektrum für Ethanol mit den Parametern aus Tabelle 5.4

# 6 Schlussfolgerungen

Wie in den vorangegangenen Kapiteln dieser Arbeit dargestellt, war die Messung der relativen Permittivität von Eis mit einigen Problemen behaftet. Es wurden aber trotzdem einige Ergebniss erzielt.

Die Herstellung von blasenfreiem Eis dauert 2 - 3 Tage und damit relativ lang. Das Resultat ist aber gut.

Auch die Verarbeitung der hergestellten Eisblöcken zu Proben für die Koax-Zelle funktionierte zufriedenstellend. Der Bohrer funktioniert zuverlässig.

Der letzte Teil der Probenvorbereitung, die Anpassung der Probe auf Zylindersymmertrie, erzielt gute Resultate. Der Querschnitt einer Probe ist am Ende zwar noch kein perfekter Kreis sondern eher ein Polynom. Der Unterschied ist aber nicht mehr groß.

Insgesamt funktioniert die Herstellung und Vorbereitung von Eisproben für die Koax-Zelle also gut.

Anders verhält es sich mit dem Koax-Setup. Der Netzwerkanalysator besteht den "Operator's Check" und ist an sich in Ordnung. Wie in den Abschnitten "Reproduzierbarkeit" und "Drehungen" im Kapitel "Auswertung" gezeigt wurde, sind die Messergebnisse des Geräts in Verbindung mit der Koax-Zelle sehr unzuverlässig. Wie man bei dem Vergleich von Messungen mit dem Plastikzylinder sieht(Abb. 5.7), unterscheiden sich die an zwei Tagen aufgenommenen Daten deutlich. Ein Vergleich von Messungen verschiedener Proben und Tagen ist also kaum möglich. Die Messungen eines Tages sind aber zumindest für einen Teil des Spektrums vergleichbar. In Abb. 5.5 und Abb. A.11 sieht man vier Messungen, die innerhalb von knapp 100 Minuten durchgeführt wurden. Zwischen 0.5GHz und 2GHz unterscheiden sich diese Messungen nur wenig. Auch wenn die Ergebnisse solcher Messungen absolut betrachtet sehr unsicher sind, lassen sie sich zumindest innerhalb einer Messreihe relativ miteinander vergleichen. Der Theorie zufolge sind die Streuparameter einer homogenen, isotropen Probe unabhängig von der Messrichtung. Ob man z.B. die Transmission von rechts nach links oder links nach rechts misst, sollte egal sein. In der Praxis haben Drehungen der Koax-Zelle aber einen massiven Einfluss, sowohl auf das Transmissions- als auch auf das Reflexions-Spektrum $(Abb. 5.8)$ . Als eine der Hauptursachen für diesen Effekt wurden die Verbindungsstücke(Abb. 5.9 von der Zelle und den Kabeln identifiziert.

Der bereits erwähnte "Operator's Check" wurde nicht nur benutzt, um die ordnungsgemäÿe Funktion des Netzwerkanalysators sicherzustellen. Es wurden damit auch drei unterschiedliche Kabeltypen auf ihre Brauchbarkeit getestet. Die Abb. 5.13 bis 5.15 zeigen die Ergebnisse der Tests. Das grüne RG58 Kabel erwies sich als das Geeignetste. In Verbindung mit dem Netzwerkanalysator und der Koax-Zelle sind die Ergebnisse bis 1GHz allerdings sehr schlecht.

Die Ergebnisse von Messungen mit dem Koax-Setup sind praktisch nicht reproduzierbar. Auch die für Deimos benötigte Messung von Reflexion und Transmission nach Drehung der Koax-Zelle lieferte keine brauchbaren Daten.

Mit der Software zur Extraktion der dielektrischen Eigenschaften aus den gemessenen Streuparametern gab es ebenfalls Probleme. Das gröÿte Problem ist der Abbruch des Fit-Algorithmus durch einen "Segementation Fault" nach ca. eintausend Generationen. Das zweite Problem ist die Reproduzierbarkeit der Ergebnisse für den selben Datensatz. In Tab. 5.5 sieht man die unterschiedlichen Ergebnisse von drei Fits für die Ethanol Daten aus dem Deimos Package. Die Standardabweichung der Werte für  $\epsilon_{\infty}$  beträgt z.B. fast 45% des Mittelwerts. Neben den Problemen mit dem Fit-Algorithmus gibt es auch ein kleineres Problem mit "plotme". Die Ausgabe(exemplarisch Abb. A.7), die von diesem Programm generiert wird, hat Probleme mit schlechten Deimos Fits. Die Achsen der Graphen skalieren nicht mit den zu zeichnenden Daten. Deshalb produziert plotme unter Umständen eine mehrere Seiten lange Ausgabe, in die nur ein paar Linien eingezeichnet sind und in der man erst am Ende der letzten Seite die dielektrischen Parameter findet. Von allen beschriebenen Problemen ist die "plotme" Ausgabe das unwichtigste. Dementsprechend hatte seine Lösung in dieser Arbeit keine Priorität. Das

gröÿte Problem ist die Messgenauigkeit des Koax-Setups. Kann man die entsprechenden Schwierigkeiten(Reproduzierbarkeit, Drehungen) lösen, lohnt es sich auch die Software zu reparieren. Erreicht man allerdings keine gute Messgenauigkeit, kann einem auch die funktionierende Software keine zuverlässigen Ergebnisse liefern.

# 7 Ausblick

Um mit dem Koax-Setup in Zukunft verlässliche Ergebnisse erzielen zu können, müssen mehrere Probleme behoben werden. Auch in den funktionierenden Teilen, z.B. der Eisanpassung sind noch Verbesserungen möglich. Im folgenden werden die Probleme und Lösungen bzw. Verbesserungsvorschläge diskutiert.

Verbesserungen für die Herstellung von blasenfreiem Eis und die Eisbearbeitung: Die Eisherstellung dauert, vor allem wegen des Rüttelns aber auch wegen der Wassermenge, mehrere Tage. Das Rütteln lässt sich bei der Herstellung von blasenfreiem Eis nur schwer vermeiden. Um den Vorgang trotzdem zu beschleunigen, müßte man das Wasser in einer Form frieren, die mehr der Geometrie und Gröÿe der Koax-Zelle entspricht. Dadurch müÿte man weniger Eis abschneiden und entsprechend auch weniger Wasser frieren. Allerdings muÿ das Wasser immer noch in Bewegung sein und von unten anfangen zu frieren, damit die, in der üssigen Phase gelöste, Luft nach oben wandern kann und nicht im Eis eingeschlossen wird.

Um die Bohrung für den Innenleiter, insbesondere was die Geschwindigkeit angeht, zu verbessern, wäre eine Absaugvorrichtung für das Bohrmehl der nächste Schritt. Dadurch würde sich wahrscheinlich der Bohrkopf deutlich seltener mit Eis zusetzten und das Bohrmehl könnte nicht wieder an den Wänden des gerade gebohrten Lochs anfrieren.

Bei der Anpassung der Symmetrie und des Radius könnte man vermutlich mit einem gröÿeren Fräser Ergebnisse erzielen.

Lösungsvorschläge für Deimos: Um das Problem mit den Segmentation Faults zu beheben, könnte man das gesamte Deimos Package löschen, neu installieren und dabei einen Compiler benutzen, der so alt ist wie das Programm. Um Deimos gegenüber schlechten Datensätzen robuster zu machen, könnte man der Software die Möglichkeit geben, die einzelnen Datenpunkte unterschiedlich zu gewichten oder teilweise ganz zu verwerfen. Das ist allerdings relativ aufwendig.

Die Ausgabe von "plotme" kann durch skalierbare Achsen für die Graphen verbessert werden. Mit Programmierkenntnissen ist das vermutlich kein großer Aufwand.

Lösungsansatz für das Koax-Setup: Wenn man eine bessere Verbindung zwischen der Koax-Zelle und dem Netzwerkanalysator herstellen kann, sollte das die Messgenauigkeit deutlich verbessern. Das Hauptaugenmerk liegt auf den Verbindungsstücken. In ihrer momentanen Form verhindern sie Drehungen der Koax-Zelle. Leichte Änderungen an den Verschraubungen, mit denen die verschiedenen Teile der Verbindungsstücke zusammengesetzt sind, haben einen massiven Einfluss auf die Spektren. Eine Lösung aus weniger Einzelteilen wäre also schon eine Verbesserung. Der Kernpunkt ist dabei die Verbindung des Innenleiters der Koax-Zelle mit der entsprechenden Ader des Kabels. Im Moment ist

### 7 Ausblick

diese Verbindung bei den beiden Verbindungsstücken weder sehr stabil noch ganz symmetrisch. Deshalb reagiert der Netzwerkanalysator auf Drehungen der Verbindungsstücke deutlich empfindlicher als auf Drehungen der Koax-Zelle allein.

Falls man durch neue Verbindungsstücke eine gute Messgenauigkeit erreichen kann, ist das Koax-Setup für die weitere Untersuchung der dielektrischen Eigenschaften von Eis gut geeignet. Unter diesen Umständen wäre es sinnvoll, eine Koax-Zelle mit dem Durchmesser eines Eiskerns zu bauen. Man würde sich einen Schritt bei der Probenvorbereitung sparen. Auÿerdem könnte man dann direkt die Daten aus dem Koax-Setup mit DEP Messungen vergleichen.

Zur einfacheren Übersicht noch eine "to do"-Liste:

- die Deimos Software reparieren
- Deimos so modizieren, das es schlechte Daten verwerfen kann
- "plotme" Ausgabe modifizieren, damit es auch mit schlechten Deimos Ergebnissen umgehen kann
- Messgenauigkeit des Koax-Setups erhöhen
- Drehungen möglich machen
- $\bullet$  Verbindung Innenleiter  $\leftarrow$  Koaxialkabel neu designen
- gröÿeren Fräser, um die Eisproben runder zu machen
- Absaugvorrichtung für das Bohrmehl bei der Innenleiterbohrung
- falls die Messgenauigkeit gut genug ist: Zelle mit dem Radius eines Eiskerns bauen

# Literaturverzeichnis

- [Agilent Technologies ] Agilent Technologies, Inc: 8712ET and 8714ET RF Network Analyzer User's Guide
- [Debye 1929] Debye, Peter: Polare Molekeln. S.Hirzel, 1929
- [Dowdeswell und Evans 2004] Dowdeswell, J A. ; Evans, S: Investigations of the form and flow of ice sheets and glaciers using radio-echo sounding. In: REPORTS ON  $PROGRESS IN PHYSICS$  67 (2004), S. 1821-1861
- [Fließbach 2008] FLIESSBACH, Torsten: Elektrodynamik, 5. Auflage. Spektrum Akademischer Verlag, 2008
- [Fujita et al 2000] Fujita, Shuji ; Matsuoka, Takeshi ; Ishida, Toshihiro ; Mastsuoка, Kenichi ; Мае, Shinji ; Номрон, Т. (Hrsg.): A summary of the complex dielectric permittivity of ice in the megahertz range and its applications for radar sounding of polar ice sheets. Hokkaido University Press, 2000
- [IPCC 2007] IPCC: Fourth Assessment Report(AR4) of the Intergovernmental panel on climate change. (2007). Synthesis Report
- [Jackson 2006] JACKSON, J.D.: Klassische Elektrodynamik, 4. Auflage. de Gryuter, 2006
- [Oswald et al 2006] OSWALD, Benedikt ; DOETSCH, Joseph ; ROTH, Kurt: A new computational technique for processing transmission-line measurements to determine dispersive dielectric properties. In: GEOPHYSICS, (MARCH-APRIL 2006) 71, No 2  $(2006)$ , S. 31-35
- [Petrenko und Whitworth 1999] Petrenko, Victor F. ; Whitworth, Robert W.: Physics of Ice. Oxford University Press, 1999
- [Rotschky et al 2004] ROTSCHKY, G. ; EISEN, O. ; WILHELMS, F. ; NIXDORF, U. ; OERTER, H.: Spatial characteristics of accumulation patterns derived from combined data sets in Dronning Maud Land, Antarctica. In:  $AG$  39 (2004), S. 265-270
- [Schmid 2005] Schmid, Martin: How to measue dielectric properties with deimos. August 2005

Literaturverzeichnis

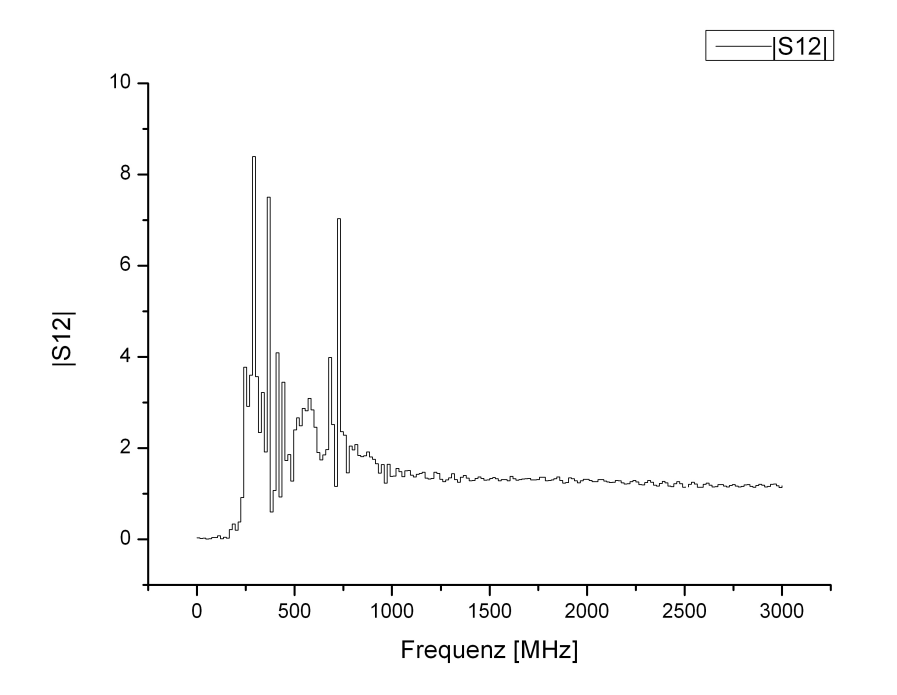

Abbildung A.1:  $\left|S_{12}\right|$  direkt nach der Kalibration am 27.04.09 um 14:16 Uhr

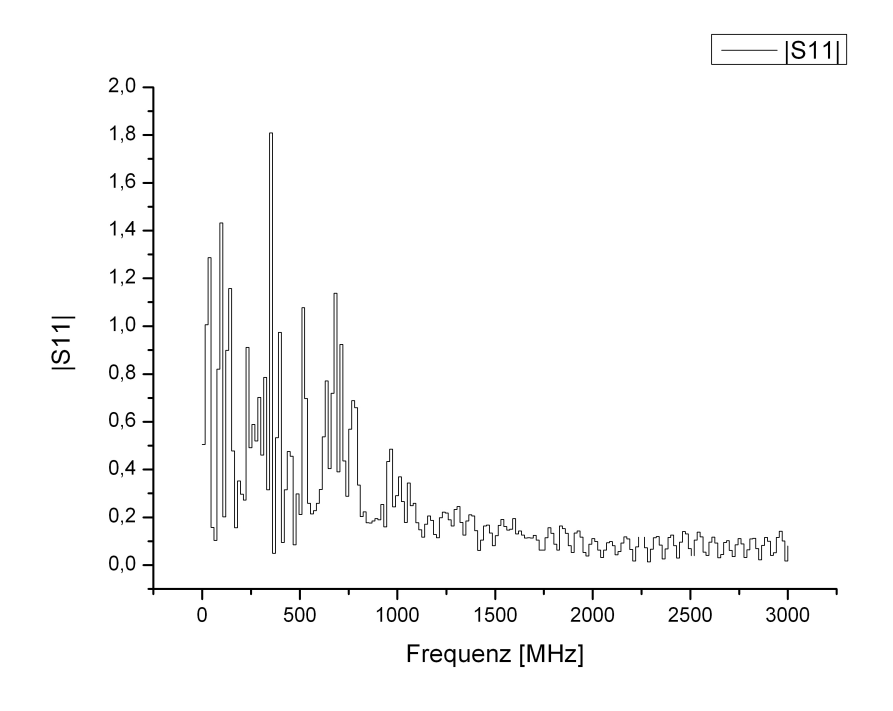

Abbildung A.2:  $|S_{11}|$  direkt nach der Kalibration am 27.04.09 um 14:16 Uhr

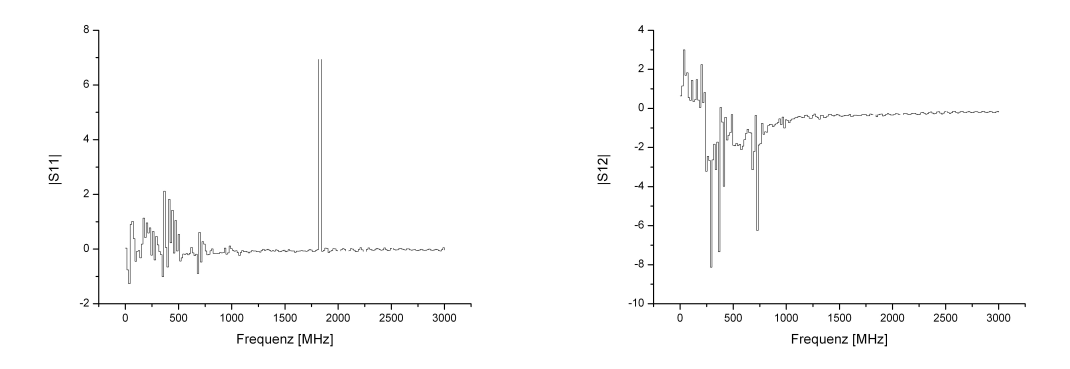

Abbildung A.3: Differenzen der Kalibrationsspektren vom 16.04. und 27.04.

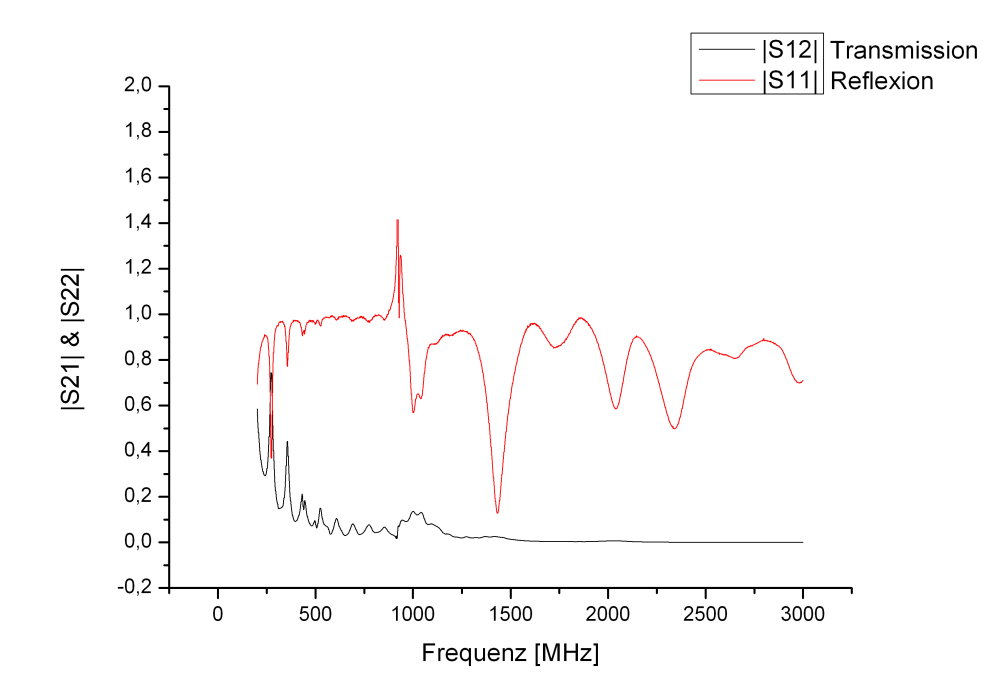

Abbildung A.4: Transmission und Reflexion von einer VE-Wasser Messung vom 30.06.08 nach Drehung der Koaxzelle

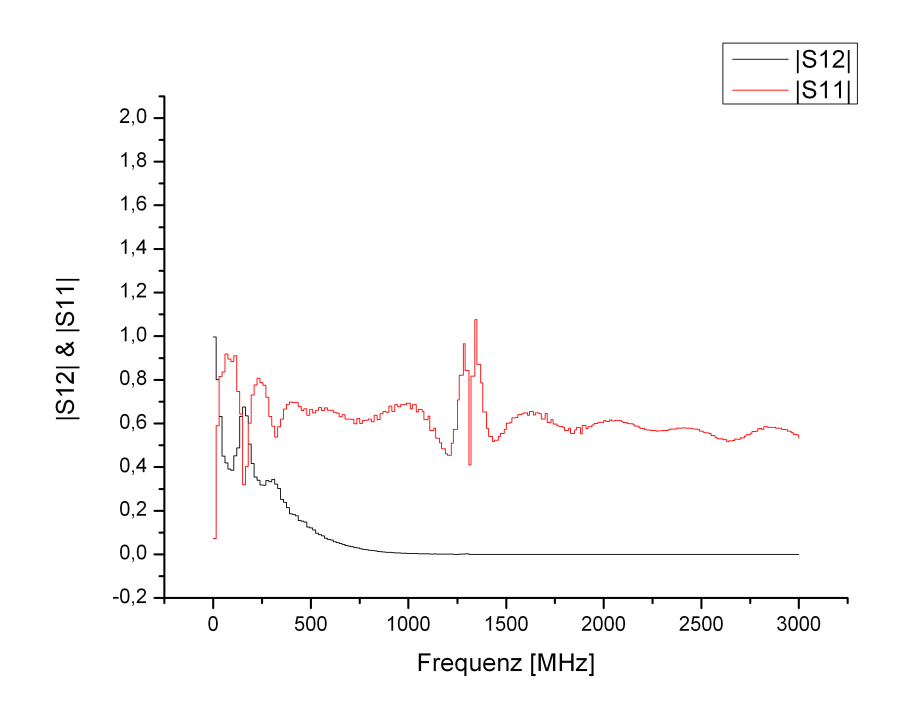

Abbildung A.5: Transmission und Reflexion von Ethanol aus einem Datensatz, der vor Beginn dieser Arbeit aufgenommen wurde

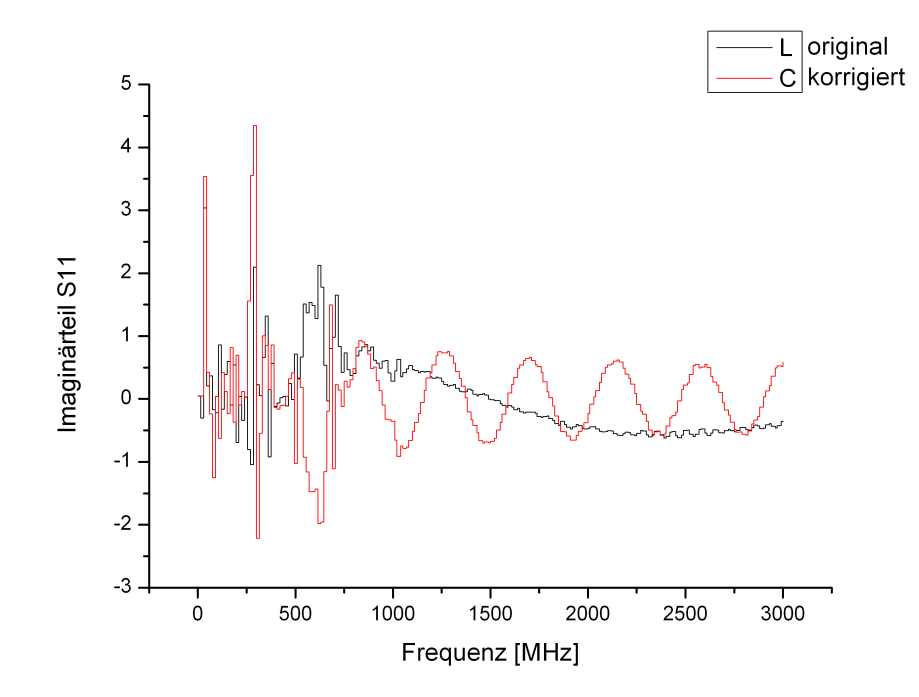

Abbildung A.6: der Imaginärteil einer Luftmessung vom 09.04.09 vor und nach der Korrektur von $\mathcal{S}_{11}$ 

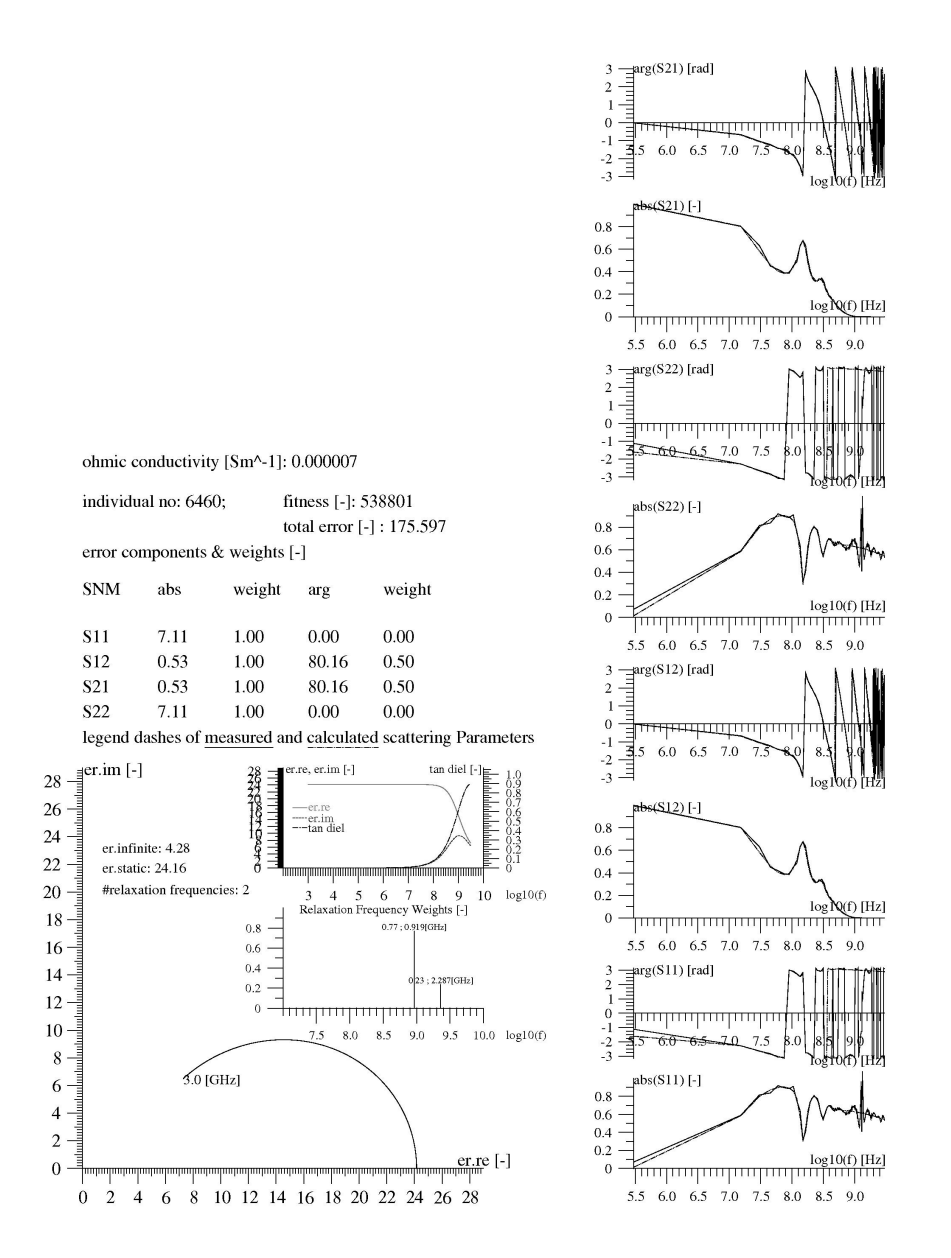

Abbildung A.7: Ausgabe von Plotme für eine Auswertung von Ethanol Daten aus dem Deimos Package
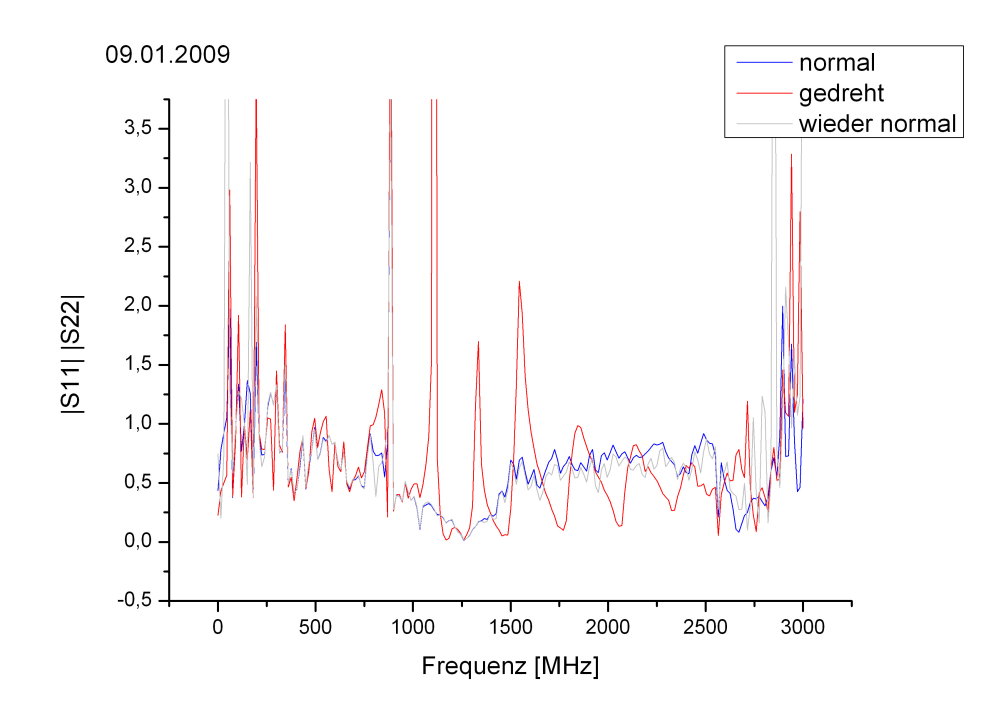

Abbildung A.8: der Effekt von Drehungen auf die Reflexion der, mit Luft gefüllten, Koax-Zelle

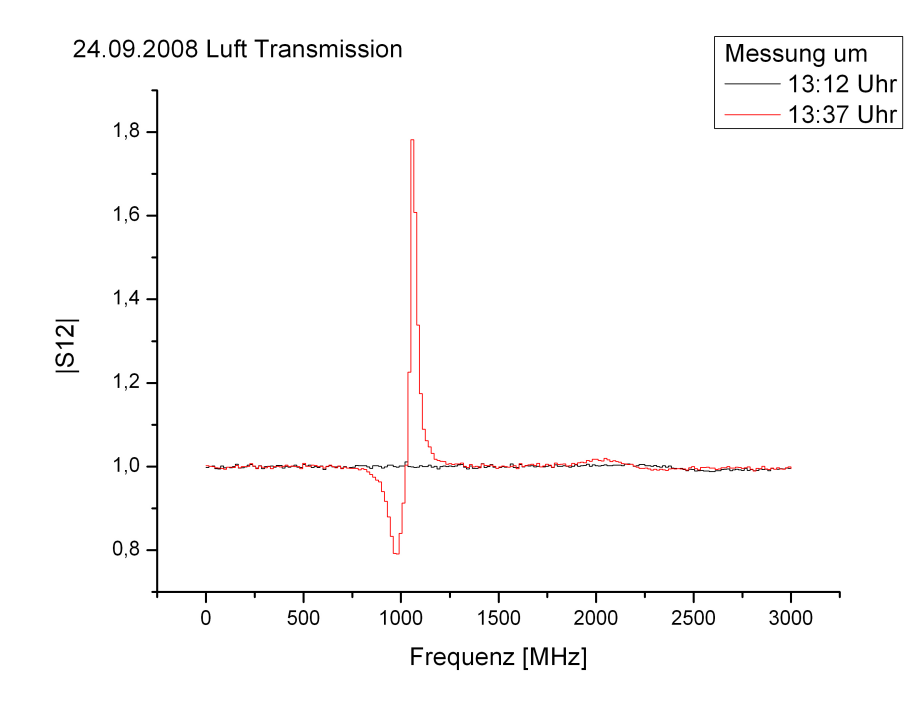

Abbildung A.9: die Transmissions Spektren von zwei Messungen mit 35 Min. Abstand

#### A Graphiken

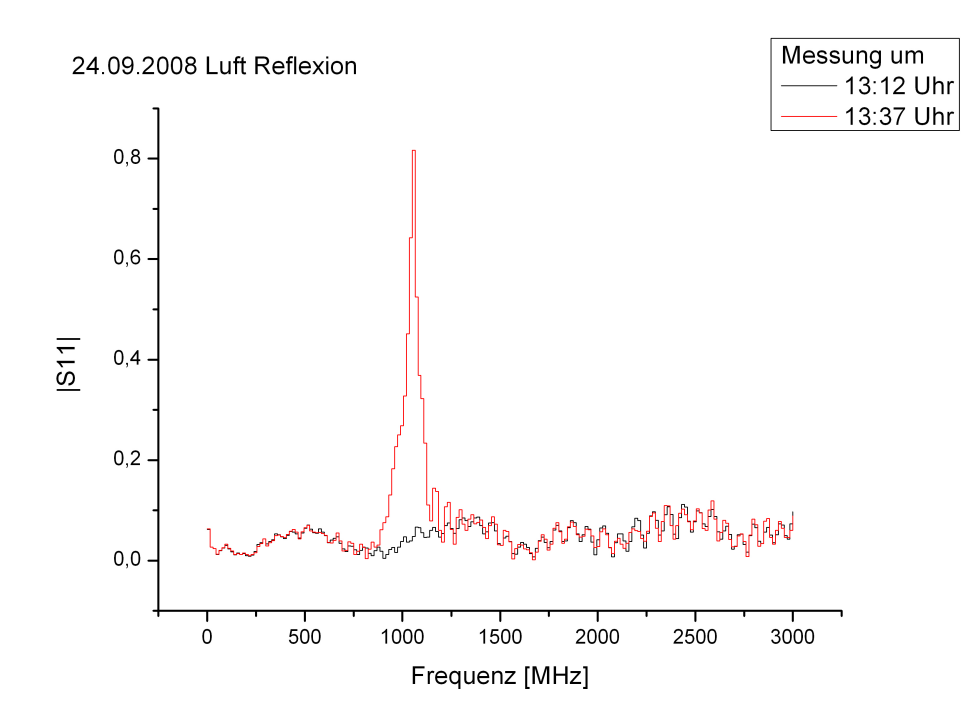

Abbildung A.10: die Reflexions Spektren von zwei Messungen mit 35 Min. Abstand

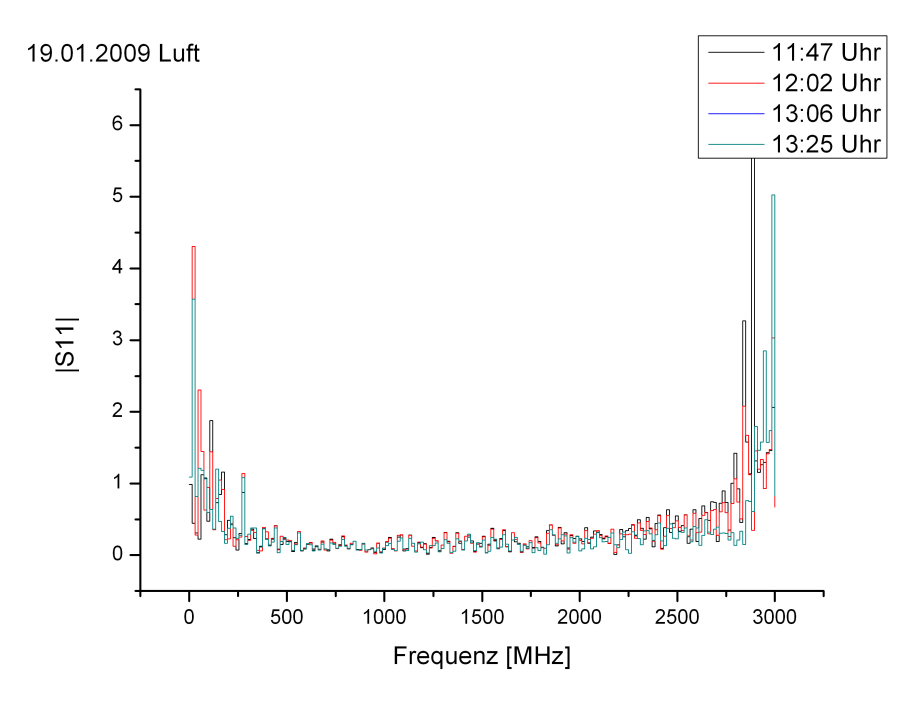

Abbildung A.11: vier Messungen der Reflexion über 98 Min. verteilt

74

# B Jobfile & Mathematica Programme

Ein Jobfile für Deimos:

{Jobfile} SCATTERING\_DATA ./eth.mod.s1p FILE\_EXTENSION eth POPULATION\_SIZE 50 MAX\_GENERATIONS 2000 NUMBER\_RELAXATION\_SAMPLES 2 MUTATION\_PERCENTAGE 30 PLOT\_FREQUENCY\_VALUE 1000 EPSILON\_INFINITY\_MIN 1.0e0 EPSILON\_INFINITY\_MAX 2.0e1 DELTA\_EPSILON\_MIN 1.0e1 DELTA\_EPSILON\_MAX 8.0e1 SIGMA\_DIELECTRIC\_MIN 1.0e-6 SIGMA\_DIELECTRIC\_MAX 1.0e-5 WEIGHT\_MIN 1.0e-8 WEIGHT\_MAX 1.0 RELAX\_FREQ\_MIN 1.0e3 RELAX\_FREQ\_MAX 2.0e10 MODEL\_FREQ\_MIN 1.0e3 MODEL\_FREQ\_MAX 3.0e9 WEIGHT\_ERROR\_FREQ 1.0e2 WEIGHT\_S11\_MAGNITUDE 1.0e0 WEIGHT\_S11\_ANGLE 0.0e-1 WEIGHT\_S12\_MAGNITUDE 1.0e0 WEIGHT\_S12\_ANGLE 5.0e-1 WEIGHT\_S21\_MAGNITUDE 1.0e0 WEIGHT\_S21\_ANGLE 5.0e-1 WEIGHT\_S22\_MAGNITUDE 1.0e0 WEIGHT\_S22\_ANGLE 0.0e-1 FITNESS\_WEIGHT 1.0e8 INNER\_COAX\_RADIUS 0.013 OUTER\_COAX\_RADIUS 0.030 LENGTH\_OF\_COAX 0.200 COAX\_CONDUCTOR\_MATERIAL ALUMINUM

#### REFERENCE\_IMPEDANCE 50.0

Das Mathematica Programm zur Berechnung der Streuparameter  $S_{11}$  und  $S_{12}$  für Eis:

$$
\omega = 2\pi f; \epsilon_{static} = 99; \epsilon_{\infty} = 3.16; \tau_D = 1.4 * 10^{\wedge}(-4); \chi_D = (\epsilon_{static} - \epsilon_{\infty}); \nZ_{ref} = 50; \epsilon_0 = 8.854187817 * 10^{\wedge}(-12); \n\mu = 4\pi * 10^{\wedge}(-7); \nl = 0.200; \nr_o = 0.030; \nr_i = 0.013; \n\rho = 0.9167 * 10^{\wedge}(-3); \n\sigma = 0(*6 * 10^{\wedge} - 6*); \n\epsilon = \epsilon_{\infty} + \chi_D/(1 + I\omega\tau_D); \nR' = Sqrt[\pi \omega \mu]/(2\pi)(1/r_o + 1/r_i); \nL' = \mu/(2\pi)Log[r_o/r_i]; \nC' = (2\pi Re[\epsilon]\epsilon_0)/Log[r_o/r_i]; \nC' = 2\pi / Log[r_o/r_i]((Im[\epsilon])\epsilon_0\omega + \sigma); \nZ_{\omega} = Sqrt[(R' + I\omega L')/(G' + I\omega C')]; \n\gamma = Sqrt[(R' + I\omega L')/(G' + I\omega C')]; \nS_{11} = (Z_{\omega}^2 - Z_{ref}^2) * Tanh[\gamma l]/(2Z_{\omega}Z_{ref} + Tanh[\gamma l](Z_{\omega}^{\wedge}2 + Z_{ref}^{\wedge}2)); \nS_{12} = 2/(2Cosh[\gamma l] + Sinh[\gamma l](Z_{\omega}/Z_{ref} + Z_{ref}/Z_{\omega})); \nPlot[Sqrt[Im[s_{12}]^{\wedge}2 + Re[s_{12}]^{\wedge}2], \{f, 300000000, 300000000\}, \nAxeslabel \rightarrow \{Frequency[Hz], Transform\}, Axesorigin \rightarrow \{0, 0.278\}]
$$

Das Mathematica Programm zur Berechnung der Streuparameter $S_{11}$ und $S_{12}$ für Ethanol:

76

```
\omega = 2\pi f;
\epsilon_{static} = 99;\epsilon_{\infty} = 3.16;
   \tau_{D1} = 1.47 * 10^{\hat{ }} (-10);\tau_{D2} = 6.71 * 10^{\hat{ }} (-11);\chi_D = (\epsilon_{static} - \epsilon_{\infty});Z_{ref} = 50;\epsilon_0 = 8.854187817 * 10^{\hat{ }} (-12);\mu = 4\pi * 10^{\hat{ }}(-7);l = 0.200;r_o = 0.030;r_i = 0.013:
       \rho = 0.9167 * 10^{\hat{ }}(-3);\sigma = 0(*6 * 10<sup>^</sup>−6*);
      \epsilon = \epsilon_{\infty} + \chi_D * (0.85/(1 + I\omega\tau_{D1}) + 0.15/(1 + I\omega\tau_{D2});R' = Sqrt[\pi \omega \mu]/(2\pi)(1/r_o + 1/r_i);L' = \mu/(2\pi) Log[r_o/r_i];C' = (2\pi Re[\epsilon]\epsilon_0)/Log[r_o/r_i];G' = 2\pi / Log[r_o/r_i]((Im[\epsilon])\epsilon_0 \omega + \sigma);Z_{\omega} = Sqrt[(R' + I\omega L')/(G' + I\omega C')];
       \gamma = Sqrt[(R' + I\omega L')(G' + I\omega C')];
   S_{11} = (Z_\omega^2 - Z_{ref}^2) * Tanh[\gamma l]/(2Z_\omega Z_{ref} + Tanh[\gamma l](Z_\omega^{\wedge}2 + Z_{ref}^{\wedge}2));S_{12} = 2/(2Cosh[\gamma l] + Sinh[\gamma l](Z_{\omega}/Z_{ref} + Z_{ref}/Z_{\omega}));
  Plot[Sort[Im[s_{12}]^{\wedge}2+Re[s_{12}]^{\wedge}2],\{f,300000000,300000000\},A x e s label \rightarrow \{Frequenz[Hz], Transmission\}Plot[Sort[Im[s_{11}]^{\wedge}2+Re[s_{11}]^{\wedge}2], \{f,300000000,3000000000\},A x e s label \rightarrow \{Frequentz | Hz\}, Reflexion\}, A x e s origin \rightarrow \{0, 0.278\}
```
B Jobfile & Mathematica Programme

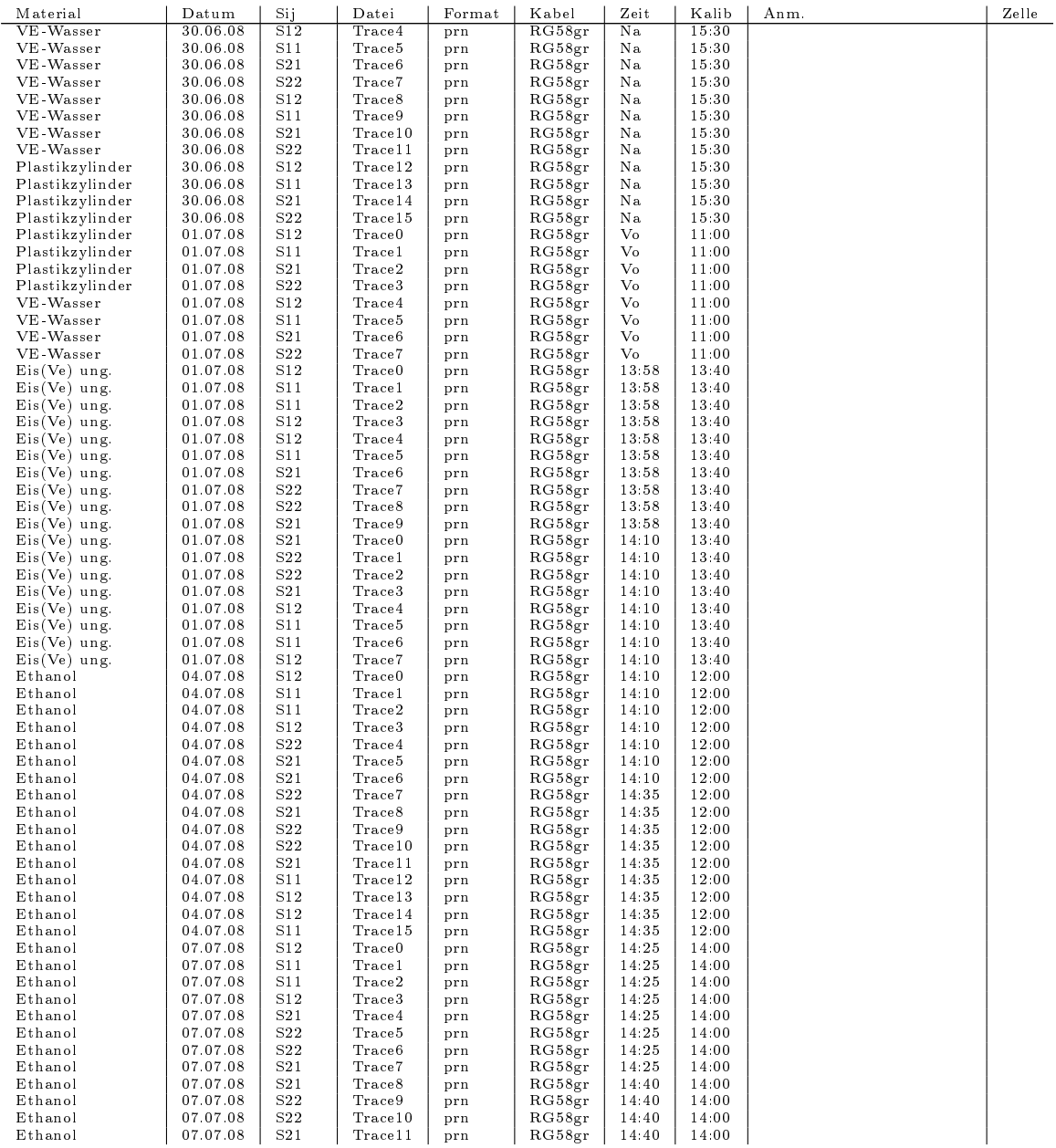

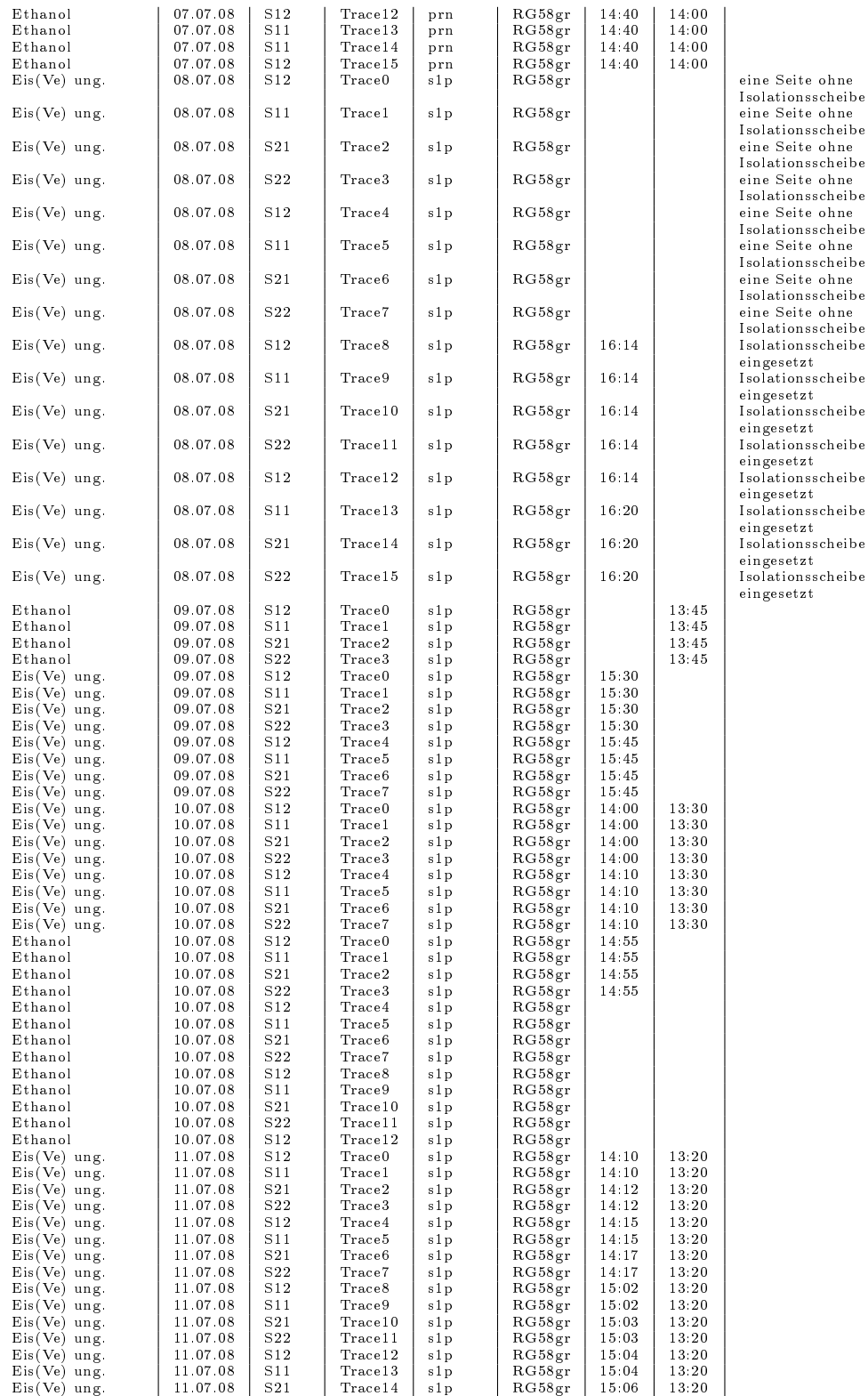

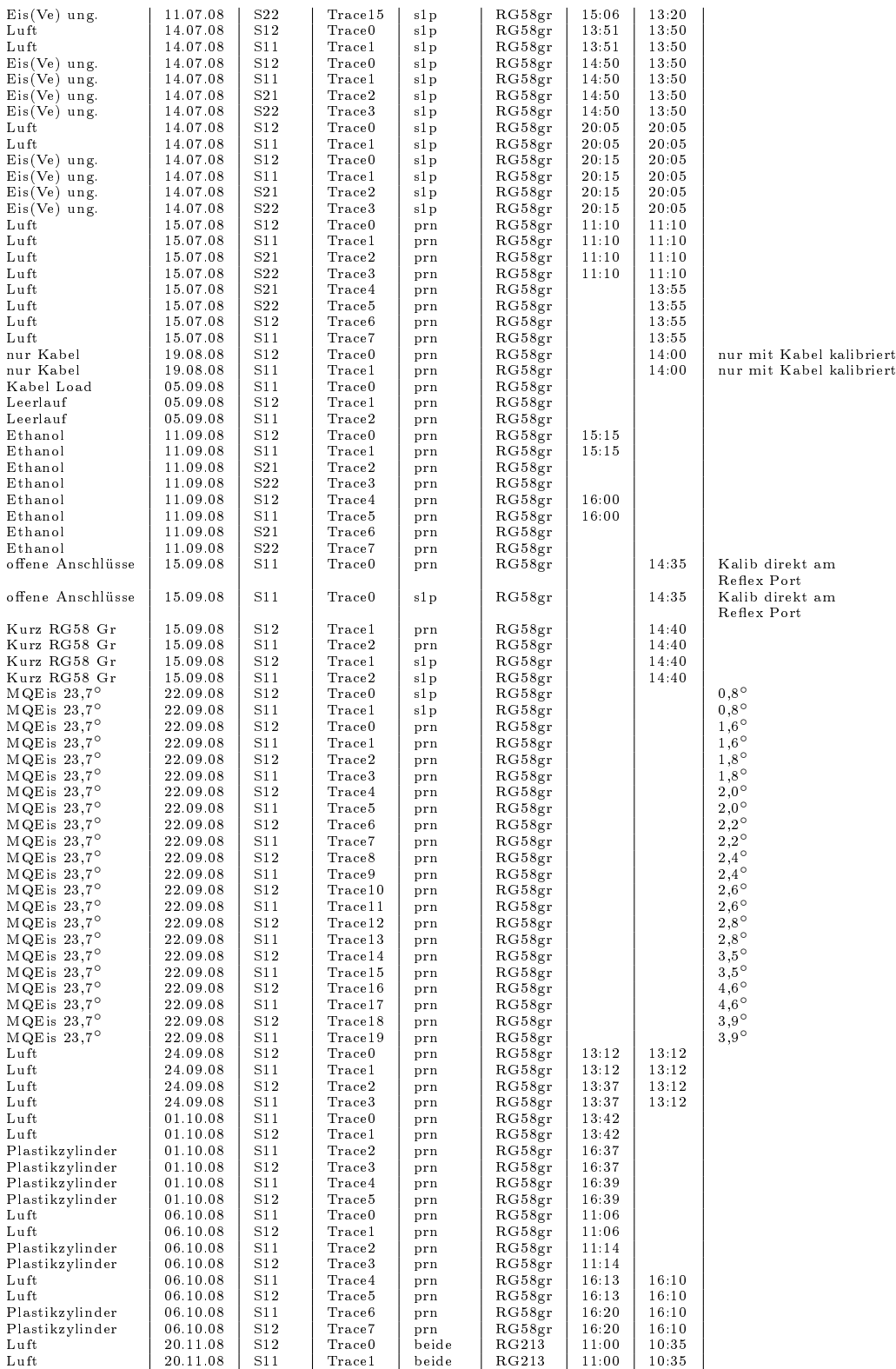

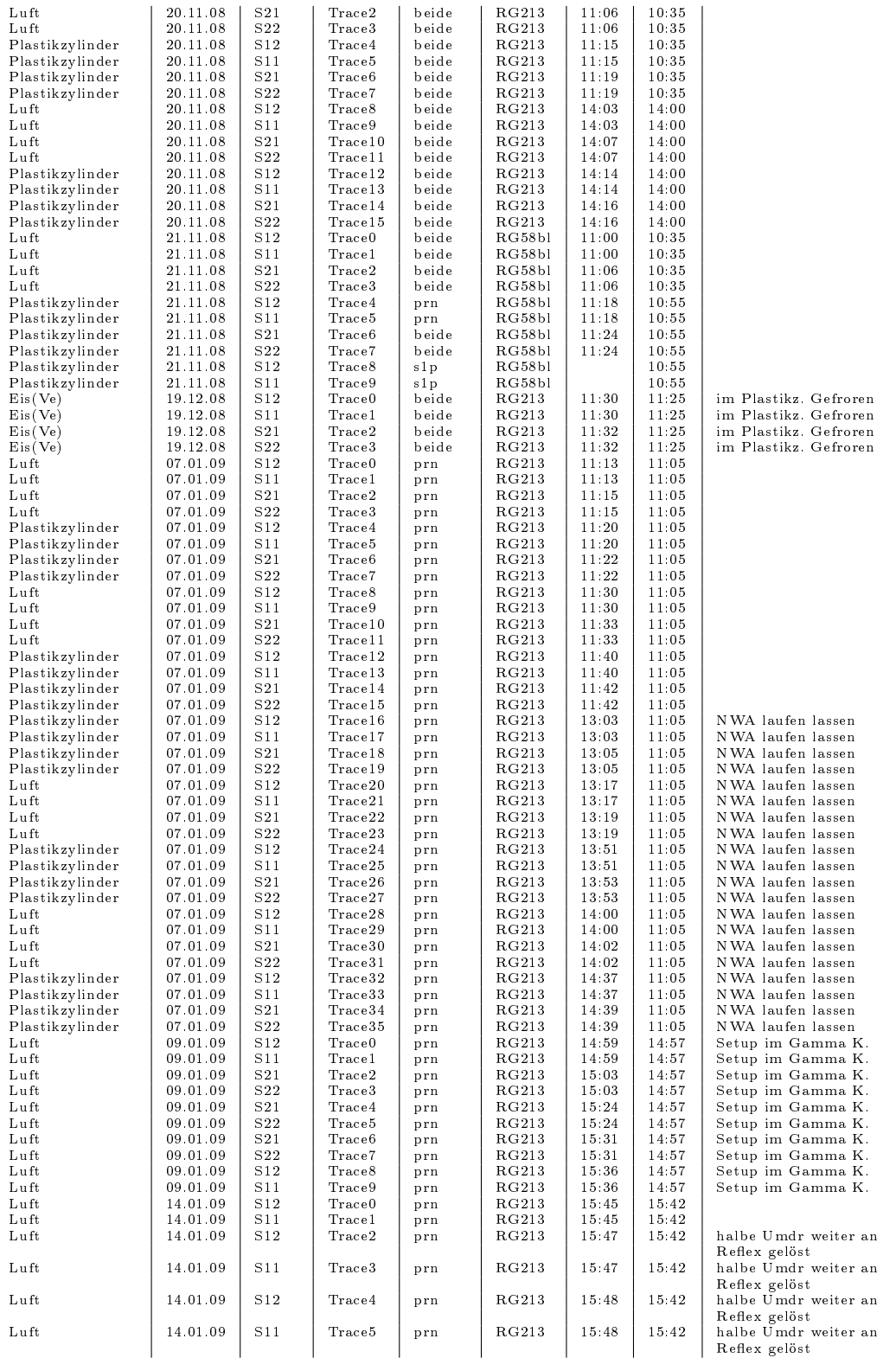

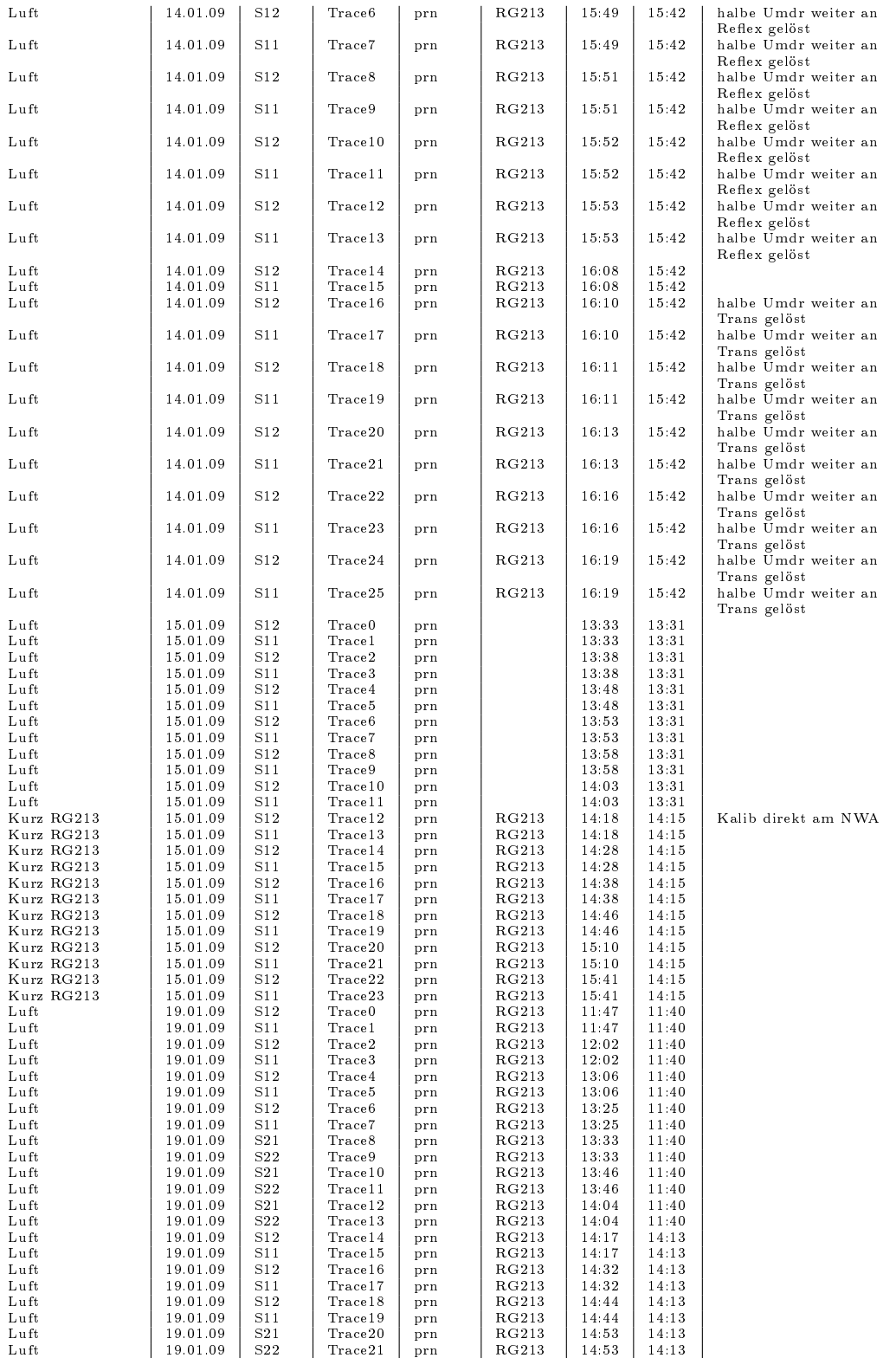

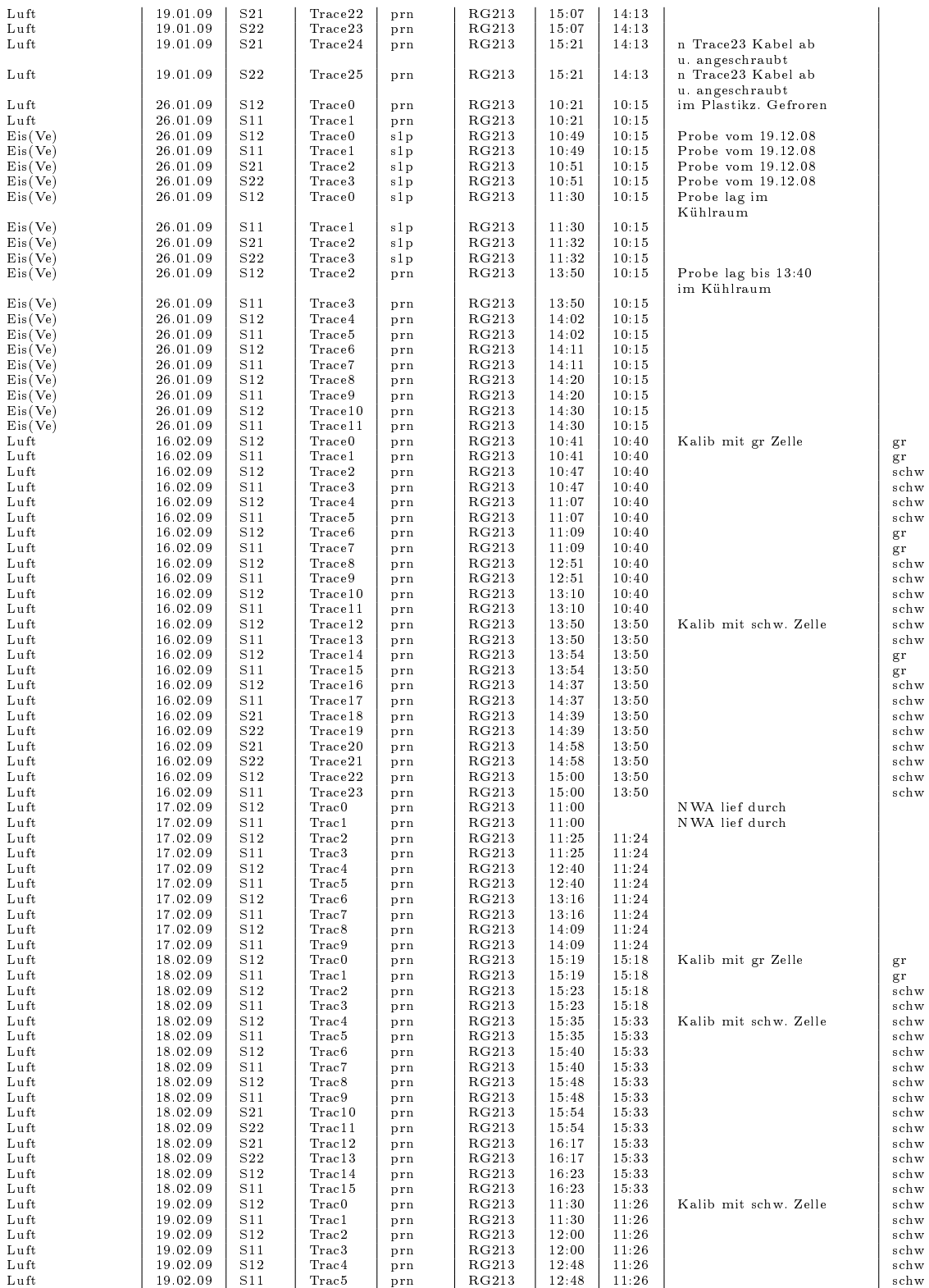

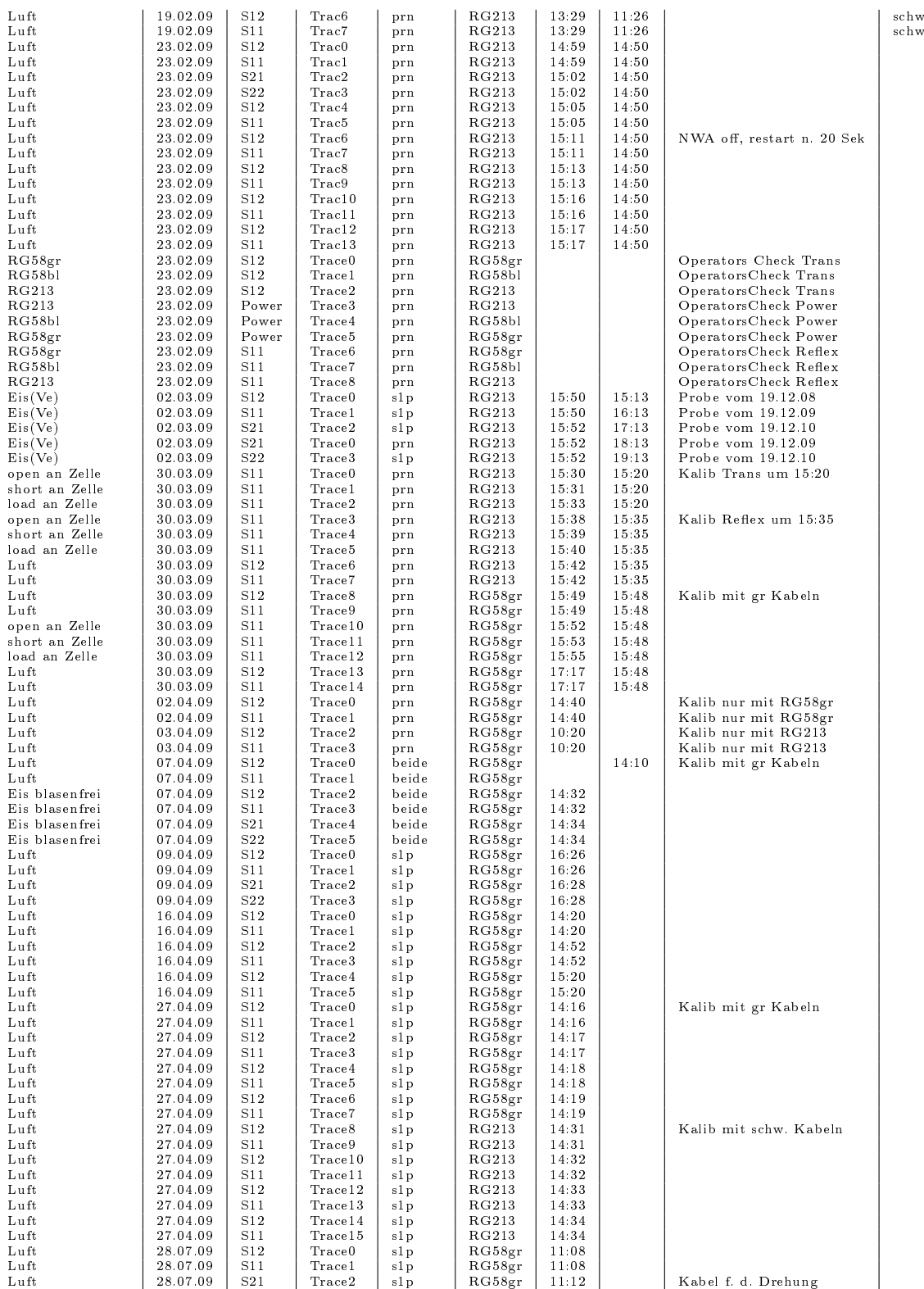

85

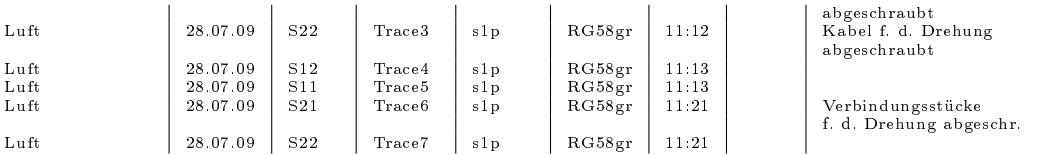

#### Danksagung:

An dieser Stelle möchte mich bei den Menschen bedanken, die viel zu dieser Diplomarbeit und meinem Studium beigetragen haben:

- zuallererst möchte ich meiner Familie, insbesondere meinen Eltern danken, die mir mein Studium und unzählige andere Dinge ermöglicht haben und mir immer mit Rat und Tat zur Seite standen
- meinen Freunden René und Thomas, mit denen ich im und um das Studium herum die eine oder andere Stunde verbracht habe und ohne die ich es vielleicht nicht bis hierher geschafft hätte
- meinen Mitbewohnerinnen für unsere tolle WG und einen Freundeskreis jenseits der Physik
- meiner Schwester Kathrin, für ihren "universitätsfernen" Blickwinkel und den tollen Job, den sie bei Mascha macht
- den Spielern von "das Wunder von Bernd" für den Titel im UniCup des SS08
- der gesamten Eisgruppe für ihre Hilfsbereitschaft und gute Gesellschaft. Danke Dietmar für die, nicht nur kulinarisch, wertvollen Abende bei dir zu Hause
- Prof. Kurt Roth für das Bereitstellen meiner Messapparatur und die Bewertung dieser Arbeit
- und ganz besonders meinen Betreuern Olaf Eisen und Pascal Bohleber. Danke für eure Ideen, das positive Feedback und die konstruktive Kritik, ohne die es diese Arbeit nicht geben würde.

Diese Aufzählung erhebt keinen Anspruch auf Vollständigkeit.

Erklärung:

Ich versichere, dass ich diese Arbeit selbstständig verfasst habe und keine anderen als die angegebenen Quellen und Hilfsmittel benutzt habe.

Heidelberg, den 30.07.2009

Unterschrift